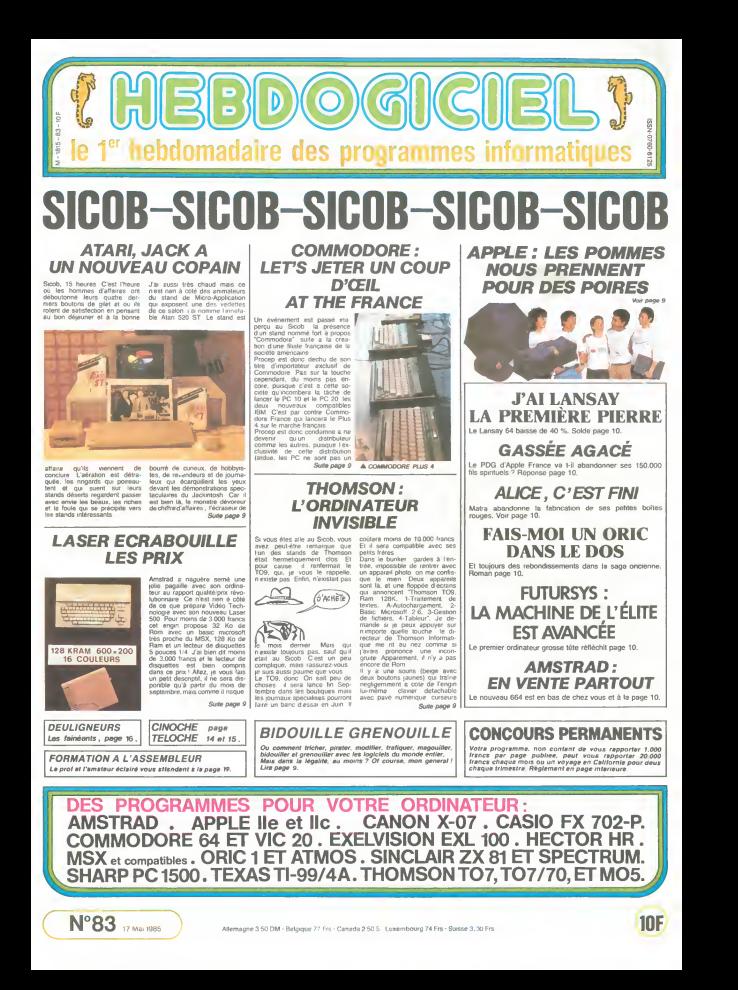

**STRIP** 

Après cela, qui osera se plaindre du cote austere de<br>Finformatique, "Tiens, L'en Dave sur mon clavier  $1011100111$ 

Patrick LAHBIB

FROATIN TOT

WESTERN du N° 80

e<br>se njins<br>na la listing<br>na la listing

uncomparemente del maio de la permesa de la igne 2239<br>que a permis à la ligne 2239<br>de se réinsente normalement

Mode d'emplo:<br>Les regles honteuses et revoltantes sont dans le programme

, 9946964464556695655656666666<br>- 104696666666666666666666666666<br>- 1046966666666666666666666666666 H 2 - Fat Louis Lives 3012023-12023 | 1022<br>200 - NEXTL<br>200 - NEXTL<br>32 - Fat Defat Professor 17: PRINT"5" | LOCATE<br>32 - Fat Defat Professor | 17: PRIMT=5\*<br>LOCATE24,12: PRIMT\*10\*:LOCATE31,12: PR -18"<br>LOCATE24, 71PRINT"15":LOCATE31, 71PRIN 1.0CATE24,11PRINT"21"|LOCATE31,11PRIN :1\*<br>| Le⊆aTE24,1+##!#T^21\*+LOC#TE31,1:P#!M TT21\*<br>348 803(18,18)-(18,16)\*4\*,4,6<br>758 FM 087-7 IF AR-THEIRCES THEN IF HOWE THEN 610 ELSE 28 IF ABHTST THIN if Muse (ms. ... .<br>120<br>1207: Aschar Thin Limico.23)-(30,23)[10]<br>1327: Aschill Thin 610<br>45 IF Aschill Thing Advances -40 IF A£()°C° THEM 610<br>50 RCM ----- TIRACE D'UmE CARTE -----<br>60 X1=1mT(RN0010:⊢1=TTaL=TTAL+X1:NC+HC+  $\begin{small} \textbf{14} & \textbf{0} & \textbf{0} & \textbf{$ -)<br>090 PEH - AFFICHAGE RESULTAT GERTAUGE -<br>910 0967-097202--(29,22-J)CHR4(127),1<br>920 PEAT MUSE(J)<br>940 IFAT BOHQ1 THEN FORT+1 TO 2010EEPINEXT<br>940 IFAT0-Q1 THEN FORT+1 TO 2010EEPINEXT 548 | F. 2004)<br>| 1981 | 1982 | 1983 | 1984 | 1986 | 1987 | 1988 | 1988 | 1988 | 1988 | 1988 | 1988 | 1988 | 1988 | 1988 | 1988 | 1988 | 1988 | 1988 | 1988 | 1988 | 1988 | 1988 | 1988 | 1988 | 1988 | 1988 | 1988 | 1988 | 19

27\*РСТ\*)<br>Кара лы өпт гол∷ю зори 3964.3594.2454.ры

30,3880.4160.4160.4160.4160.4160<br>1060 TORT=1TDS0.96K1190<br>1060 TORT=1TDS0.96K1190<br>1060 TORT:1TDS0.00KNTT<br>1060 BOKY(10.17-121.67" ",.3<br>1080 BOKY(10.17-121.67" ",.3 (5,255<br>:328 BIFGR#(2)×8,8,8,128,152,224,224,240<br>:338 BIFGR#(3)×83,62,68,60,60,124,112,11 .<br>348. ORFORECAS-PARL PARL 112. 112. 112. 48. 48. 48 007684(6)=40,0,24,37,25,131,127,3<br>007684(7)=240,240,240,240,240,240,2  $\begin{smallmatrix} 116 & 10^4 & 10^4 & 10^4 & 10^4 & 10^4 & 10^4 & 10^4 & 10^4 & 10^4 & 10^4 & 10^4 & 10^4 & 10^4 & 10^4 & 10^4 & 10^4 & 10^4 & 10^4 & 10^4 & 10^4 & 10^4 & 10^4 & 10^4 & 10^4 & 10^4 & 10^4 & 10^4 & 10^4 & 10^4 & 10^4 & 10^4 & 10^4 & 10^4 & 10^4 & 10^4$ 1998 | 2012 | 2012 | 2012 | 2022 | 2022 | 2022 | 2022 | 2022 | 2022 | 2022 | 2022 | 2022 | 2022 | 2022 | 2022<br>| 2020 | 2022 | 2022 | 2022 | 2022 | 2022 | 2022 | 2022 | 2022 | 2022 | 2022 | 2022 | 2022 | 2022 | 2022 | 20<br>|  $\begin{smallmatrix} \mathbf{1}_{11} & \mathbf{1}_{22} & \mathbf{1}_{33} & \mathbf{1}_{34} & \mathbf{1}_{35} & \mathbf{1}_{36} & \mathbf{1}_{37} & \mathbf{1}_{38} \\ \mathbf{2}_{12} & \mathbf{1}_{23} & \mathbf{1}_{24} & \mathbf{1}_{25} & \mathbf{1}_{26} & \mathbf{1}_{27} & \mathbf{1}_{28} & \mathbf{1}_{29} & \mathbf{1}_{20} \\ \mathbf{2}_{13} & \mathbf{1}_{33} & \mathbf{1}_{33} & \mathbf{1}_{33} & \mathbf{$ 16.78<br>16.88<br>16.98<br>17.88 2<br>1820 SEFGRE(69)\*2,2,2,2,2,2,1,3<br>1038 SEFGRE(70)\*16,16,16,16,16,16,240,24 ia en  $\begin{smallmatrix} 2.04 & 1.04 & 0.04 & 0.04 & 0.04 & 0.04 & 0.04 & 0.04 & 0.04 & 0.04 & 0.04 & 0.04 & 0.04 & 0.04 & 0.04 & 0.04 & 0.04 & 0.04 & 0.04 & 0.04 & 0.04 & 0.04 & 0.04 & 0.04 & 0.04 & 0.04 & 0.04 & 0.04 & 0.04 & 0.04 & 0.04 & 0.04 & 0.04 & 0.04 & 0.04 & 0.0$ 

 $\sqrt{2a}$ -10 W. 132<br>2538 acrahu(20)=248,248,248,255,0,0,0,0,0<br>2448 1F POT)BA THEN 2678 came :: vu1789 1783 2678<br>0558 DETGRS(20)=156,246,244,224,32,32,64 64<br>508 GEFGRS(23)-32,24,12,3,0,0,1,2<br>578 GEFGRS(25)-132,132,4,2,2,2,2,2<br>598 GEFGRS(27)-0,0,0,1,2,1,20,0,0<br>598 DEFGRS(20)-120,120,120,120,121,126, H. 2538 BEN were haven and 2, 7, 4, 4, 4, 11, 8<br>2646 BEN ERES (223-4, 4, 7, 4, 4, 4, 11, 8<br>2618 BEN ERS (233-4, 4, 255, 22, 32, 32, 255, 8<br>2628 BEN ERS (88)-64, 64, 64, 64, 64, 64, 64, 64<br>2638 BEN ERS (88)-64, 64, 64, 192, 22 |<br>| DEFCRECB1>=4, 4, 4, 38, 63, 127, 255, 255<br>| DOTO2938  $, 241$  $\frac{1}{2558}$ 話話  $\begin{array}{r} 1140 \\ 3132 \\ 2132 \\ 2150 \\ \end{array}$  $\frac{129}{2220}$   $\frac{129}{60}$  $\begin{array}{l} \mathbf{0}=\mathbf{0}^{T} \mathbf{F}^{\mathbf{0}}_{\mathbf{0}}\mathbf{S}^{\mathbf{0}}(\mathbf{0},\mathbf{0},\mathbf{0},\mathbf{0},\mathbf{0},\mathbf{0},\mathbf{0},\mathbf{0},\mathbf{0},\mathbf{0},\mathbf{0},\mathbf{0},\mathbf{0},\mathbf{0},\mathbf{0},\mathbf{0},\mathbf{0},\mathbf{0},\mathbf{0},\mathbf{0},\mathbf{0},\mathbf{0},\mathbf{0},\mathbf{0},\mathbf{0},\mathbf{0},\mathbf{0},\mathbf$  $\frac{135}{3940}$ <br> $\frac{135}{3970}$ EFGRECOG<br>OSUA 2001 2010 Corona - Paul VII († 1888)<br>2008 - Paul VII († 1838)<br>2008 - Paul VII († 1838)<br>2008 - Paul VII († 1838)<br>2008 - Paul VII († 1838)<br>2008 - Paul VII († 1838)<br>2008 - Paul VII († 1838)<br>2008 - Paul VII († 1838)<br>2008 - Paul VII .<br>3030 OEFCBs(41)×31,15,15,15,7,7,6,6<br>3040 OEFCBs(44)×137,73,40,30,30,64,64,10 .<br>1858 DEFCAR(45)=28,32,192,120,120,120,12 6:120<br>3868 DEFERS:46,00294,50,14,2,2,2,2,2,2<br>3868 DEFERS:483-0,2,1,1,2,4,4,4,8,<br>3866 DEFERS:483-022,120,0,0,0,0,0,0,0<br>3866 DEFERS:50,00,00,120,120,120,120,120,120,<br>3866 DEFERS:50,00,00,120,120,120,120,120,120, 966.137

**THOMSON TO7.TO7.MO5** 

MOMENT OU

- NON, UNE PANNE

世紀 'e

DE COURANT JUSTE AU

.<br>. 10 0EFER4 05 -- 22.20.0.0.255.240.212.21

MK thay! Ħ  $e^i$ EST TION DURI **Than** 0000010807220, 196.132, 132, 4, 2, 2, 7 COTOS378<br>REM - RENET SON PORTE-ARETELLES -<br>OEFGRE(32)+6,4,4,4,4,4,7,7<br>OEFGRE(33)+6,4,4,4,4,4,7,7<br>OEFGRE(34)+8,7,768,64,37,78,788,748 051681342-92-232284923623526492646<br>0EFGR8:482-122212362853822588258 100 0510011441-117.21.40.32.30.44.44.12 1/128<br>1328 OEFGRE(46)=194/58/14/2/2/2/2/2<br>1314 OEFGRE(71)=8/8/9/2/3/9/255/255<br>1340 AFFGRE(84/=182/128/8/0/399/299/177/ 13<br>1958 - AFFGINK ARSYNGZ, 20. 8. 8. 259, 248, 232, 23 3399 GET GREEN (1998-1961) 1961-122-122-4-222-2<br>2369 GET GREEN (1998-1961-122-122-4-222-2<br>2369 GET GREEN (1998-1961-122-4-222-2<br>2369 GET GREEN (1998-1961-122-4-001-01-223-2<br>2410 GET GREEN (23-40, 40, 40, 40, 40, 40, 40)<br>24 Jele<br>32<br>3448 BIFGR8(28)-8,16,32,64,120,0,0,0<br>3458 BÉFGR8(21)-120,152,153,138,124,0,0,  $\begin{minipage}{0.9\textwidth} \begin{tabular}{|c|c|c|c|c|} \hline \textbf{1.6} & \textbf{0.6} & \textbf{0$ 3668 GDTG 3788<br>3568 GDTGRS(362-8, Z<sub>C</sub>248<u>7-64, IS</u>, IS, IS, IS)<br>3658 GDTGRS(362-3, I, I, I, I, I, I, I, I, I, I, I,<br>3658 GDTGRS(342-8, 8, 6, IS, I, I, I, I, I, I, I, I, I, I<br>3738 GDTGRS(19)-95, I5, I, I, I, I, I, I, I, I, 057 088 (283-248, 248, 248, 255, 8, 8, 8, 8)<br>057 088 (283-255, 255, 255, 255, 8, 8, 8, 8<br>057 088 (223-156, 249, 249, 254, 32, 32, 6 0EFGPs(79)=32,64,64,64,64,64,64,64,64<br>DEFGR#(RB)=64,64,64,45,792,224,248,748 DEFGRE(81)=4, 4, 4, 30, 63, 127, 255, 255 - 105188888<br>| RETURN<br>| RETURN<br>| IEN ---- RENET SON CHENISIER -----<br>| IEN ---- RENET SON CHENISIER -----<br>| IEN POTCOA THEN 4878<br>| AEN POTCOA THEN 124,124,254,255,254,2 αα<br>- DEFCR€(10) = 3, 1, 0, 0, 0, 0, 1, 1<br>- DEFCR€(11) = 240, 240, 240, 96, 176, 166, 2 00FGR6(14)+0,0,0,0,0,0,0,0<br>00FGR6(15)+32,32,64,64,64,192,0,0<br>00FGR6(16)+32,32,54,64,64,192,0,0<br>00FGR6(19)+34,02,17,40,16,10<br>00FGR6(19)+3,0,240,16,40,200,144,14 4<br>1980 0575Ps(20)-0,0,0,0,0,0,0,0<br>1980 0575Ps(21)-12:32,32,54,64,64,64,64,64<br>1970 0575Ps(21)-12:32,32,64,60,1,0<br>1970 0575Ps(21)-242,36,60,2,1,0,1,0<br>1950 0575Ps(27)-64,64,64,120,135,136,136 0EFGP4(20)-16,16,16,16,15,126,0,0<br>DEFGP4(32)-0,4,7,4,4,4,111,0<br>DEFGP4(32)-0,4,7,4,4,4,11,0 4246 LUGHING 2010 4869,4278,428<br>4260 DE POIST-5 GOTO 4869,4278,42<br>4260 PEINT-PULLOVER-1GOTO 4438<br>4260 PEINT-PULLOVER-1GOTO 4438<br>4260 PEINT-TEE-6LOW-1COTO 4438<br>4360 PEINT-TEE-6LOW-1COTO 4438<br>4326 PLUKI-1TOIMBINEXTY<br>4326 PLU

Suite page 3

 $06,96$ 

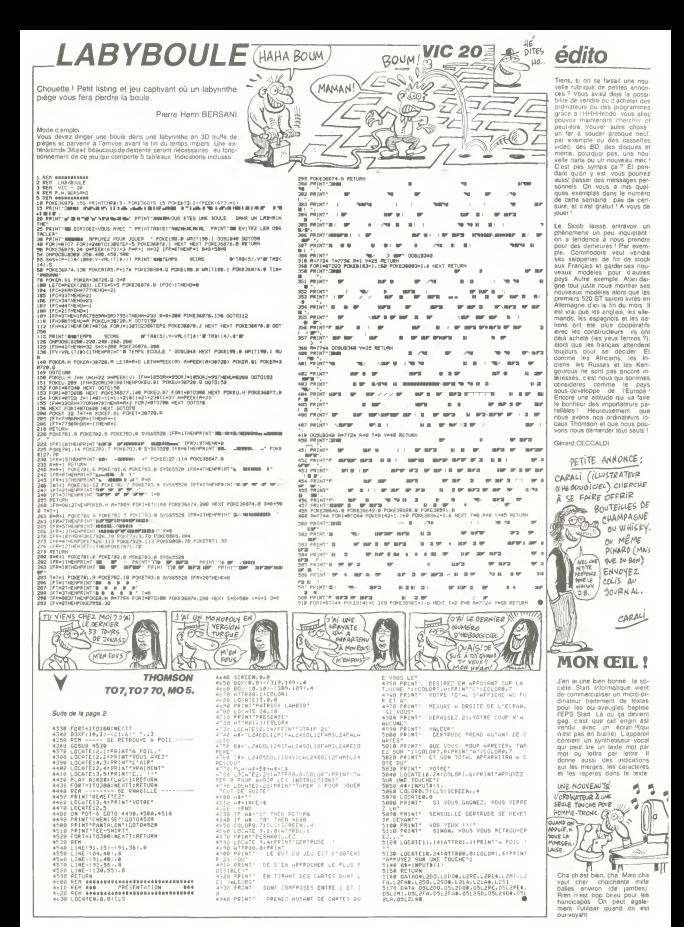

Où les ressources exceptionnelles de zézette, seront utiles a l'accomplissement de sa pépétrante destinee

Christiana MECARY

Mode diemplor<br>Validaz votes chox clavver ou joystick par ESPACE<br>Zézette la valilante, dort retarder sa noyade par quatques ejeculas<br>judicieux: La lubinque, recompanse, finale, sera, proportionnella, su

**CARACTERIST ANGELES** 

 $-$ > alfherd . . . . . . . . . . .  $\begin{smallmatrix}10&0.04818192100,0921,1,111,5\\20&1.11610,10\\22&1.18110,15\\23&1.21610,15\\24&1.21610,15\\25&1.21610,15\\26&1.22610,100\\27&1.23610,100\\28&1.23610,100\\28&1.23610,100\\28&1.23610,100\\28&1.23610,100\\28&1.23610,100\\29&1.2361$  $\begin{array}{l} \texttt{1.97}\!\begin{smallmatrix} 1.01 & 0.01 & 0.01 & 0.01 & 0.01 & 0.01 & 0.01 & 0.01 & 0.01 & 0.01 & 0.01 & 0.01 & 0.01 & 0.01 & 0.01 & 0.01 & 0.01 & 0.01 & 0.01 & 0.01 & 0.01 & 0.01 & 0.01 & 0.01 & 0.01 & 0.01 & 0.01 & 0.01 & 0.01 & 0.01 & 0.01 & 0.01 & 0.01 &$ 2 + CHRB | 255) + CHRB | 01<br>| 00 || GPR | 156 | 21 = CHRB | 01 + CHRB | 251 + C<br>| SRB | 160 || + CHRB | 176 | + CHRB | 160 || + CHRB<br>| 10 || HRI | TEB | 31 = CHRB | 170 || + CHRB | 254 |<br>| 10 || HRI | TEB | 31 = CHRB | 170 - 5771 | ENTAIR | 2981 | CHREI | LETTRE<br>1891 | 2391 | CHREI | 2981 | CHREI | LEËI | CHR 81801+CHEBIO1+CHEBIO1 1 Y-132138 200 IFANCEY#<br>210 XW=INKEY#<br>200 IFAN=CHEMISLIANDICIEDTHENY=Y+3 4<br>240 : Franci - Teminico<br>240 : Fri Graildo, 12, 13, 1<br>240 : Fri Graildo, 128, 12, 13, 1<br>270 : Fri Graildo, 120, 140, 141, 13, 1<br>280 : Fri Graildo, 120, 140, 15, 13, 1<br>280 : Fri Graildo, 120, 140, 141, 13, 1 290 GDT0210<br>200 IFY+132THENR-0ELEEN+: 2495 REP **USS 1846182** 1120 | PRAV 19874, 432681<br>| 1100 | Mary 12574, 233681<br>| 1100 | Mary 12574, 233681<br>| 2010 | DAVI 12575, 233681<br>| 2010 | DAVI 12575, 233681<br>| 2010 | DAVI 12676, 2337681<br>| 11100 | VIRGITO, 2317681<br>| 21100 | LAGETO, 2317681, 1130 Bayn, BH24 42014 1200 FORM-ITOVIE<br>1210 BRAW BR+BI, 2010B14H3L204B3F3A<br>ACTRITINAE VIRAGE 201014401 561 051 101 1211 PAINT(8+2,25),10<br>1212 PAINT(8-4,23),13)PART(8+2,2),1 a<br>1914 meetikus mai laikeetikus mill 97 REN a<br>1219 | Link (B+20,7) - (G+60,29), j.,8f  $\begin{split} & 2213 \cdot 1.026 \cdot 10^{2} \cdot 29 \cdot 71 \cdot 15^{2} \cdot 10^{2} \cdot 10^{2} \cdot 10^{2} \cdot 10^{2} \cdot 10^{2} \cdot 10^{2} \cdot 10^{2} \cdot 10^{2} \cdot 10^{2} \cdot 10^{2} \cdot 10^{2} \cdot 10^{2} \cdot 10^{2} \cdot 10^{2} \cdot 10^{2} \cdot 10^{2} \cdot 10^{2} \cdot 10^{2} \cdot 10^{2} \cdot 10^{2} \cdot 10^{2} \cdot 10^{2$ 

15) + CHRISTA | CHRISTA | 1774-1787 |<br>16 | 178 | 178 | 178 | 179 | 179 | 179 | 179 | 179 | 179 | 179 | 179 | 179 | 179 | 179 | 179 | 179 | 179 | 17<br>15 | 179 | 179 | 179 | 179 | 179 | 179 | 179 | 179 | 179 | 179 | 179 | 179 | 23 + C1098 | 13<br>| 270 | SRRITER | 71 + C11R9 | 1261 + C11R9 | 62 | 3: + CHRB11><br>50 SPRITEB123: =CHRB11921+CHRB119<br>+CHRB1192: +CHRB1192: +CHRB12241+C **BER ACENEAT 1** 1999 AEA<br>2000 PUTEPRITES, (0,0), 0,4:PUTBPRIT<br>EUTSPRITEZ, (0,0), 2,7<br>FUTSPRITEZ, (0,0), 0,7 2004 GHD<br>2004 GHD<br>2005 AHSTICK(NILEHSTAIGIN) 2006 8-0<br>1976 - Maria China, amerikan politikar (h. 1887)<br>1978 - Paul China, amerikan politikar (h. 1887)<br>1978 - Paul China, amerikan politikar (h. 1887)<br>1978 - Paul China, amerikan politikar (h. 1887)<br>1980 - Paul China, a DEPLACEMENT O 2401 MR<br>
1987 - BRACKSHET (\* 1915)<br>2410 MR – Andrej III, priestor (\* 1915)<br>2410 MR – Andrej III, priestor (\* 1915)<br>2410 MR – Andrej III, priestor (\* 1915)<br>2310 MR – Andrej III, priestor (\* 1915)<br>2320 MR – Andrej III, prie SAN ASTANERS (997–8EH<br>1998–8EH – TIN GAUCHE  $^{10}$ 

TER ORDER 3499 REM<br>3489 REM<br>3500 Del2011et v=12811+X<br>PORS=1TOOSTEP-2<br>PUT GRM11TO, 15,01,18,1<br>UPOINTIS+2,0-1>=2TH(M<br>0+0-2 3540 05102500<br>3540 05102500<br>5549 MEA - ROBINET 1<br>4000 15501H=50175=1<br>4020 7=T+115FT=HTHEmB000<br>4020 7=T+115FT=HTHEmB000 4030 METURN<br>4999 MEM - ROBINET 2<br>5000 LINE(53,47)-(56,52),7,8F 3000 LINETS<br>BAIG Ve201M , 471-13<br>45-14-2 3010 V=70:N=45:R0=2<br>3020 T=T-111FT=HTHENH000<br>3030 RETURN 2003 - 1-11 (1971-1911-1916)<br>1930 - 11 (1971-1911-1911-1911)<br>1930 - 11 (1971-1911-1912)<br>1930 - 11 (1971-1915-1923)<br>1930 - 12 (1971-1915-1923)<br>1930 - 12 (1971-1923-1916-1911-1915)<br>1930 - 12 (1971-1923-1923)<br>1930 - 12 (1971 6910 PUTEPRITER, (V. 61.9.9<br>6020 NE21-10828-ZTHENG200<br>6030 IF21-10828-ZTHENG200<br>6040 IF28-20828-0THENG400<br>6040 20-INTIRNS(1194):T-01N-R 8940 - 294 INT INNES LIBRE (THUINNES)<br>894 - TERNATTUCKA ENETXX, 251 - (X4, 80) ÷. , 8F<br>12 - 1FA9=2THENLINE (53, 4P) - (56, 52) 11.4F<br>8063 1FR0+3THENLDHE1213, 471-1216, 1 2), ), 37<br>EDA4 - IPROxeTHENL | NE 1232, 243 - 1235, 2 . 1. MF<br>PO IFΩ#1THENZBODEL.6E2000 6400 PRO≈PRD-Z<br>6410 LINX(18D,PRD)-(229,RRD-11,5,B F<br>G419 FLAY'D' 6415 PLAY'D'<br>6416 IFPRO(150THEN9200<br>8498 ORTOROLO POOD BE-EC+3 9020 | 1780 | 1780 | 1781 | 1791 | 1792 | 1792 | 1792 | 1792 | 1792 | 1792 | 1793 | 1794 | 1794 | 1794 | 1794<br>| 1795 | 1790 | 1794 | 1794 | 1795 | 1796 | 1797 | 1798 | 1799 | 1799 | 1799 | 1799 | 1799 | 1799 | 1799 | 17 3P<br>1FR0=41HENLINE1232, 241-1239, 7 1036 - 1776 - 1111<br>91, 1, 1F<br>9038 - 9UTSPRITER, 10,01,0,101PuTSPRI 0038 PUTEPRITER, (0,0), 0,102PUTE<br>1057 28-1HT (AND:11941-7-02M=H-1<br>0060 1F0=1THENZSDORLES2000<br>0500 PER S\BI VIES (9\0 9310 VIEW PROVRED + & I GKL + CHL + & I N = R + 6<br>I F V 1E + GT HENL INE 1 PO, & 1 - 1 1 3 3 , 30 |-<br>| | FVIE=| THENLINE (120, 6) - (147, 3) 9534 NEW TWO FEB 1978 (1978) 2012/07<br>1983 NEW TWO SERVED (1978) 2012/07<br>1981 D. 22: HUT SPECTED (1978) 2012<br>1983 NUMBER (1978) 2021<br>1984 NEW TWO SERVED (1978) 2013<br>1985 NEW TWO SERVED (1978) 2014<br>1985 NEW TWO SERVED (1978) .<br>FAIPZIENT NIGS IFVIER-1THERES

CENSURE (PAR CARALI) esseggeses Ved Car (1851)<br>1910 - Lind (1861)<br>1910 - Lind (1861)<br>1920 - Lind (1861)<br>1910 - Lind (1923)<br>1910 - Lind (1923)<br>1910 - Lind (1923)<br>1910 - Lind (1933)<br>1910 - Lind (1933)<br>1910 - Lind (1933)  $\begin{array}{ll} \sum_{i=1}^{n} \frac{C_{i}^{2} \left( \frac{1}{2} \log \frac{1}{2} \log \$ 9860 FORA×190⊺040%T6F-3<br>9870 LINE!10,Α)-!236,Α-5!,Ο,ΒF<br>9879 PLAY'O3L&4A':FOR®+1?065:NEX?S 9975 PLAY'OJLA4A'IFORB<br>9980 NEXTA<br>9888 FOR&≈iTO900INEXTA THE FURNITIVE CONTRACTOR ENTRE FDDEF"<br>9995 FDRA-1T010001NEXTA<br>9900 FDRA-0T071PUT SPE1TEA-10.07.0 ALMENT , ALMEKT<br>9910 - GROSTER I 291 eCallis (201 eChilis I 291 2414C10612411C91201241<br>+CHR812411C1478125311C148812411C14R91<br>2414C14R812411C14R81241 241 \* 241 \* 241 \* 242 \* 242 \* 242 \* 242 \* 242 \* 242 \* 242 \* 242 \* 242 \* 242 \* 242 \* 242 \* 242 \* 242 \* 242 \* 242 \* 242 \* 242 \* 242 \* 242 \* 242 \* 242 \* 242 \* 242 \* 242 \* 242 \* 242 \* 242 \* 242 \* 242 \* 242 \* 242 \* 242 \* 242 \* 9920 FLAY VIOLAROZABLOS<br>FODER<br>RNAN EME AASTOSPOSSINEVE 中をGO ドロボ ルー15010001NEXTA<br>中子アロ ILINE(日う、日ローー1385,901、J.I.FriPRE<br>NHKO I FORA+11PRENTAL、「Damm Dver」<br>中子KO FORA+15020001NEXT THIS FORM-ITO2000|NEXT<br>IOONN RTH ARRAIGNABALLALALALALALAL tonin any a ... turnment ... in appt )<br>LOCZO ACH <u>Aquesquesquesquesquesque</u> 0030 SCHEENS.2.2:COLORP.1.1:CLS 1908 ||고기 이(19학생 ||일 ||이(19행동 ||고) ||이(19행동 ||고)|<br>|라이터링 | 스위치 ||진주대학 ||자 ||이사라마 ||라기 ||이라마 ||라기<br>|이하는 ||고기 ||인사리마 ||고기 ||이나라마 ||라기 ||이라마 ||라이<br>|이하는 ||고기 ||인사리마 ||고기 ||이나라마 | 다리 ||이라마 ||라스|  $-$ CHR# 1221 + CHR# 16. CHR#1221×CHR®19)<br>O115 SPRETE®19)∞CHR®1O>×CHR®144 CHRS 12601 +CHRS 1961 +CHRS 1172 CHRISTED + CHRISTED + CHRISTINES<br>| 10.20 RENE | 22. JANUS | 2007 | 23.<br>| 10.30 LINE | 116.761 + 1204.841 | 11.192.9<br>| 20.40 LINE + 12.0 | 11.192.970P1 - 4.0<br>| 0.44 | LINE + STEP (- 4.41 | LINE + STEP (- 2.61 | 11.194.95 (4)<br>10150 LINE-STEP (-6,6) (LINE-STEP (-2) .011LINE-01ER19,211LINE-ETEP14,-01<br>10160 LINE-BTEP12,-011LINE-ETEP18 (4)<br>10170 | LENG-STEPIO, -411| LENG-STEPIO,<br>18170 | LENG-STEPIO, -411| LENG-STEPIO, 01<br>1825 | NEW 133 | JANIELONA<br>1010 | LENG (120, PAI) | CAPECIO | JJJ<br>1010 | LENG (120, PAI - (129, 7211| 110-1 20290 LINK1220, FA1-110F, F21ILINK-%<br>TEF14, 211LINE-%TEF14, 61ILINK-%TEF1

DÉS **JE REFUSE DE BESCHER DES**  $\omega$ COCHONNER ES CEST IN MON GENRE **Stark** DEMAIN OF VAIS l) & La MESSE 10,321<br>10200 | INE-BTBPI3,811L1HE-STEPIB,1<br>611L1HE-BTBPI-4,611L1HE-STEPI-6,-1 2)<br>10210 - LINE-STEP I - 4, - 41 ILINE-BTSP (0<br>1 - 41 ILINE-STEP I - 9, - 121 ILINE-STEP I - $2. -41$ 12, -6)<br>10280 - LINE-STEP (~10, P), 111, 1981–876)<br>11, -91<br>11, -91  $\begin{array}{l} (1_1 - 9) \\ (3_1 - 9) \\ (3_2 - 10) \\ (3_3 - 10) \\ (4.11 + 1.126 - 6.178 + 1.128) \\ (5.12 + 1.124 - 1.1246 - 8.128) \\ (6.12 + 1.1246 - 8.128) \\ (7.12 + 1.1246 - 8.128) \\ (8.12 + 1.1246 - 8.128) \\ (9.12 + 1.1246 - 8.128) \\ (10.12 + 1.1246 - 8.128) \\ (10.12 +$ LI<br>10290 LINE-STEP 111,-1511LINE-STEPI<br>5,11,11LINE-STEP1-7,1611LINE-STEPI -4,4)<br>INTON I THE LETER LOO ALL! THE LETER I 10300 LIME-ETEP (-4,4)ILIME-ETEP (-<br>,101ILIME-ETEP (-4,4)ILIME-ETEP (-5, 1811118-1884-4,411119-1884-4<br>
1011118-1884-4,411119-1884<br>
10115-011184-183,811-(131,861<br>
10115-011184-183,811-(131,861<br>
10115-011184-183,811-(131,861<br>
10215-01216,4127,711,948<br>
10305-0184-476121154-4<br>
10305-0184-4768-01211 THE-STEP 14.-0 0450 MERE<br>0460 MERE<br>0450 MERETI20,71:PRINTKL,"ECC .<br>0 PRESET (200, 101) PRINTAL, "TENS (08)<br>10469 IFEC (220754810601)<br>10510 Pohimii2701048768-1<br>10510 Pohimii2701048768-1<br>18520 Put SPRITES, III-A (114 AV) PRITE<br>125 II-A, Bital, Priti (114 AV)<br>125 II-A, Bital, III-A (114 AV) PRITES<br>1202 PUTTESS, III28, Etal, P  $\begin{array}{ll} 0.320 \text{ Fyr} & \text{m} = 11 & 1124, 1144, 174, 196 \\ \text{NSE} & \text{MSE} & \text{MSE} & \text{MSE} & \text{MSE} \\ \text{NSE} & \text{MSE} & \text{MSE} & \text{MSE} & \text{MSE} \\ \text{NSE} & \text{PSE} & \text{C} & \text{DSE} & \text{DSE} \\ \text{NSE} & \text{PSE} & \text{DSE} & \text{DSE} & \text{DSE} \\ \text{NSE} & \text{MSE} & \text{MSE} & \text{MSE} & \$ KLAIA<br>xBO CLOSK#1!607010<br>xbi cne am3nTnimns⊤c#in IDB03 - DRA N920101803TRPID<br>10602 - BRAFT BR224, PAICISB9UID\*<br>10603 - REXT<br>10604 - PREEETI20, PIIPRINT83, TSCORE ... ISC<br>AON PRESETIZOG, 10) (PRINTRY, "TENE cH"<br>0606 FOR A-1T01&IODSUEIIO30IPLAY' FLAY FOLLOS HEXTRINESTA Dése :-<br>1921 (1.9559)<br>6620 607910<br>1010 1.1HE12-19, HIJ -1229, NI+61, A, BF<br>1010 1.1HE12-19<br>1010 11-1-10

 $\widetilde{GW}$  (NEWW) ENTER

**MSX** 

### HEBDOGICIEL 27, rue du Gal-FOY 75008 PARIS

VOUS POUVEZ VOUS ARONNER AU TARIE PREFERENTIEL DE 420 FRANCS POUR 52 NUMEROS AU LIEU DE VOUS POUVEZ VOUS ABONNER AU TARIF PREFERENTIEL DE 140 FRANCO FOUR LE HOIRE 100 FOUR 140 FOUR 140 FOR 120 FOR 1<br>52 x 10 = 520 FRANCS. ABONNEMENT POUR 6 MOIS : 220 FRANCS. Pour l'étranger: + 40 F. pour 6 MOIS.

**NOM** PRENOM: ADDESSE **BUREAU DISTRIBUTEUR:**  MATERIEL UTILISE: CONSOLE **PERIPHERIQUES REGLEMENT JOINT:** 

CHEQUE **DICCP** 

# DOCTEUR JONES CANON XOT

Jones est de retour et une fois encore, la recherche d'une "idole" sera pretexte a de multiples aventures, pour notre plus grand bonheur.

les actions de votre personnage sont les suivantes<br>pour saufer<br>pour liéer vers la droite

URIPARS SYSTEM .  $\begin{bmatrix} -\cos\theta & \sin\theta & \sin\theta & \sin\theta \\ \cos\theta & \cos\theta & \sin\theta & \sin\theta & \sin\theta \\ \cos\theta & \cos\theta & \cos\theta & \cos\theta & \cos\theta \end{bmatrix}$ <br>  $\begin{bmatrix} -\cos\theta & \sin\theta & \sin\theta & \sin\theta \\ \cos\theta & \cos\theta & \cos\theta & \cos\theta & \cos\theta & \cos\theta \\ \cos\theta & \cos\theta & \cos\theta & \cos\theta & \cos\theta & \cos\theta \end{bmatrix}$ <br>  $\begin{bmatrix} \cos\theta & \cos\theta & \cos\theta &$ 

Le programme accupe 9442 octets<br>Vous évoluez dans une caverne fruitée de serpents, trous, fosses, bieux<br>araignées et péges institendus Votre but est de recupérer une idoie Appuy<br>snuée au fond du niveau inférieur et bien su

6720 FORI- <sup>1</sup> T03B: RE ADA, B: BEEPA, <sup>B</sup>: NE Ala<br>Amoo GATA10.6.11.3.13.6.18.12.8.6 873<br>6800 DATA10, 6, 11, 3, 13, 6, 18, 12, 8, 6, 58+58+78+78+78<br>10, 3, 11, 34, 13, 6, 15, 3, 17, 6, 23, 12<br>10, 3, 11, 34, 13, 6, 15, 3, 17, 6, 23, 12 10, 3, 11, 30, 13, 3, 13, 3, 12, 3, 3, 12<br>
6810 087815, 6, 12, 3, 18, 8, 20, 6, 22, 3<br>
0, 3, 10, 6, 11, 3, 13, 6, 18, 12, 20, 6, 22, 3<br>
cupe : 140, 140, 130, 17, 18, 12, 20, 6, 22, 3  $6820$  0ATA23, 24, 13, 3, 13, 3, 13, 3, 13, 3, 13, 3<br> $6820$  0ATA23, 24, 13, 3, 13, 3, 13, 3, 13, 3 ,22,9,20,6, 13,3,22,9,20,6,13,3 6830 DATA23, 9, 22,6,20, 3, 18,3 1 \* \*\*\*\*\*\*\*\*\*\*\*\*\*\*\*\*<br>2 \* \*INDIANA JONES\*<br>3 \* \*\*\*\*\*\*\*\*\*\*\*\*\*\*\* 3 «»\*»»••««»»»« BAUNCY SYCRUPH 5 ' BAUDET STEPHANE<br>6 ' GROSEGESSONDOR 0) + CHRS(146)<br>670 SOLS(0) = CHRS(140) + CHRS(140) + TS

Mode demploi<br>Ce programme occupe 9442 octets<br>Vous évoluez dans une navenne t

7 ' 8 ' INTRODUCTION b 9 -GRAPHISMES 10 CLS:GOSUS60OO 15 CLEAR200<br>99 'CREATION CARACTERES 99 'CREATION CARACTERES<br>100 FONT%(128)="0,48,120,48,124,17  $\frac{1}{\epsilon}$ 6,40, 72" = 0,40, 120, 49, 124, 17<br>
6,40, 72" = 0,40, 120, 49, 248, 52<br>
(10 PONT6(129)="0,40, 120, 40, 248, 52<br>
(80, 72" = 0,0,72" ,80,72" 120 FONTS! 130) -'0,24,60,24,60, 112, 160,64°<br>130 FONT8:131)="0,48,120,49,240,36 1250 ,20,8" 140 FONT\*! 132) -"O.O. 0,0, 0,0, 80,40\* 130 FONT#(133)="0,0,0,0,0,0,40,80"<br>160 FONT#(134)="232,232,232,232,25" (809 2,56,16,0<br>170 FONT6:1351="252,252,252,124,60 | 1503 ,40,0,0- 180 FONTS! 136) -\*252, 248, 112,48,32, 0,0,0\*<br>190 FONT#:1371-\*136,220,232,248,25 F600 2,252,252,248\*<br>200 FONTS(138)="60,124,252,252,252 <sup>1650</sup> , 124,232,232\* 210 F0NT\*(139)-\*140,220,252,232,23 2,232,252,252\*<br>220 FONT8(140)-\*252,252,252,252,253<sup>1900</sup> 2, 252,252,252\* 230 FONTS! 141 l-\*232, 232, 188,36,48, 16, 16, 16\*<br>240 FONT\*(142)-\*16, 16, 16, 32, 32, 32, 1:X=1<br>2000 64,64"<br>230 FONTS(143)="16,104,248,104,120 2001 , 100, 124, 4"<br>260 FONT6: 144)-" 16, 84, 84, 56, 124, 40 2003 ,68,68°<br>270 FONTS(143)="16,16,16,16,16,16,16, 16, 270 16, 16" 280 FONT6 ( 146 ) = \* 232, 0, 232, 232, 232, 234 252,252,252\*<br>290 FONT\*(148)="16,16,16,8,8,8,4,4 2330 300 FONT\*:150) -'16, 16, 16, 32, 32, 32, 339 SC=SC+(RE\$5)<br>300 FONT\*:150) -'16, 16, 16, 32, 32, 32, 328 SC=SC+(RE\$5) 64 , 64 <sup>310</sup> FONTS! 149) - 16, 104,248, 104,120 , lOO, 124,4\* 320 FONTS (147) -"0,0, 96, 240, 96, 120, 100, 124" 330 FONT\* (224) -"232, 232, 10B, 16,16, 42, 16, 16\* 2420<br>340 FONTS (223) -\* 128, 128, 192, 224, 24 2450 0,248,252,252\*<br>350 FONT&(226)="0,4,4,0,4,12,4,4\* SUB 360 FONTS<227>-\*0, 128, 128, 128, 128, 192, 128, 128\*  $370$  FONT#12281="4,4,12,28,40,124,2<br>52.252"  $3002$ 32,252-<br>380 FONT#(229)-"0,0,12,14,32,44,12 <sup>3004</sup> 8,128<br>390 FONT8(230)="0,0,192,32,16,8,4, <sup>315</sup><br>4°, 35 4"<br>400 FONT8(231)="128,128,44,32,16,1 3160 00T03900<br>2.0.0"

2,0,0" 410 FONT\*(232>\*-4,4,8,16,32, 192,0,

o-SOO 'CREATION DECOR

SUU LINEATION BELUR<br>510 FORP=OTOI9:READPL:PS=PS+CHR\$IP 3200 'SERPENTS<br>1.1590 FEM L) :NEXTP <sup>330</sup> TS-CHR\*(137I • -CHR\*(138) 360 FS-CHRSU37)\*\*- \*\*CHR\*(138) 320 FS-CHRSU37) +\*<br>360 FS-CHRSU37)+\* \*\*CHRSU38) 320 FS-CH 370 S\*-CHRS(140)\*CMRS(139)\*CHRS<14 O) \*CHRS(140> 380 DS-CHRS( 1401 \*CHRSU46) \*CHRS(14

CHRS( 140) \*CHR\*(139) 720 S0L\*(3)-T\*+S\*\*S\*\*TS\*CHRS(140I \* 3510<br>730 SOLS(4)-SS+TS\*TS\*CHRS(140)+CHR 776ER S(139)+OB+T&<br>740 SOL#(5)=SB+OB+CHR#(139)+D#+S#+ +3+1 CHR\*(139)+CHR\*(140)<br>900 DATA 134,135,135,136,134,136,1 3600 41, 141, 134, 133,224, 136, 141,141 VIO DATA 141,141,134,134,133,136 <sup>1000</sup> '————- 1001 .AFF <sup>1002</sup> \* ———— 1003 ' ioio cls:t-i:hs»chrs(12B) :x-i:re-i ion ca-i:h-i:n-i 100 CLS:LOCATEO, O: PRINTPS; 1130 DE-INT(RND(1)\*4+1):RU-INT(RND 3630 <DE>\*4+1) UELSEIOIO<br>1210 LOCATEO, 3:PRINTSOLS(T); 1210 LOCATEO,3:PRINTSOL\*(T) 1220 1FDE-RUANDET-0ANDT< MTHENLOCA TE10,3:PRINT- -| 1230 FORI-1T06:LINE 113+1, 241-1113<br>+1.311:MPXTI +1,310 + 1,310 + 2,310 + 2,310 + 2,310 + 2,310 + 2,310 + 2,310 + 2,310 + 2,310 + 2,310 + 2,310 + 2,310 + 2,310 1301 \*- DEPLACEMENTS 1301 '-DEPLACEMENT-<br>1302 '--------------1303 \* <sup>1</sup> 526 aO§Ui <sup>1</sup> 966 • G6§UB 1916: L QC Ate X , : PRINTHS:<br>: PRINTHS:<br>! 550 TTG-1500V4 1330 TTS-INKEI\* l'6Cfb IFTTS-CHRS(28)ANDX<20THENSC-S c\*re:goto2100 1630 iftts-chrs(29)andx>0thensc-sc -RE:G0T02200 1660 IFTTS-CHRSI30)THEN23OO <sup>1</sup> 800 G0SUB3000 : G0SUB4000 : GOTO <sup>1</sup> 320 1900 IFX>-19ANDHS-CHRS(128)THENT-T l: PRINT- "J :X-0:GOTOHOOELSERETUR N<br>1910 IFX<-0ANDH\*-CHR\*(129)THENT-T-<br>1:X-18:00T01100ELSERETURN<br>2000 \*--------------2001 'RESULT. DEPL. <sup>2002</sup> •—»——— 2003 ' 2100 l0catex,2:print- "cx-x <sup>+</sup> l:hs- CHRS(128) :0025182000:10701520<br>CHRS(128) :003183000:10701520 2200 LOCATEX,2:PRINT" "1:X=X-1:H#\* 1,1:M<br>CHR\*(129):005UB3000:d0T01500 4130 2300 IFH®-CHR®(129)THEN2400<br>23SO LOCATEX,2:PRINT" "1:LOCATEX+1 4210  $\cdots$  . 1 : PRINTCHREE 130)  $i :$  FORE = 1 TORD : NEXT  $\cdots$  ocates, 2 : PRINTCHREE 145-44)  $i$ 2333 SC-SC\*1RE\*3> 2360 LOCATEX+1, ltPRINT\* "t:x-X\*2:l FXJ1BTHENX-0: T-T+l : GOTOl 100 : ELSEG0 **2320 00TO1500** 2370 GOTO1500<br>2400 LOCATEX,2: PRINT" "JILOCATEX-, i:PRINTCHRS(131) <sup>I</sup> :FORI- 1T050: NEXT 2420 SC-SC- IRE\*3> 2450 LOCATEX-1, I:PRINT" ";:X=X-2:I 4310 BOSU<br>2450 LOCATEX-1, I:PRINT" ";:X=X-2:I 4320 C4=0 FX<0THENX-19:T-T-l: GOTOl lOO: ELSEGO SUB3000 2SOO GOTOl 300 3000 ················ \*--- PIEGES --\*\*\*\*\*\*\*\*\*\*\*\*\*\*\* 3004 ' 3100 IFID-1ANDTOOTHENGOSUB3700 3130 ONT+1GOSUB3170. 3200.3300,3400 ,3500,3600 3160 GOT 03900 3163 IFID-1THENG0SUB3700

3170 'DESCENTE 3180 IFX<2THENX«2 3190 RETURN

N3OO0 3290 RETURN 3300 ' FOSSE

690 SOL&(0)-CHRS(140) \*CHRS(140) \*T# HBLI)<br>1390 - SS+SS+TS\*TS<br>700 SOLS(1)-SS+TR+SR+SS\*TR+CHRS(13 3400 9)710 S0LS(2)=SS\*TS»T\*\*CHR\*( 139) \*F»\* 3200 ' SERPENTS 3210 IFX-(13«SE)ORX-!3-SE)THENSD-l : GOT 05000 3220 IFID-lANDXv 16ANDX>- <sup>I</sup> IB-BO) THE MBLI)) THEN4320<br>3390 AETURN 3390 MEIUMN<br>3400 'ARAIGNEES 3410 TEXHAMBAANTHEMEDALLOOTOSOON 3410 IFX>6ANDAA-lTHENSD-l:G0TO3000 3420 IFX-7ANDAA-OTHENSD-l:G0TO3O0O 3490 RETURN 3300 ' DALES 3510 FORD-0T02STEP2: IFX-112\* IAA+D) >THEN4120ELSENEXTD 3320 IFX>18ANDET"0THENT-INT(RND! 1)  $0.3 + 1$ 3390 PETORS 3600 \* IDOLE<br>3610 IFX>13THENFONT®(128)=\*0,48,12 4500 0,48,252,240,40,72\*:He=CHR\*(129):E 4505 IFX=10 THENB200<br>LSE3640<br>2620 FONTs:1291="0.48.120.48.252.4 4510 LOCATEID, CPRINTCHR# (1551) 3620 FONT&(129)="0,48,120,48,232,6 CATE1<br>0,80,72\*:FONT&(227)="0,0,0,0,0,192 1520 , 128,128' 3630 FONTS! 226) --0,0,0,0,0, 12,4,4- :x>14:id-i:re--i: RETURN 3640 IFID-lAND(X-6+AA0RX-12+AA)THE **N4120**<br>1450 **GETIION** SUNN .<br>RIEN A VOIR 3210 72=72+.04:1F22320THEN22+20 3719 ZZ-ZZ+.04: IFZZ7Z01MENZ<br>3715 LIME(21.24)-(21.24-22) 3713 LINE(21,24)-(21,24-ZZ) 3720 ifx-3andzz>3thenx-x+i:l0cate3 ,2:print\* \*i 3721 ifx-2andzz>12thenx-x+2 3730 RETURN 3900 \* 3210<br>3910 IFX>0ANDX<19ANDX<>10THENIFSCR #(NO<mark>S</mark> EEN(X,3)=32THENG0T05000<br>3915 IFX=10ANOSCREEN(10,3)=32THENB ||IBE ooo 3926 RETURN 4000 '=============<br>4001 '==ACTION{P)==  $4001$   $1 - AC$ <br> $4002$   $1 - AC$ <br> $4003$ 4003 ' 4010 0NT+1G0T04300, 4400,4300, 4200, 4100,4050<br>4050 ' 85 100LCBS 4040 FOCATELS 2-REINTFURN (2241-110) 4060 LOCATE 13, 2: PR <sup>I</sup> NT <sup>C</sup>HRS <sup>&</sup>lt; 226 <sup>&</sup>gt; <sup>1</sup> :LO CATE16,2:PRINTCHRS(227) 4073 LOCATE19, 1:PRINTCHRS(228) | 1.0 2.200<br>CATE18, 2:PRINTCHRS(228) | 1.0CATE19, 4131 F<br>2:PRINTCHRS(140) | 00.228 2:PRINTCHR\*(140); 4090 RETURN 4100 ' 88 DALES88 4110 RETURN<br>4120 LOCATEX, 2:PRINTH& 4121 IFINKEYS()\*\*THENISSO 4122 FORI -2T020: PRESET (X\*6+3, <sup>I</sup> ) : PS ET(X46+3,1+1):PSET(X66+3,1+2):BEEP 4135<br>1,11NEXT1 .116 I, 1!NEXTI 4130 SD-1!G0T05000 4200 'BE ARAIGNESBR<br>4210 LOCATE6, I:PRINTCHR#(144+AA):: a1 LOCATE6,2:PRINTCHR%(145-AA)| 92<br>4220 LOCATE7,1:PRINTCHR%(145-AA)|| 61 LOCATE?, 2:PRINT CHR\* <sup>&</sup>lt;144+AA) <sup>i</sup> 4225 TE-TE+1 4230 IFTE-3THENTE-0: : BEEPRND! <sup>1</sup> ) #10 , 1! IFAA-0THENAA-1ELSEIFAA-1THENAA-**ANNA BERLINE** 4300 '88 FOSSE BE 4300 '88 FOSSE 88 4310 G0SUB4370: RETURN 4320 CA-0 4321 BEEP(RND(1)%10),1:50SUB4370 = 414<br>4322 IFINKEY\*-"THEN4321ELSE4325 = ,24 4325 IF((-N+(12+(MHLI)))-12ANDX-15 6144 FONT:<br>10R((-N+(12+(NHLI)))-15ANDX-12)THE .28.28.60 <sup>i</sup> OR <sup>I</sup> !-N\*!12\* IN8LI) ) ) -13ANDX-I2) THE N4330 4326 G0T0439S 4330 IFX< 13THCNX-16:CA--1ELS£X-11 CA=1 56,28<br>4340 LOCATEI2+ ( IN#LII-N),2:PRINTCH 4147 | R\*!149\*CA) :CA>-CA:G0T01320 4370 LOGATE12, i:PRINT" "I:LOGAT A148 FONT611<br>C12. 2/ESIMT" "I B. 240.112.0" ei2,2:PRINT" ;<br>4375 LOCATE12\*(MMLI),1:PRINTCHR\*(1 6149 45) { :LOCATE 12\* (HELI) , 2: PRINTCHRS (1 0,40,4<br>49+CA) { 6150 49+CA) 4360 LI-LI \*i:CA--CA: IF 1N4LI ) >20R(H •LIX1THENL1>-LI:N--M 4390 RETURN .

æ 3310 IFX>11ANDX< <sup>1</sup> 6ANDX- <sup>I</sup> -M\*l • 112\* 4403 LOCATE15+SE, 2:PRINTCHR\*/13214 - \*l :SE-SE-1 4406 L0CATE4-SE,2:PRINT\* \*»CHRS!13 3i :fori-itos:nexti 4410 ifse--iothense«o:locate6,2:pr INT- '( 4420 IFID-1ANDET-0ANDX< 16THEN4430E LSE4490 LCCATE18-80.11PRINT" "4:LOCA 4430 LCCATE18-B0,1:PRINT\* \*:1LOCA |<br>TE18-B0,2:PRINT\* \*:<br>4440 BO=BO+1:CIRCLE! (18-BO) #6\*6, 18 | 1,5<br>4490 RETURN 4500 RETURN 4500 '88 GESCENTEBB<br>4503 IFX-10 THEN8200<br>4510 LOCATE10,0: PRINTCHRS (145) | :LO CATE10, l:PRINTCHRS! 143) 4320 LOCATEO, <sup>1</sup> : PRINTCHR\*! 223) <sup>|</sup> :L0C ATE0,2:PRINTCHR#(140);<br>4330 LOCATE1,2:PRINTCHR#(225); 4900 RETURN<br>5000 'esternamente <sup>3000</sup> •»—— <sup>5001</sup> '«»- MORT. — <sup>3002</sup> ' 3003 '<br>3010 Form-43T033STEP-1:BEEPM,1:NEX TN<br>S100 IFSCREEN(X,3)-32THENL0CATEX,3 . : PRINTCHR\*! 147) <sup>I</sup> ELSELOCATEX, 2: PRIN ICHR&114/15<br>3200 MOB="GAME OVER 3210 FORI-1TO4:LOCATE4.1:PRINTLEFT S210 FORI-1T04:LOCATE6,1:PRINTLEFT<br>@(MO@,I)I:BEEPI,1<br>S220 LOCATE12,1:PRINTRIGHT@(MO@,1) <sup>I</sup> :BEEPI+4,2:NEXTI 3300 GOSUB9000<br>SBOO IFINKEY&<>"E"THENSBOOELSERUN1  $\frac{5}{1000}$ 6000 " = = = » = = =" <sup>=</sup> =" = = = 6001 ' -CARACTERES= 6002 '-PRESENT...-<br>6120 FONTS(128)-'0,0,0,12,124,124, | 252,252\*<br>6129 FONT@(129)="0,0,0,252,252,248 | ,248,192<br>6130 FONTS(130)="0,0,0,0,48,112,11 2,240<br>6131 FONTS(131)="0,0,0,0,116,116,1 00,228<br>6132 FONTB(132)="0,0,0,0,248,252,2 04,204\*<br>6133 FONTB(133)=\*0,0,0,0,28,28,184 , 184<br>6134 FONT6: 1341="0,0,0,0,28,60, 124 | ,120<br>6135 FONT@(135)="0,0,0,0,0,112,116 | ,116<br>6136 FONT&(136)="0,0,0,0,228,196,2 04,156<br>6137 FONTS(137)-"0,0,0,0,196,196,1 92,128"<br>6138 FONT8(138)="0,0,0,252,252,252 ,228,236<br>6139 FONTS(139)="0,0,0,0,112,248,1 | 36,28<br>A140 FONT5(140)="0,0,0,0,64,200,21 | 6,240<br>6141 FONTB(141)="0,0,0,0,120,244,1 | 96,252<br>6142 FONTS(142)="0,0,0,0,192,192,1 2B,0<br>6143 FONTS(1431–\*60,60,124,124,124 ,248,248,248 6144 FONTS! |44) -" 192, 132. 132. 12.12 ,28,28,40°<br>6143 FONT8(143)=\*240, 244, 252, 252, 2 52,124,124,60°<br>6146 FONT#(146)=°204,204,204,156,1 36, 28, 60, 60°<br>6147 FONT81147) - 140, 140, 24, 24, 45, 244,224,128 6148 FONTS! 1481 -"48, 116, <sup>1</sup> 08 ,232, 24 8,240,112,0"<br>6149 FONT8(149)="216,132,244,252,6 | 0,48,0,0-  $6150$  FONTS(130) - 232, 232, 232, 186, 1 40,0,0,0' 6224 FONTS(224)--180, 252, 252,204,1 40, O, 4,4" 4393 L0CATE12,2:PRINT\* \* <sup>I</sup> : G0T03

.<br>CA Y EST!

i. **IDOLE** 

 $\sim$   $\sigma$ 

渤 Š

Suite page 6

OOO 4400 '88 SERPENT 88

# **SPRITY**

4520 FORI=128T0142

6550 LOCATE4, 1: FORI=143T0150: PRINT

6530 PRINTCHREIL!

 $1.101$ 

 $4203$ \*\* COPYRIGHT &

THE SETAPPO AN

6705 ' ++STEPHANE. ++

### L'ARAIGNÉE ET LE VERT LUISANT

**AVAIR DUR** 

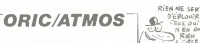

EN NE SEI MOTERN

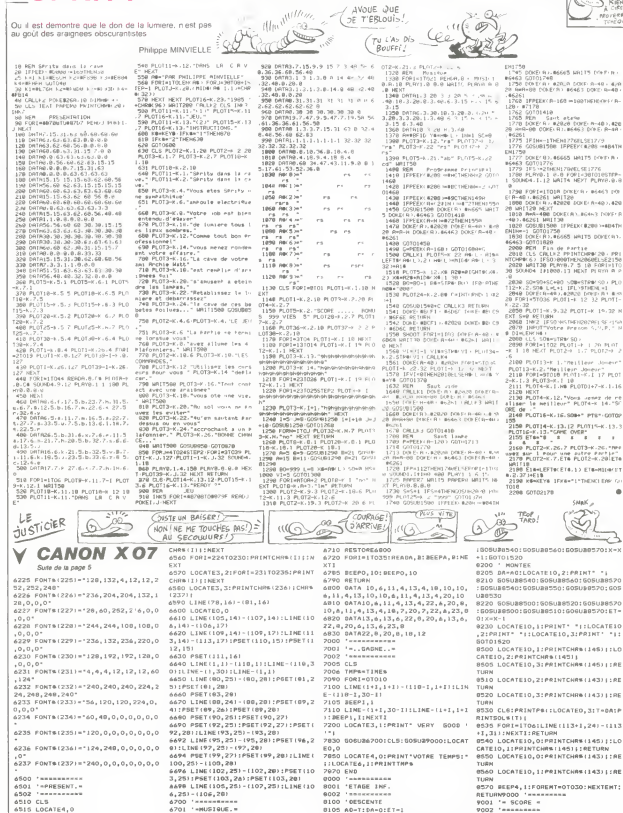

 $180577$ 

BIOS ADATIDA-OIETAI

8110 GOSU20500: GOSU20510: GOSUNOS20

1005U205001905U405201905U405201905

8120 605U88540: 605U88550: 605U88570

**2002 Tesseases** 9010 FORI-0TO7

**9040 RETURN** 

**PO30 REEPIN4.1:NEXT1** 

9020 LOCATEI.3:PRINT: Score:"(SCI

٠

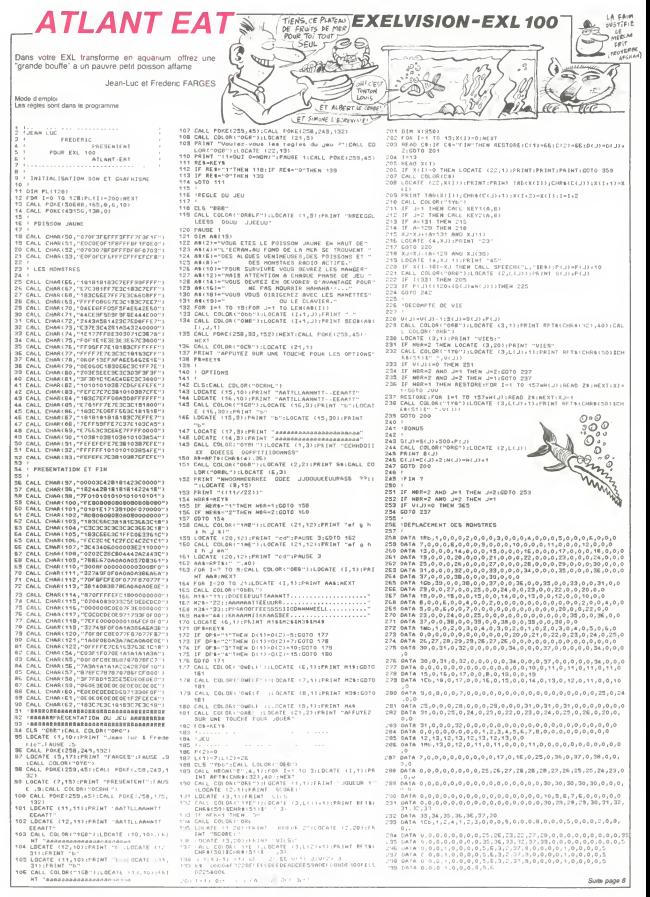

# **FANTOMES**

### **TI 99 BASIC SIMPLE**  $n+1$ AN SECOURS.  $\sum_{i=1}^{n}$ Voys Best pauvre mais blanché ? La chasse aux fantó - pacient moment el lases d'homes el l'use entres a cha<br>Sacrona Best de la la mode el palot locater. Bes - groupe a pacien a vez en ara el nepriom su la marco al<br>Best de NUL  $\sqrt{2}$ S.  $\ddot{\phantom{0}}$ ā **Mill**  $200F$ C'EST UNE VISION APOCALVATIONE  $\begin{array}{ll} 1 & \text{Li} \ 3 \times 100 \\ 2 & \text{D4A} & \text{D40M} \ 132_0 \cdot 1999844447171777777 \\ 3 & \text{D4B} & \text{SCOM} \ 120 \\ 5 & \text{LiA} & \text{C40M} \ 120_0 \cdot 24979949797979797979 \\ 6 & \text{J4D} & \text{LiA} \ 12 & \text{Li} \ 24 \\ 7 & \text{J40M} \ 110 & \text{Li} \ 24 \\ 9 & \text{LiA} \ 1 & \text$ AR (1, 31, 138, 24) -BATA ->103070F0F1F3F7<br>- CALL - CLEAR<br>- CALL -SCREENIZI<br>- STH 言葉 970 SOUS-WOO<br>990 SALL CLEAR<br>990 PRINT (((\* 70 ASTISOUS)<br>1000 PRINT (((\* 70 ASTISOUS)<br>1000 SOUS-MONTH ((\* 70 AST)<br>1000 SOUS-MONTH (\* 70 AST) 571 CALL COLORO (1911046,148)<br>580 CALL COLOR(14,7,2)<br>581 CALL COLOR(14,7,2)<br>591 CALL COLOR(14,12,2)<br>500 CALL COLOR(14,12,2) : 0631<br>| 0641, 0466 (33, 1) presentententent<br>| 0641, 0466 (38, 1000001020808 | 8187<br>| 0641, 0466 (39, 1000010208)|<br>| 0641 | 0647 | 0647 | 065<br>| 0647 | 0647 | 065 | 065 | 065 | 065 | 065 | 065 | 065 | 065 | 065 | 065 | 065 I<br>Chiad i Sa. - 2019/2019/2019/00000 1029 5003190038 - 190-201<br>1028 - 10303 - 111 - 111 - 112 - 110031 - 12<br>1038 - 10301 - 111 - 112 - 10083 104 - 104 - 104 - 104 - 104 - 104 - 104 - 104 - 104 - 104 - 104 - 104 - 104<br>1030 - 104 - 105 - 105 - 104 - 104 - 104 600 CMLL<br>609 MFET SOO MEET 0<br>610 MEET 0<br>612 PRINT T-VEUT TU LES PEELESTIIIIII<br>613 INFOT T-VEUT TU LES PEELESTIIIII<br>416 IF 2006-TEUT TWEN 20000 about 1 PRINT PRINT rtviesz<br>Kosum 10<br>KoTG 500  $rac{1}{1}$ PANDONIE<br>PRINT AR<br>AB TU BE L'ARSEMITILLILLI . - 사 - POI - 32<br>1100 - ZALL - DDLDR (12, 7, 16)<br>1101 - ZeCsi ATTEMPT IN PER 3 PRIM.<br>11111<br>1 MCBTONE -<br>1 MCBTONE - TO 113 PRINT<br>PRINT<br>PRINT<br>PRINT 630 HSMARFINDHT THEN 790<br>650 IF RAFTHONT THEN 790<br>670 CALL CLEAR i<br>(:C1+60∪5<br>~~5 in THEN 1000 FOR 1497 TO 113<br>FOR 0498<br>CALL DWR11, CARE<br>MET 1 600 PRINT - TU NE VEEE -<br>600 PRINT - TU NE VEEE -<br>700 SQTO 690<br>700 PRINT - TA BANDIE TE R F THE RETAIL<br>AND<br>F TLA RANGUE TE PRETE 10008\* PRINT 710 Animal 1<br>180 Animal 100<br>180 Blog Hotel - OK VEUT TU COMM, VHC 000<br>180 Philips - OK VEUT TU COMM<br>180 Philips - II - Law VELO - 1000<br>640 Philips - 2-046 (2011-01-020)<br>1910 Philips - 3-046 (2011-01-020)<br>1910 Philips - 3-DATA College OF 27 78 PETT , 000000001020Fo  $\begin{array}{ll} 5 \times 10^{10} \text{H}^2 & 0.01 \\ 5 \times 10^{10} \text{H}^2 & 0.01 \\ 5 \times 0.010 \text{H}^2 & 0.027 \text{H}^2 \text{M}^2 \\ 5 \times 0.010 \text{H}^2 & 0.020 \text{H} \cup 10^{10} \text{H}^2 \\ 5 \times 3 & 0.041 \text{H}^2 & 0.040 \text{H} \cup 1.7 \\ 5 \times 3 & 0.041 \text{H}^2 & 70 \text{H}^2 \\ 5 \times 3 &$ .<br>FRESCO OF OF BEC. SFSF (FBFBFFFFF) 220 PRIME - Nonkonkunsustrirrir<br>221 LK2HLK2:7<br>230 PRIME rr - TU 40->'rSGUEr9'<br>240 PRIMETE WD. (\* TE OIRIGE AB L'AIGE D<br>14 HAMETEE WD. (\* -<br>5. nova estes estes estats : referrés 910 INFUT NO<br>920 ON NO BOTO 970.950.930<br>930 SOUS-100 .<br>The first consideration of the complete the set of the Suite page 24 AU SECOURS TENEZ BON!  $\Omega$ JUSTICIER  $110$  $\alpha$  $\mathcal{L}(\Omega)$  $\alpha$  $(11)$  $t_{\rm L}$ 兰 **EXELVISION-EXL100 Suite de la none 7** u.  $0.578 + 0.0$ **CATA**  $0878.1$  $\begin{smallmatrix} 0.016 & 0.016 & 0.016 & 0.016 & 0.016 & 0.016 & 0.016 & 0.016 & 0.016 & 0.016 & 0.016 & 0.016 & 0.016 & 0.016 & 0.016 & 0.016 & 0.016 & 0.016 & 0.016 & 0.016 & 0.016 & 0.016 & 0.016 & 0.016 & 0.016 & 0.016 & 0.016 & 0.016 & 0.016 & 0.016 & 0.0$  $-100$ 386 |<br>387 | GATAS DE LA MIGIOUE DE ETU arezone nen 378 - KSING 308<br>1930 - Katherina Barbar, 1951 (b. 1936)<br>1930 - Call Post (blok) 1951 (b. 1959)<br>1930 - Call Post (blok) 1951 - 2,159, 1970, 1970, 1976, 1796, 1797<br>1930 - Call Post (blok) 1953, 1976, 1976, 1976, 1976, 1976, 18 DATA  $170$  nata  $6$ DATA. STR CATA C.O.C  $0.16$ DATA 333 '<br>400 'UNE AUTRE PARTIE 401 :<br>102 CALL COLORITORS")<br>104 PRINT "VOULEZ-VOUS REJOUES ? (1-CUI 0-NON)<br>104 PRINT "VOULEZ-VOUS REJOUES ? (1-CUI 0-NON)<br>105 PARS-"1"PRENT RESTOREIGOTS 142<br>107 DE FRENT-"PRENT RESTOREIGOTS 142<br>109 GOTO 105  $0.576$ DIRE QUE SI CATA 409 GOTO 405<br>405 -<br>410 - AU REVOIR<br>411 --, -e, -e, 18, 22, 3, 0, 0, 16, 3, 0, 0, 0, 0, 0, 0, 1, 1, 0,<br>-19, 1, 0, 22, 8, 0, 0, 16, 3, 0, 0, 0, 0, 0, 0, 1, 1, 0, 1<br>-18, 1, 0, 23, 9, 0, 0, 16, 3, 0, 0, 0, 0, 0, 0, 1, 1, 0, 1 332 DATA 8.9<br>338 DATA 8,3<br>339 DATA 8,3<br>349 DATA 0,0<br>349 DATA 0,0 **GRAND**, 3 AURAIS , 16, 3, 0, 0, 0, 0, 0, 1, 1, 0, 1<br>, 16, 3, 0, 0, 3, 10, 20, 30, 31<br>, 16, 3, 0, 0, 3, 10, 20, 30, 31<br>, 5, 3, 3, 6, 5, 10, 2, 5, 4, 3<br>, 3, 0, 5, 19, 2, 0, 3, 0<br>, 3, 0, 5, 19, 2, 0, 3, 0 411 |<br>412 FOR 1-2 TO 33<br>413 FOR J-2 TO 13<br>418 NEXT<br>415 NEXT PAS PO OCCUPER CET ESPACE! 52 DATA 0.0.9.0 0478 0.0.0.0  $0.618$ : DATA 0,0<br>: DATA 33,<br>: DATA 11,<br>: DATA 0,0 C'EST UN 425 DALL COLOR("000")<br>426 LOCATE SCART (111,1)<br>425 DALL PORE(ES(11,1),1),1)<br>425 DALL PORE(236,153,147)<br>425 DALL PORE(255,45)<br>435 DALL DELOR ("000E");LOCATE (15,7)<br>435 DALL DELOR ("SSAALLUIT" | 10005500551-"<br>435 DALL DELOR SACRE COUP DATA 0,0<br>DATA 0,0<br>DATA FIN DE POT!  $X424121$

T-1+2:5070 210<br>5070 351 æ  $P$ CRDU

Э

sa\_a

 $\ddot{\phantom{0}}$ 

de (\*\*\*\*)<br>365 Caul Americia -sekr-call caléritér)<br>366 Ang-arieristicia -sekr-call caléritér) TENEZ BON!

AM.

00 Q 11

AU NEWEAU 2

QUEST-OF OU'L **CAN** 

UL CE 8 ? ME SERAIS - DE

 $111$ 

**ATA FRO** SCORE A ERTTRE

# BIDOUILLE GRENOUILLE

Vai solution du grand jeu d aventure "Bidouille" Tout d'abord. Ionsque le garde pare<br>Vous demande la solution du comp<br>Sceptre d'Anubis sur One, pro- grebe<br>noncez les noms de Gaby Lous- dosse<br>tic et de Stephane Sarlande, ser "

casse, recommencer), allume lampe, pose torche. pose fusil, post outly and the most state of the poster of the space of the space of the case of the case of the case of the case of the case of the case of the case of the case of the case of the case of the case of the case of the c couleur), s. o, pose decrypteur, prends corde, n. tempo<br>decends ascalier. attache corde, n. n. offre<br>corde, tranchit fosse, n. n. offre<br>wert, n. ouvre (la couleur indi-<br>quee par lies hieroglyphes).

appuie oeil. n. s.<br>
Une fois celà fait, allez à gauche<br>
après le tournant. tout en évitent<br>
parsèment le chemin. Allez de-<br>
parsèment le chemin. Allez de-<br>
vant I'Oric géant qui barre le prosternez-vous devant lui et donnez-lui la solution de Jean-Marc Lombardo pour Ter-

s<br>nds épingle, m. n. insère : "Prends epingle. m. n. insere epingle. n, m, m, pose laisser- passer, d, d, o. prends balle. casse balle. prends cle, pose balle, o prends lampe. e, n. d. n, prends pile, branche pile, m, o, o, allume lampe, prends masque, e. prends grenade, e. emar<br>ataindre lampe, d. mettre mas- limpo<br>que, e, d. ellume lampe, prands Un d peche, metre crampons, m. o. gratia<br>dégoupille grenade, o. lance ga n<br>grenade, d. o. s. e, s. o, prends vaga recipient, mange peche. o, n. on;<br>remplis recipient, s, e, e, m, e, sui<br>prends rouleau, éteins lampe. o, voi. s. e. m. m. insere cle. nuius co.<br>porte. ouvre porte, pose réci- vous.<br>pient, prends carte, prends lais- vous.<br>ser-passer, d. prendre tôle. d. o. deva:<br>n. d. d. allume lampe, prends qu'à

poignee, m. n. e. prends fer. prends<br>n. branche fer, soude micro, ré- parte<br>pare machine, insere carte. Jawa<br>compose 0548, n. n, mettre poi- "Clim<br>gnée. ouvre faméire, prendre. gat compose uses, n, n, mettre po<br>gnée, - auvre - fanétre, - prends<br>dossrer, d, donner la:sser-pas<br>ser -

puis tapez ; "O. prends lampe. e. n. prends la couvir les plans ultra-secrets du laures<br>boite, situme allumette (si elle P. II è couper la beurra alectroni i le mo ser"<br>Puss fre les dossaers nour dé

til a couper le couper le couper<br>Une fois arrivé devant la ca- radio<br>verne maudite et mfernale. ap-<br>puyez sur I'oeil de la statue du merc<br>grand sorcier. A ce moment-le, crit<br>une trappe va pivoter et donner. Pour acces a un souterrain sombre et une<br>ce passage sans hésiter. Lors- de b<br>que vous éées plongé jusqu'au<br>dou dans la vase at la limon, perri<br>dites "Au secours" et vous couns<br>vous trouverez transporté par sur !<br>vous trouverez une raille du continuum spatio- licuvic<br>temporal. Vous atterrissez dens - Pius<br>un immense lac rempli de vase - d'une

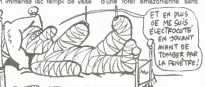

et de limon, Prenez une forte inspiration et bouchez-vous le chus<br>vez : vous n'elibaz pas larder é par la<br>der pris dans un lourbillon qui vous entralne irre<br>veus entralne immédiablement matt<br>vers le fond du lac. Vous étes<br> entendu pleln de vase et de limon.

Un detail tres important : il faut : hamu<br>gratter les parois du conduit afin : 11) p<br>de recueillir le maximum de : écran vase et de timon sous vos nomo<br>ongles, cela sera utila par la and<br>suite. Au bout d'un moment, 27580<br>vous émergez à l'air libre Aussi- nomb tot, un nelicoptere fonce sur vous<br>vous avec sa sirène hurlante et vies<br>vous lance une corde que vous jus-<br>devez attraper. Hissez-vous jus- qu'à la cabine, et la, lorsque le ... saut.

piere vous demane commer image de 25017<br>Jewels Of Babylon, repondez<br>"Climb down ladder, row north, pontifier<br>gat out of boat, go east, take, 26056<br>Dies-lui ensuite de ramasser la POKE<br>Dies-lui ensuite de ramasser la POKE

bouteille, de trouver deux chaussures sinon on boite. de donner aux cannibales et de-<br>la montre aux cannibales et de- en a<br>radio pour avoir la solution complete<br>pomplete II vous donne alors un morrib<br>morceau de papier ou est Ins- 3416;

ont<br>Dour aftertuar des conjes anti-Pour effectuer des copies anti-<br>Comme le fait Alain Camerano, pour<br>de brancher un magnetophone Buck<br>contenant le programme a co- En ra<br>per sur la prise "Ear", un autre armee contenant une cassette vierge announce au court unt<br>contenant une cassette vierge un temple mays Entre sur la prise<br>Mich prise<br>Mich

LOAD'". Puis il vous iargue au-dessus dune lore! amazonienne sans

variation and the state of the state of the state of the state of the state of the state of the state of the state of the state of the state of the state of the state of the state of the state of the state of the state of et un second ediar jasst vous<br>vous retrouvez sur cette bonne<br>vielle terre, devant un minitel viens viere, devant un minitel del<br>Appuyez sur le bouton, appelez de<br>le 613 91 55 et composez les sur codes suivants<br>175040978,<br>50101645,D'HE, 169001672P

parament Heureusement, vom codes and<br>club est but di même parée 175040<br>sez que deux côns Vous vous dommentaz à ranger (sub deux côns Vous vous commentaz<br>mattaz à ranger, au passage 155005<br>paramentaz à ranger, au passage 15 11) pour acceder aux nouveaux ecrans, POKE 27883,0 pour un nombre de vies infini. Horace<br>and the spiders. POKE<br>27680.0. POKE 24960.0 pour<br>nombre de vies infini. Kosmic<br>nombre de vies infini. Kosmic 175040275<br>
18011645,DHE, 189031872P, pass<br>
commandax un JEUX (Moss posterior)<br>
15900545 pun JEUX (Moss posterior)<br>
191040421, ICE, CT33 puis for<br>
191040421, ICE, CT33 puis for<br>
08/81-pun chen 6 (auver sinus form)<br>
discussi

nombre de vies infini. Kosmic journal<br>Kanga: POKE 23994.x pour x Lisaz<br>vies (0-255), POKE 36212,0 Après i<br>25136.x pour x hauteur dans le comma<br>35136.x pour x hauteur dans le comma<br>saut. Jet PokE 25015,62 : courser que ma envoye que ser para condomnées Puis étégrez contra<br>ana coordomnées Puis étégrez : 105<br>foial, quinez le colte, prairiez le .<br>point . Il y e un grand éclar.<br>Lisaz : la titre . Héôdogice\<br>Lisaz : la titre . Héô

28896.5 POKE 28897.0<br>POKE 28898.0 Frank N Stain<br>POKE 34124.0 si vote versio<br>a un SCREENS ou POK

# LES POMMES NOUS PRENNENT POUR DES POIRES

POKE 25018.0 POKE 25018.0 pour Solider<br>25017.0: POKE 25018.0 pour nombre de vies infinit. Cookie. Nuiss<br>POKE 28698.62 POKE 28697.0 POUR<br>28696.5 : POKE 28697.0 POKE 34124.0 si votre version pass 28277,0 : POKE 28278,0 si in ry en a pas Ah Diddums : POKE<br>24942.250 pour 250 vies. De- | Dua in<br>18034. POKE 37531.0 pour infini, POKE<br>nombre de vies infini, POKE | du vie<br>34163,0 pour nombre de | d'un Bomball Thin Moon Alert, door of the Contract University of POKE 42854.1953<br>POKE 39754.0 pour nombre de University of Apple The Credensity<br>Buck the Credensia anne Poto - compared Buck the Credensia Entrance Contract and Bu le pieu. faites bouger labougie sur son candelabra, ce qui fait pivoter la biblioter par le passage ainsi libere. avancez jusqu'au cercueil et en-<br>avancez jusqu'au cercueil et en-<br>foncez la pieu dans le coeur du dans Suite de la page 1<br>Alors que tous les construc-<br>teurs sa sont donne la mot Alors que tous les construc- tors se sont donne lemot pour presenter leurs nouveau-tes au Sicob. Apple na surtout pas envisage de reveler le momdre soupcon de debut de commencement de revolution dans sa gamme de produits. Que nous reste-t-il <sup>a</sup> nous met-tre sous ladent ? Tout d'abord le nouveau bloc alimentation du c qui dispose maintenant d'un interrupteur et de deux diodes, une verte une rouge. Un autre aspect du stand Apple : la Boutique Apple, ou comment donner de I'argent pour faire de la pub a ces  $\begin{array}{lllllllll} \textbf{QCD} & \textbf{QCD} & \textbf{QCD} & \textbf{QCD} & \textbf{MDC} & \textbf{QCD} & \textbf{MDC} \\ \textbf{QCD} & \textbf{QCD} & \textbf{QCD} & \textbf{QCD} & \textbf{QCD} & \textbf{QCD} & \textbf{QCD} \\ \textbf{QCD} & \textbf{QCD} & \textbf{QCD} & \textbf{QCD} & \textbf{QCD} & \textbf{QCD} & \textbf{QCD} \\ \textbf{DCD} & \textbf{MAD} & \textbf{MAD} & \textbf{QCD} & \textbf{MAD} & \$ 

 $\begin{tabular}{l|c|c|c|c} \hline $0$ & 0.00 & 0.00 & 0.00 & 0.00 & 0.00 & 0.00 & 0.00 & 0.00 & 0.00 & 0.00 & 0.00 & 0.00 & 0.00 & 0.00 & 0.00 & 0.00 & 0.00 & 0.00 & 0.00 & 0.00 & 0.00 & 0.00 & 0.00 & 0.00 & 0.00 & 0.00 & 0.00 & 0.00 & 0.00 & 0.00 & 0.00 & 0.00 & 0.00$ 

grettez d'avoir across un Mac<br>plutôt qu'un le Alors prèpe places us in a more than 1990s.<br>Adapt vs. in a more control in the second state of the second state of<br>Sony Lemits and 3 poctors of the second state of the second state<br>Sony Lemits and 3 poctors of the second state of the stand : le kit ic du va n'etait pas présents .<br>pas présenté Alors est-ce un .<br>oubli ou le kit n'est-il prét que . dans les declarations des res- ponsables de chez Apple ? La<br>ponsables de chez Apple ? La ...

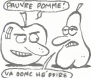

 $\begin{tabular}{l|c|c|c|c} \hline \textbf{1} & \textbf{0} & \textbf{0$ 

### ATARI, JACK A UN NOUVEAU COPAIN

State de la pape 1<br>San Cerca (1994 - 1995) - la signa montano de la pape 1<br>San Cerca (1995 - 1995 - la signa montano de la pape 1<br>San Cerca (1995 - 1995 - 1995 - 1995 - 1995 - 1995 - 1995 - 1995 - 1995 - 1995 - 1995 - 1995 Concern in Saint Charles and Charles and Charles and Charles and Charles and Charles and Charles and Charles and Charles and Charles and Charles and Charles and Charles and Charles and Charles and Charles and Charles and C ne voulaient d'ailleurs mema son standaient<br>pas montrer les daux machi- sciendaien<br>nes qu'ils gardaient dans un patit qu<br>placard an France.<br>de Micro-Application, avait fait Putten<br>ami-ami avec Tramiel lors de Qu'il pou<br>ami

son passage a Hanove, Profile<br>anomor is a mark under the passage and the power is a marker such as<br>power is a marker such and power is a marker such and<br>power is marker such as the power such a marker such a marker such<br>co

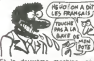

**Et le deuxième machine** keiie est ? Ben. c'est Millant, I'ancien cald d'avant II<br>Tramiel qui l'a récupéré pour s<br>Tramiel qui l'a récupéré pour s<br>son stand Galaxie que c'est un scandale d'avoir un stand si<br>petit quand on veut devenir le premier grossiste<br>premier grossiste de France et p

de Navarre Putain d aeration, qu est-ce qu'il pouvait faire chaud.

santees<br>Sentembre MOS avec ODV et extension in September 1940 avec COVer 1940<br>1952 qualitation (1940 avec COVer 1940 avec COVer 1956 avec 1940 avec 1940 avec 1940 avec 1940 avec 1940 avec 1940 avec 1940 avec 1940 avec 1940 avec 1940 avec 1940 avec 1940 avec 1940 ave

un ordinateur Septembre 1979 Les cen'

chines etatent

Suite de la page f<br>
Suite de la prince deux lec-<br>Entree jaune, une unite adres<br>
teurs de disquettes deux lec-<br>
blum de disquettes 5 pouces comprenant<br>
un quart (légerement plus pe- que<br>
tite qu'un effecté-case) et un TO7<br>

bits pour adresser plus de 64<br>Ko." Voudrait-ce dire qu'ils art<br>bits, donc que la machine (16 comports un 8 bits, donc puis-<br>que elle est compatible avec le T07 et le T07 et le T05<br>équipes d'un 6809 ?

La. nous avons<br>droit a un speech<br>sur les buts de Thomson. l'ouverture vers<br>les objectifs<br>les objectifs<br>attents (is ont<br>decide de lane premieres ma

L'ORDINATEUR

CDV el extension<br>
Minimirmitish ? Voudratica ?<br>
Vous Europa (1995)<br>
The Communish ?<br>
The Communish ?<br>
The Communish ?<br>
The Communist School & Sudan<br>
Europa de Septembro (24)<br>
Europa de Septembro (24)<br>
Europa de Septembro (

### **THOMSON** : **EXAMPLE THOMSON** : **EXAMPLE THE FRANCE** COMMODORE LET'S JETER UN COUP D'ŒIL

Suite de la page 1 pai plai<br>produit grand public) ne du-<br>rere que jusqu'à la tin de l'an- aver

2768 : POKE 24960.0<br>2768 : POKE 24960.0<br>pour de vies infinité

**INVISIBLE** The local de mémis allevans allevans<br>
que local de mémis allevans que l'alternative de mémis allevans<br>
que les problèmes qui allet - RS-202<br>
que les problèmes qui allet - RS-202<br>
pas empéché Commodora de la lenge<br>
pas empé

connectsure IBM, 2 lecteurs de<br>disqualitet 5 1/4 pouces, une<br>interface parelléle, une séna s

discussions 5 Mix powers, the main state of the state of the state of the state of the state of the state of the state of the state of the state of the state of the state of the state of the state of the state of the state

# plena de connectaurs compali-<br>
plena avec nen du tout ainon :<br>
avec la standard Commodown, 1988<br>
qui riên est pas un, Méme la .<br>
du riên est pas un, Méme la .<br>
du riên est pas un, Méme la .<br>
plena ampel :<br>
plena ampel :<br>
p

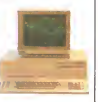

Le C16 ne sera pas vendu en<br>. rance, et c est tanl mieux. Pendant ce temps-là, le plus<br>. Pendant vaut toujours 2790 plus<br>. Baiies. 800 de plus que la Plus<br>. C'est rationnel. vous de<br>. C'est rationnel. vous<br>. annel. vous de

### LASER ECRABOUILLE LES PRIX

### Suite de la page <sup>1</sup>

d'etre compatible MSX, ca vaul le coup <sup>1</sup>

Un Z 80 á 3.7 Mhz anime le ... réclé<br>LASER 500 Le clavier méca- ... coule<br>nique à 74 touches comporte ... que<br>74 touches dont 8 touches de ... 180

fonction, 8 touches oe gestion 192<br>de curseur et 4 touches de luis<br>gestion décran, L'affichage se locta<br>fait an 40 ou 80 colonnes en lincs<br>majuscules minuscules ou ca-lignée racteras semi-graphiques. 16 copi<br>couleurs sont disponibles airsi : que<br>que 5 résolutions graphiques : ani<br>160 x 96 pixels jusqu'a 640 x : lahi

192<br>La zizigva ? une voia sur so:<br>octives : Interface ? Cantro - faud<br>nics, disqualle al cassette inte-<br>Septes RS 232 joystick, creyon - cara<br>operati, convenission analogique - edici<br>que digital al digital analogique - los

CP M 2.2 compatible avec le<br>formatage du CP M d'Apple.<br>Itauca artendre le Sicob de<br>Septembre pour connaitre les<br>caraclérislupes définitives. En<br>etiendant, les prix annonces<br>officiellement adoptent une philosophie idéals : ca baisse

# FUTURSYS :<br>LA MACHINE DE L'ÉLITE **FST AVANCÉE**

ater el mapres des attaché- votre passant standards, elle foncs (actualment torne (actualment)<br>tionne sur plas ou secteur, elle muni<br>tionne sur un 65002 (comme à deux plas<br>tionne sur un 65002 (comme à deux)<br>CApie c), elle

 $\begin{smallmatrix} \mathbf{1}_{\mathbf{1}}&\mathbf{1}_{\mathbf{2}}&\mathbf{1}_{\mathbf{3}}&\mathbf{1}_{\mathbf{3}}&\mathbf{1}_{\mathbf{3}}&\mathbf{1}_{\mathbf{3}}&\mathbf{1}_{\mathbf{3}}&\mathbf{1}_{\mathbf{3}}&\mathbf{1}_{\mathbf{3}}&\mathbf{1}_{\mathbf{3}}&\mathbf{1}_{\mathbf{3}}&\mathbf{1}_{\mathbf{3}}&\mathbf{1}_{\mathbf{3}}&\mathbf{1}_{\mathbf{3}}&\mathbf{1}_{\mathbf{3}}&\mathbf{1}_{\mathbf{3}}&\mathbf{1}_{$ 

If the resume that is a second control to the method of the second control of the second control of the second control of the second control of the second control of the second control of the second control of the second c

mater a posestata de composición de la composición de la composición de la composición de la composición de la composición de la composición de la composición de la composición de la composición de la composición de la com  $t$ recherches multiples propres a

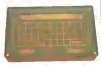

La posta menos de la propiación de la propiación de la propiación de la propiación de la propiación de la propiación de la propiación de la propiación de la propiación de la propiación de la propiación de la propiación de programmento data tipo de propios de propios de la propios de la propios de la propios de la propios de la propios de la propios de la propios de la propios de la propios de la propios de la propios de la propios de la pro

### J'AI LANSAY LA PREMIERE PIERRE

Le Lansay 64, plus connu sous<br>le nom de Enterpres 64, plus<br>plus connu sous le nom de<br>plus connu sous le nom de<br>plus connu sous le prix il<br>4980) é 3000 (en fur 2990)<br>Cela signifie qu'il vauf déso-<br>Cela signifie qu'il vauf d Lansay doit avoir de serieux **}}**<br>problèmes. A moins que ce ne **}}**<br>soit les soldes de printemps ?

 $2F$ ZOANS

# AMSTRAD: EN VENTE PARTOUT

Bien sur, Amstrad etait au tous<br>Sicob 'Et avec son CPC 664, chine<br>comme il se doit, ll etait temps foson<br>de l'annoncer il est dejà dans teurs

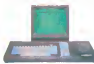

les magasins La difference quili<br>avec leur stand a Micro-Expo 7 une Leurs placards regorgeaient de , bouse<br>softs, de revues, de bouquins, , nonce

tous consacres a cette ma-chine pourtant recente. Une foison d'éditeurs et de diffu-<br>seurs se son! jetés sur le cré-<br>neau et proposent des ouvra-<br>ges techniques, des cassettes, des<br>disquettes, des plus savoir qu<br>disquettes a ne plus savoir qui ont reussi à toucher :<br>Ceux qui

le BS4 cht blend de la chance | 44<br>heroe pour le vous le perme | failue se pressait en perme | failue<br>variner qua PRINT FRE (0) | not<br>donnat blen 42 Koufilles(10) | not<br>blomat blen 42 Koufilles(10) | publis annongost | don

### GASSÉE AGACÉ

"-Bonjour. (serrage de mams) je suis journaliste a Hebdogi-ciel (desserrage de mams) -Oui? -Je viens vous voir entre autres pour que vous me di- siez si les bruits qui courent sur votre demission sont gur vorre dernasion son<br>fondés<br>«Clest-encore une des crisce

-C'est encore une des conne-ries que vous imprimez dans votre torche-balle Mais non. |ustement je viens

vous von pour avoir une confir-<br>-Oui. je vous dis dans legenre dupp<br>de ce que vous imprimez dans appli-<br>votre torche-balle.<br>-Ecoutez. si vous nous donniez. plus d'informations.<br>plus d'informations.

vous, de votre torche-balle.<br>Alors imprimez-le Allez-y. imprimez-le. c'est ires bien.<br>-Vous étes un peu agressif, là.

non ?-<br>-Ecoutez, sij etais aussi agres-<br>déja mis mon poing dans la<br>gueule. Allez. disparaissez. je<br>veux plus vous voir.<br>(il disparait. à l'inténeur du

Cest la retranscription inté-<br>Geste pour vous de Jean-Louis<br>Issa pour vous de Jean-Louis<br>Issanée, Président Orienteur<br>Génaral d'Apple : dimbrinisters<br>Magne le peu d'informations<br>Paul resectent de ce distogue : Deut<br>qui res

on peut loui membre en trefus in emperatura<br>grand nombre de conclusions : Gerla<br>Monsaur Gasseie est très poli une flor<br>Domme vous et mou, if du "tor- freinn<br>che-batie" Dommage qui se daen<br>elesse aller à des excés avec insp

enerve.<br>Bon. II sen va. c'est a peu gamm<br>près certain. Son manque : née qi<br>dismpressement à le confirmer. Jaidt

### ALICE, A PU!

Metal of the pair of the state of the state of the state of the state of the state of the state of the state of the state of the state of the state of the state of the state of the state of the state of the state of the s

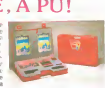

 $\overline{\circ}$ 

président à pas vous of il lui.<br>a donné une subvention à le .<br>des sous mais jen sus pas.<br>des sous mais jen sus pas.<br>des sous mais jen sus pas.<br>donnéer et pour pouvoir faire.<br>donnéer et pour pouvoir faire.<br>diancs, des vrais et qu'ils sappelleront datas systems", ou quelque | | |<br>chose comme ca. Celuikidile

### ALGORITHMES ECHEVELES

II n'y a aucune raison pour que de perbe<br>vous avez un micro et vous ne perbe<br>vous avez un micro et vous ne perbe<br>davez absolument pas quoi en<br>drive de programmer, mais "cantal<br>quoi ? ...

envez de programmer, mes Tant<br>métodos de programmer, mes Tantan (1978)<br>métodos de Dallac Ciet (1978)<br>métodos de Dallac Ciet (1978)<br>forma d'organisations (1978)<br>forma d'organisations (1978)<br>programmer, anno 1978)<br>programme

faire avec votre becane. Vous pourrez découvrir de nombreuses façons d'effectuer de recher-<br>un tri. de classer. de recher-<br>de concaténer, de sauvegarder. de sauvegarder.<br>et d'opérer des moyennes sur<br>et d'opérer des moyenne n'importe quelle liste, Ce bou-quin peut vous permettre enfin

de programmer efficaciement<br>une gestion familiale ou un su-<br>perbe camel d'adresses dont vous ne vous servirez jamais<br>mais quel pied de lecrire !<br>centimes la page, soit 33 centi-<br>centimes la page, soit 33 centi-

mes la demi-page Tres bien quand on a pas d'imagination.

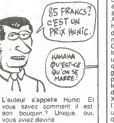

### FAIS-MOI UN ORIC DANS LE DOS

William State State State State<br>
William State State State State State State State State State State State<br>
State State State State State State State<br>
Film State State State State State State<br>
Film State State State State Mais de la a proposer des Stra- tos en commande. il v a un pas Qu'ils ont franchi vous <sup>I</sup> allez

ben voila qui Abit le mistorians lieger ote accomuse er ouarino<br>Cestum pau normali c'esticut lues voies du telgréur sont imit<br>destum pau normali c'esticut lues voies du telgréur sont imit<br>Mais de lai à proposer des Stra-

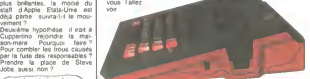

uers wers the proposant unit on Asset<br>of commande proposant une re-<br>butches and Shrabs Mask, yous 16 diffused<br>the savez author que mot. One de dist<br>Products is depose son biter, nouvement<br>nur de la société en diffusite et

Deuxieme probleme qui le partiere :<br>remplacera ? On ne sait pas. Certains disent une termine mais grave at music ble<br>theme le mouvement Dautres<br>termine le mouvement Dautres<br>disent qui s'agit de l'actuel bleu<br>cesponsable du Markating<br>Sol Apple decode de changer<br>Sol Apple decode de changer<br>factalement sa gamme. soit il coule dans I'an- || ||<br>née qui vient.<br>J'ai dit Andre Justice State Concert Contract and<br>daily procedure de la Licence definition<br>of a procedure de la Licence definition<br>of the manufacture of the contract of the contract and definition<br>of the contract of the contract of blera fort a celui prevu par Oric. Oui sera<br>Oui sera peut-être méme i auclusi<br>peut-étre fabriqué par Goldstar, attendar<br>peut-étre fabriqué par Goldstar, attendar<br>avec qui Claude Taieb vient de bon .

De toutes (açons, le futur d'Onc<br>semble sapaiser quelque peu<br>ASN a signe un accord de distri-<br>bution (ils n'arrétenl pas !) avec<br>le diffuseur de Jasmin, le lecteur de disquettes C'est une bonne nouvelle. puisque les usines bfi tanniques ne fournissent plus de<br>lecteur Onc et que le Jasmin 2<br>(il s'appelle comme ca parce<br>que c'est le deuxième modele. entisrement fabrique

es pues el rromagne (m. 1905)<br>performant (quotque l'AL DOS), brefi Philippe (m. 1904)<br>en double life double derate)<br>en double life double derate)<br>pare, c est le coli classque de<br>pare d'apparels<br>Demis (port sur ASN | lobjec vendeurs. en leur garantissant lexclusivite par ville Ca va si mal que ca ? Non. mais c'est en attendant les MSX 16 bits Ah bon .

### HANOVRE RETOUR DE MANIVELLE

university cannot our resume that the film of the term of the state of the result of the state of the state of the state of the catalog plane (at the catalog plane of the catalog plane of the catalog of the catalog of the

Le rive 4 a ete ramené au prix<br>du C64 voici un mois Résultat<br>(prévisible) le C64 ne se vend du Co4 voio un mes Heutait pouvoir de Co4 voie de Co4 voie de Co4 voie de Co4 voie de Co4 voie de Co4 voie de Co4 voie de Co4 voie de Co4 voie de Co4 voie de Co4 voie de Co4 voie de Co4 voie de Co4 voie de Co4 voie de Co4

les ventes de I'ensemble de lagamme. II <sup>a</sup> ete presente comme un concurrent serieux du prochain Atari : les ache- tems potentiels attendant de voir ce qu'il vaut vraiment, Si ilest vendu au prix annonce, il est bien plus interessant que tout le reste de la gamme. En passant, il nest toujours pas pr6vu en France. Et I'dcran a cristaux liquides qui devait equiper <sup>I</sup> un de ses avatars a ate abandonne definitivement. Apparement, Commodore est hors-jeu. Ce nest pas lecas d'Atari et d'Amstrad Ce der-nier vient de presenter son CPC <sup>664</sup> et<sup>a</sup> la ferme inten-tion de lemettre en vente d'ici une semaine. Les revendeurs qui rejetenl maintenant la gamme Commodore se battent pour etre les premiers a avoir le 664. Atari est, o combien. duccu<br>dans le course puisque le 130 chias.<br>XE est un concurrent direct de plais.<br>FAmstrad et que le 520 ST est quelq<br>un concurrent toutes les machines liquid.

suar nous a come son inseries<br>ton de délassar la verson 126<br>profit de la nouvelle série au<br>profit de la version 512 Ko<br>profit de la verson surgias de<br>par les revendeurs anglais de 126<br>n'ort pas commende de 126<br>commendee), des options pour le 512 Ko. "C'est la machine que nous ai-

tendions Elle est la seule a pouvoir faire evoiuer la situation", a declare leresponsable commercial de Lasky, un des plus gros revendeurs londo-niens.

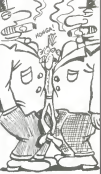

Seul franc-tireur : Boots C'est |<br>LE plus gros revendeur en |<br>micro en Grande-Bretagne II a ; décidé de ne pas revandre la<br>CPC 664 et n'est plus en pour parlers qu'avec Atari Appare-ment, c'est le seul ordinateur qui sera disponible dans les succursales dans les succursales de sa chaine pro-

chainement Dites. vous avez remarqua quelque chose ? Le OL, il ne serait pas un petit peu sur la **l**<br>louche, par hasard ?

 $\overline{10}$ 

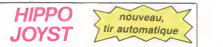

plus, can available C'est il direct qui canton au sur direct possible conditions of the system of the system of the system of the system of the system of the system of the system of the system of the system of the system

doulller. Ah, au fait, c'est plus cher que I'ancien, 120 balles ! De toute facon, de I'ancien il n'y en a plus alors... C'est bon, c'est pas trop cher ? Envoyez vos sous apres

avoir rempll le bon de commande ci-joint, Le mlnistre du commerce exterfeur du Japon vous remercle bien bas.

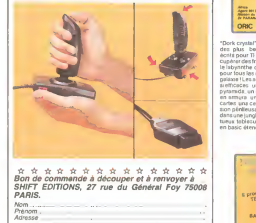

# HEBDOGICIEL SOFTWARE Le logiciel à sa juste valeur

Les nouvelles poites jaunes sont arrivees ! Six logiciels français de qualite par cassette et un prix raisonnable : des<br>produits signés SHIFT EDITIONS !

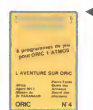

"Dork crystal" est sans nul dont jeux<br>ecrits pour Tl99 :voire heros doit ré-<br>ecrits pour Tl99 :voire héros doit ré-<br>te labyrinthe qui esl le lieu a la mode<br>pour tous les monstres branchés de la<br>pour tous les monstres branc galaxie ! Les autres jeux sont tout aus sieterwares: unauthoritie petiteur sex pa pyramide, un duel pour deux joueurs en armura du casino esso 3 jeux de cartes, une cenlrale nucl6aire et "Mis sions une jungle hostile endeux somp-<br>tueux tableaux. 120 francs les 6 jeux en basic elendu

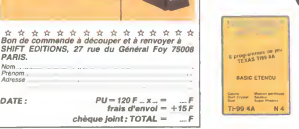

um para un estimato de la controllada de la controllada de la controllada de la controllada de la controllada<br>1961: De la controllada de la controllada de la controllada de la controllada de la controllada de la control<br>19

voor une anterior besteht in die staatsparte van die staatsparte van die staatsparte van die staatsparte van die staatsparte van die staatsparte van die staatsparte van die staatsparte van die staatsparte van die staatspar

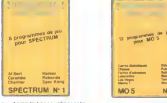

De puis de la ciencie de la ciencie de la ciencia de la ciencia de la ciencia de la ciencia de la ciencia de la ciencia de la ciencia de la ciencia de la ciencia de la ciencia de la ciencia de la ciencia de la ciencia de l

Deut jeun Siensene ou von Leere<br>Liv Goutageus portugal, ou picto<br>Girographic Factoristic Viennen Length<br>Girographic Factoristic Viennen Length<br>Harboro June "Puzzle" al la statigue<br>Siens Liverforeerin suppl<br>Puzzls Liverfore dor", un fabuleux jeu graphique en 3 dimensions 6 super-programmes pout t20 francs.

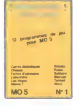

**ZX 81** 

Des jeux, de reiectncite et du plaisir, voiladequoifairetretillerleseieclrons dans voire M0S et quand en plus ces jeux sont multiplesetdouzevousenvisagerez quelques nuits blanches dOthello.de Poker, de M^mo <sup>7</sup> Des que I'lmmobilite vous parallra insupportable, parfez pour lespace pro- fond (Worp) ou relrouvez vos amis (li- Chier d'adresse) Vous verrez, vous n'en croirez pas plus vos yeu

".<br>"ONLY MOTOR STATE OF STATE

 $\frac{10.66}{10.66}$ 

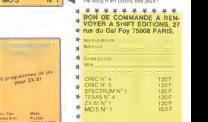

- REGLEMENT JOINT ... JODE

 $chèque  joint:  $TOTAL = \_ F$$ DEUX SUPER-CONCOURS PERMANENTS

20 000 francs de prix au MEILLEUR LOGICIEL du MOIS etun VOYAGE pour 2 personnes en CALIFORNIE au meilleur logiciel du TRIMESTRE.

Un concours de plus! astrés<br>Rien de bien original dans gramm<br>cette formule, pourtant nous Bonne<br>ssasyons de faire quelque p<sub>règion</sub> choos de difurent nous cept.<br>
Apple de model de model de tous les tauts de model et tous les tauts<br>
primestred fit swec des prix  $\frac{1}{1000}$ <br>
brimestred fit swec des prix  $\frac{1}{100000}$ <br>
brimestred fit swec des prix  $\frac{$ 

mansuelle.<br>Pas de jury, pas de decision dun<br>schitraire, HEBDOGICIEL n'in- coupé<br>lervenant que dans le choix ART3<br>des programmes qui devront des programmes<br>étre ORIGINAUX et FRAN- sciet CAIS. Si voire programme qualite<br>n'est pas tout à fait au point, creis qu un de nos specialistes vous <sub>journal</sub><br>dira comment l'amellorer pour *ART s* 

pouvoir nous le proposer a par les<br>Pour participer, il vous suffit media<br>de nous survoyer vos pro- intrest<br>grammes accompagnés du boncoi<br>suffit de participation alnsi que plus toutes<br>bon de participation alnsi que plus tou

seires à l'utilisation de ce pro-<br>gramme.<br>Bonne chancel

Bonne chancel Reglement: ART.1: HEBDOGICIEL organise - ART<br>de façon mensuelle et trimes- - eté<br>triells un concours doté de prix - tre <u>-</u>

Rocompanial file residual points in SARCHIA<br>All Bot automobile in convertising and a stressed in the specific convertising of<br>scaling and a residual point of the specific convertising in the specific<br>state in the specific journal<br>ART 4 Ce sont les lecteurs qui

ART.4: Ce sont les lecteurs qui, plu<br>par leur vote, delerminent les meilleurs<br>meilleurs logiciels mensuels et pro

trimestries<br>ARTS Le prix alloué pour le Almai<br>concours mensuel sera remis au libra o<br>plus lard un mois après la clò- ou tri ture du concours mensuel

ART.6: Le prix alloue pour le concours trimestriel sera remis au plus lard un mois après la<br>défuse du concours trimestriel.<br>ART.7: Le présent reglement au<br>eté déposé chez Maitre Jauna-<br>PARIS<br>PARIS

ARTS HEBDCGKCIEL an ré-<br>sarve le droit d'intérrompre à<br>concours en avisant les présent<br>concours en avisant les liecteurs<br>un mous avant<br>ARTS : La partique l'acceptation<br>par les concurrents du présent<br>réglement

HEBDOGICIEL: 27 rue du Gal Foy 75008 PARIS.

Serve decentre gagnanti a pro-<br>primme qui sure obtenu le<br>plus fort pourcentage de voie<br>per rapport à la totalité des<br>programmes reçus pour un<br>mitre ordinateur, plus prosents<br>les ordinateurs plus pussents<br>ou tres diffusés.

*ANEC LE PREMIER*<br>PRIX JE POURRAIS ME PAYER<br>100.000 CARAMBARS!

 $\sqrt{AH^{ov!}}$ 

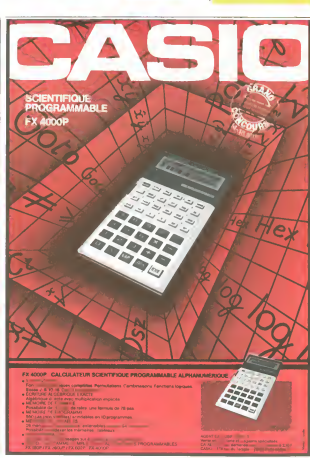

### **BON DE PARTICIPATION** 1<sup>68</sup> PRIX Nom 10.000?

Prenom **Profession** e nom duprogramme<br>In du programme<br>In du materiel utilise

declare first instead of the programme qui n est m une imitation n une<br>copie d'un programme textilent (or programme reste ma programe et ...)<br>publiers sena de 1000 ficiel à le publier La remunitation pour les pages<br>publier

Signature obhgatoire (Signature des parents pour les mineurs)

Le programme doit etre expedie sur support magnetique (cassette ou distruction accompagne dun descriptif detaille du<br>dustilisi accompagne dun descriptif detaille du<br>mes pose dutifsation du programme Les suppo

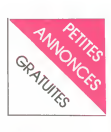

### AMSTRAD

CHERCHE possesseur d'Ams-<br>trad pour échange de logiciels et breux<br>généraux dorateur du 280 de Rodol<br>Žáks Pierre Vergez, 2 rue du 8<br>Chanzy, 08240 Buzancy

ECHANGE logiciels pour Ams-trad. Laurenl, tel ; 597 44 32 a partir de 19h,

CHERCHE possesseur d'Ams-trad pour echange de logiciels, jeux. ulilitaires, etc... Christophe Asselin. 574 rue du pressoir lon- neau, 45160 Olivet.

CHERCHE tous programmes de - 9016<br>qualité pour Amstrad B. Fous- - invies<br>sat, 11 rue A. Belhommet, - at 79-<br>20220 Landerneau Tel ; (98) 21 - 18ur -<br>52 21 après 18h

CHERCHE possesseur d'Ams- que la<br>trad pour échange de logiciels. Tel<br>d'idées, de trucs Jean-Louis Reura<br>Rose, Plouy Domqueur, 80620<br>Domart en Ponthieu

VENDS ou echange pour Ams-<br>d'aulres logiciels cu contre mé-<br>d'aulres logiciels cu contre mé-<br>thode - Linguaphone - langue - déné-<br>Arabe ou Anglais, ou Espagnol<br>M, Chehmana, 89 rue P. Bou- - 65<br>dou, 92600 Asméres<br>- - - - -

CHERCHE pour Amstrad Maca- dam<br>dam Bumper, Théâtre Europe.<br>Raid on the bungeling bay et Phantom zone. Les dohangerais. (8)<br>Contre 60 à 80 logiciels, au<br>choix. Ecrire a Jean-Marc La-<br>croix. Ecrire a Jean-Marc La-<br>croix. 37

Charres<br>ECHANGE de nombreux logi- c'impo<br>ciels pour Amstrad André Alca-<br>raz, 21 rue de bellevue, 77148 d'apoli<br>Salins. Tel : (6) 431 75 74.<br>Salins. Tel : (6) 431 75 74.

CHERCHE contacts hard et soft - VEN<br>pour échanges trucs et program- - joyst<br>mes sur Amstrad. Elbaz, 1 petite - vert.<br>nue de - l'Eglise. 67000 Stras- - Lang.<br>bourg. Tel : (88) 23 15 77. - - - - - en s

**VIDEOTROC** 2000 jeux.

(CKWiDOtt ' Ptnm \* tomnsi m venus ou echange logicies venu.<br>pour Amstrad. François Marty, mes i<br>87 rue Pierre Mourgues. 81000 - eco Albi

CHERCHE contact Amstrad muche<br>pour trucs et astuces. Vends 60 nuls is<br>numeros de IHHHHebdo ; 150! M C6 I<br>M Thibaud, Residence Karine, photo-<br>BAT G4 APP61, 17440 AYTRE = et bat

CHERCHE quelquun qui ne (160)<br>cherche pas un possesseur *pro*gri<br>d'Amstrad Ecrire à NDG au teles

POSSESSEUR Amstrad echan-gerais logiciels Tel : (76) 36 78

on VENDS ou échange de nom-<br>VENDS ou échange de nom-- dex<br>Rodolphe Paschini, 32 bis rue dollo<br>du 8 Mai 76300 Sotherville les ent<br>Breuen Tel : (35) 72 35 08<br>Rouen Tel : (35) 72 35 08

VENDS Amstrad, moniteur cou-<br>Liteur Février 85, prix 38001 28 basic<br>programmes jeux et éducates ischali<br>700(, liste sur demande. René Liteure<br>Suire, 68 rue Archereau. 75019 - d'origi<br>Pans Tel : 201 18 31. . . . . . . . . .

VENDS American couleur, mpin-<br>marta DMP1, 2 joyabols neutra<br>forma Sarame divers jeux 2<br>formats pas en base? Va-<br>formats pas en base? Va-<br>dier base meut 7700, vendu<br>dier base munéros d'ABC informati- la pa<br>metri numéros d'A Tel<br>heures

ADDI E

### Lognes Tel: 005-03-24 apres<br>VENDS Apple II+ . 64 Ko. 2 18h<br>dirves. 280, rub, langage super .<br>nilos. colleat. classic recentral. VENDS VCS &tau 2600 + 2 drives, Zau, rub, langage, super-<br>séne, ooffret, clavier program- VEN<br>mable IBM : 9700f Tel : 038 96 : padd

extra de feche lie. souris. joys-<br>tick. 30 logiciels (utilitaires et litres et<br>jeux). Iwres. de février 1985<br>11.000f. Tel : (6) 944 39.04 ou chal<br>(6) 048 16 33. NDG: Ten as militaire<br>déjà marre ?<br>de fevrier is aux

URGENT : A VENDRE DIREC- Clus<br>TEUR GENERAL de société<br>d'orgotation d'ordinateurs ame-<br>vicains. Garanlie terminee mais resident<br>du langage resident Ecrire au basic<br>journal qui transmettra. Louis du langage resident<br>journal

VENDS Apple II+ . 1 drive, taur :<br>joystick, carte langage, moniteur ace.<br>vert, livres, programmes. Région Décai<br>Languedoc Tel : (67) 65 95 34 - 011 4 en soiree

venus pour Appe le program- venus<br>mas de chaufage - climatisation - anoxe<br>- economies d'enrigiel - clissins - route di<br>et B. selection materiel - clissins - route di a noram de creombarmat - cal-<br>niche avec encombarmat - cal-<br>cule apports solares chaufage<br>fices pecine - salaction celules<br>et besons UH Fave 1 place du<br>et besons UH Fave 1 place du<br>programme delamnage de sca-- them<br>program teles avec calcul des moyennes que dispo<br>reflux cosmiques et representa- de moyennes<br>flori graphique du fout en cou- XP 1<br>leurs- Baleze. hem ? 120 -

VENUS Agent lie compasser units<br>unter centrale, monitur vert softs<br>disk li avec contrôleir, cards 60 Burg.<br>colonnes étendus, manuals at Busch<br>DOS 3.3, ProDOS<br>en français (tratement de texte<br>stibur, gestion de hohers) mui-<br> ulise pour la programmation<br>achete en Avnl 1984, Ires peu. (Caso)<br>utilise el partait état (emballage 10 - 7<br>d'origine). 12.000 francs. Gui announce<br>cu domicie: 387 99 81<br>sol 1500 din

PON PON PON POOOOOON La galaxie est sur lescalope mi-

istende vENDS Atari 600 XL + lecteur is cessettes + moniteur \* 2<br>de cassettes + moniteur \* 2<br>jaun (Super cobra et Star rai-<br>dars) : 3000f. B. Blanc-Potard. 3<br>slitet des hétres verts. 77200<br>Lognes. Tel : 005 03 24 apres<br>18h

VENDS VCS Aten 2600 + 2 + Leo Maria 2001<br>paddes + Dontary Kong + gramm<br>Main + Jungi hunt, la tout an debot<br>Main + Jungi hunt, la tout an debot<br>Main + Jungi hunt, la tout an debot<br>Joel Bengodt A60 av du mais<br>Joel Bengodt A6

VENDS Alan 800 XL sous ga- Pour<br>manite Secara périns (3) 30 secara de la constance Secara périns (3) secara de la constance de la constance de la constance de la constance de la constance de la constance de la constance de

VENDS Atari 600 XL. etat neuf. vend<br>amosra sous garantie pendant 4 - post<br>route de tavant 37220 lie-Bou- 3, Gl<br>chard. Tel (47) 58 53 36 apres - 1 et

### CANON

Critic Historical interior and the Mary State<br>
The Historic Counter of the Mary State<br>
State of Counter 1, 1992<br>
State of Counter 1, 1993<br>
2. The Mary State of the Mary State<br>
2. The Mary State of the Mary State<br>
2. The Ma

CASIO

Vilhos PArrue P. Bon Bill<br>(Caso) + Imprimatie Caso PP Blan<br>News de programmation basic<br>News de programmation basic<br>News de programmation basic<br>150) de jeu de middie La Isot<br>150 de jeu de middie La Isot<br>190 francs P. BillGO

Cherche FX 602P • FA 2<br>francs maximum ou FX 602P • FA 2<br>francs maximum Tel 066 12 Grand<br>55 Eric SIMON 6 rue des Mo- geran heres a Sainl-Sauveur sur Ecole. 77930 PERTHES

### COMMODORE

VENDS Commodore 64 RVB<br>Peritel + Lect disquettes 1541 Vends<br>+ Lect K7 + Nombreux pro- grammes<br>Joysticks (Quick Shot II. Atari) + Micro d<br>Joysticks (Quick Shot II. Atari) + litraces<br>Livres at revues : 6500 francs at repres<br>

Commodore 64 + Peri<br>
tel + Lecteur de disquettes<br>
1541 + Nombreux jeux sur dis-<br>
1541 + Nombreux jeux sur dis-<br>
quettes Le tout 4000 francs<br>Tel : 791 47 71.

Pour Commodore 64 echange ou vends (dans leur emballage) Commer (100 fr), Pancho EGHAN<br>(95 fr) TE Tac Toe (95 fr, 100% saids<br>amangage machine) Achidae entre Hero,<br>5 at 20 francs bout jeux, etc. Blueter<br>POUPR-FRAUDEAU, 312 route Aprilia<br>dist. Landes de Lit Pibe, 44115<br>1848-

Vends Commodore 64 \* 400 lo-<br>Decathlon, Xper. Ultima 1. 2 et VENDS<br>3. Ghostbuslers. Summergames \* inter<br>1. et 2...) + unite de Disk 1541 the Base

+ Magneto + nombreuses docs<br>\* bouquins (psi, hebdo. tilt) + no.<br>tiltante Pal Secam : Prix a de-<br>batire. Demander Michael au (1) : 2500

are to commodore 64 eclange IPME<br>
Pour Zammodore 64 eclange IPME<br>
IBME Zamon, Fort Apocalyzes, rechts<br>
Jagg, Ghostbuster, Raid Over Island<br>
Messow, Bluck Lien, Popper III<br>
Affiliation (and the Popper III)<br>
The Campion III

Pour Commodore 64. grand<br>choix de programmes a echan- CHEA<br>ger. réponse assuree Contactez Atmo<br>David GRODWOHL. 5 Maison san Blanches. Gaironeville, 76700 Louey<br>HARFLEUR Tel : (35) 20 49 39 - 35 40

VENDS Commodore 64 RVB VENDS<br>Peritel + Lecteur de disquettes + real<br>1541 + Lect K7 + Vic Plotter disquet<br>1520 + 3 manettas + Super bushem<br>Base 64 + Easy Script + Xper bushem<br>tormation Basic + Assembleur Voltare<br>tormation B \* Nombreux jeux : Lode Run-ner. Flight Simulator II, Zaxxon, Grandmaster. Materiel sous A VE<br>garantie 13.000 francs a débat- presq<br>tre. Tel : (6) 046 48 77. Ou à

### **HECTOR**

Vends Herori 12 KV BH scus basic<br>garanta + 12 K7 (Edu-basic, 2200)<br>Micro chess Gody Golf Hega-<br>16: Seus-mann + Livres 300<br>(and Seus-mann + Livres 300 vEND<br>(and Seus-mann + Livres 300 scuss)<br>(AIDJRER, 32 nue Julies Franç<br>Gu

### Mey

ECHANGE jeux MSX (j'en pos-<br>sédé environ 20) : Decathlon, Iwre<br>Hero. Time Bandits, Pacman. 08<br>S'adresser à Emmanuel GON-<br>ZALEZ. Tel : (93) 61 30 18. MEN<br>Après 18h00.

CHERCHE <sup>a</sup> etre le seul, Ecrire a tous les distributees MSX

VENDS Oric Atmos. 35 pro- grammes, adaptateur peritel. livres: 2100L Thierry. 805 97

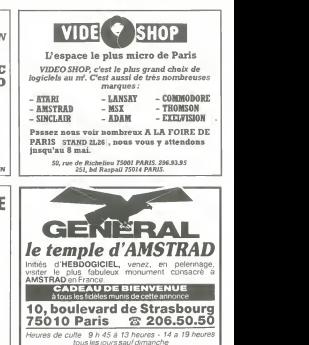

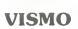

OUVERT DU MARDI<br>AU SAMEDI DE 10 h A 19 h

NOS PRIX NEURSI I **ITMT MOMENTURELE DEL SENDER DEL SENDER DEL SENDER DEL SENDER DEL SENDER DEL SENDER DEL SEND<br>INTERNATIONAL I DEL SENDER DEL SENDER DEL SENDER DEL SENDER DEL SENDER DEL SENDER DEL SENDER DEL SENDER DEL S<br>I** !S»t OUCKSHOIII DOF CONSOU CBS <sup>i</sup> <sup>m</sup> <sup>F</sup> I1«F JOYSTICK UGH SCOK MF <sup>4</sup> 4«F - AIAK", SPECTRUM, 0»C. Eic

**E** ECHAL :HANGE<br>Dépôt-v

> 89 bis, rue de Chotenlon 7502 PARIS ind .: 342834<br>metro : gore de Lyon et Ledru-Rollin

EUX ET

Vente informatique service micro ordinateurs

ORIC, SINCLAIR, AMSTRAD Moniteurs couleur et N/B. Tous peripheriques

ASSEMBLEUR MONAMS Recommande par Hebdogiciel

> 84. bd Bcaumarc hais 75011 PARIS 12. bd de Reuillv 75012 PARIS 338.60.00

VIDEO 107 INFORMATIQUE ♦ ♦ – ◇  $\Diamond$  $\rightsquigarrow$ PLACE DES FETES 75019 PARIS SINCLAIR QL 5490 F<br>SPECTRUM + 1900 F  $CBM64 + LetR$ . K7 2 990 F<br>ORIC ATMOS 1 690 F ORIC ATMOS 1690 F<br>AMSTRAD VERT 2990 F

BLANC BERNARD INFORMATIQUE BUREAUTIQUE LYON AMSTRAD - SINCLAIR - ORIC SHARP - THOMSON - SANYO LEANORD - LOCYSTEM 9, rue Salomon Reinach. 69007Lyon Tél. : (7) 872.25.48 (près facultés) ASSISTANCE TECHNIQUE -LOGIC1EL - FORMATION ORIC<br>+ interface NB ou peritel + syn-<br>thetiseur de voix + cane mere<br>+ 8 livres + 7 Theoric et Micro-<br>nc. + 90 logiciels en tous<br>genres Valeur 6500f. vendu<br>2500 Tel (94) 75 45 72.

VENUS Union (1970)<br>Final Solid Collection (1970)<br>Instanting Collection (1971)<br>Institution (1971)<br>Institution (1971)<br>Institution (1971)<br>Institution (1971)<br>Institution (1971)<br>Institution (1971)<br>Institution (1971)<br>Institution

CHERCHE imprimante pour One Atmos. Faire propositions. Chris-tian Dutilh, les traverseres. Louey, 65290 JUILLAN. Tel (62)

35 40 19<br>VENDS Almos, almaniaton, pé-<br>1691 modulator NB, lecteur de<br>disquattes, modem, 1916 101<br>1691 modulator (Spanimeri - Pite al<br>1691-1691 Modulator (Spanimeri - Pite al<br>debate - Bélator Vitensure - Strup<br>Ceorges Tel 38

A VENDRE, usine d'ordinateurs presque neuve. Ecrire a I'usine ou a Denis Taieb ou a ASN ou a JC Talar ou...

VENDS Oric Atmos 48K, ali-<br>vard (tous deux encore sous ga-<br>vard (tous deux encore sous ga-<br>rantie), peritel, cable NB,<br>manuel de I'Oric, Cahiers du<br>basic sur OA, 50 programmes<br>2200i Tel : 658 57 89

VENDS On: Atmos 48K (dé-<br>cembre 84), péritel, alimentation,<br>4 K7, nombreux listings : 1500<br>de la libération, 86000 Poitiers<br>de la libération, 86000 Poitiers<br>reuf, ca vaut 1579 francs ft!<br>must, ca vaut 1579 francs ft!

VENDS Oric <sup>1</sup> 48K avec cables, plusieurs jeux. Le tout I100f, Tel : 241 34 27 (Paris).

VENDS Oric <sup>1</sup>48K. cordon peri-tel, alim peritel. modulateur NB, manuel, K7 demo, interface joystick, jeux : 1300f. Jean-Marie Gautier, (47) 51 30 43.

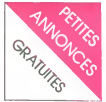

### SPECTRUM

PON PON PON POOOOON La fete est finie. la facture noc-

name to a transport of the state of the state of the state of the state of the state of the state of the state of the state of the state of the state of the state of the state of the state of the state of the state of the

VENDS Spectrum "+ " 48K, pé- - NOG<br>ntel, modulateur NB, 20 logi- - Pes d<br>ciels. Prix : 2400f. Jean-Claude

Barbier. 602 05 54. VENDS Spectrum. 604. 1<br>
VENDS Spectrum 48K. pentel. The<br>
programmes, livres, revues, programmes, livres, revues, programmes, livres, revues<br>
4000f. Christian, (1) 757 26 71<br>
4000f. Christian, (1) 757 26

VENDS Spectrum "+" 48K, pé cordo<br>meths, interface Nempelon, 2 me program<br>20 super logicels en cadeau<br>30 super logicels en cadeau<br>30 super logicels en cadeau<br>30 super logicels en cadeau<br>dea 65 68, 98, 70, 71, 80 Le Mane<br>cho

MSTRAD OUVRE-TO

### TEXAS

VENUS separement Tree-4, mean,<br>pentel, akm (1200f), module be main.<br>- minimul (600f), module minimul memoire + K7 + miniule! - dop ou bit<br>modules pu (Blasto, 180 67)<br>Manchmail + prog K7 + mai mand<br>etchingua 2300f hel (96)

CHERCHE module Tl CALC<br>Contacter M. Rouffignac Tel<br>(94) 68 54 57 poste 3485 aux<br>heures de bureau, ou au (94) 67 yEND:<br>30 32. (Tomb

VENUs IIIBP AA (10 most) were constrained to the most provided to the most in the most of the most in the most of the most in the most of the most of the most of the most proposed in the proposed of the most proposed in th

TI99<br>VENDS TI99 peritel + base<br>Vendu + 100 jeux sur casset- VEND<br>tes : 15001 Gilles Lane. 6 che-<br>min de la montagne. 89113 + per<br>Flaury la Valiée Tel ; (86) 73 77 such<br>Flaury la Valiée Tel ; (86) 73 77 such

99 : et lec<br>NDG : T'es de la montagne ou : Basic<br>l'es de la vallée ? : sembl

VENDS pour Tl 99 cinq modules door so<br>de jeu : Mash. Tombstone City. Maner.<br>The attack Munch Man. Super- demon<br>demon attack. Le lot: 5501 M : pièce ou<br>Bach, 78 av. des acacias. 17420 : setto edu<br>St Palais sur Mer

VENDS TI 99/4A + manettes + pg |<br>cordon cassette + 7 modules + programmes sur K7 : 15001. 2 <sub>n</sub> programmes

VENDS Tl 99/4A + rien du tout.<br>Manettes completement pétees, pour<br>claver manque trots touches ali-<br>mentation grilles (Je l'ai tran- che<br>che sur la prise force de la ma-<br>cher Ne telephonez pas, n'ecri- (1)<br>cher Ne telephone

VENUS II 99 - perifel - may CHE<br>nettes + Wumpus 1500f Cas - River<br>settes de jau, Piesec, Munch-<br>man, Othelic, TI invadies, Star - NEN<br>Trak 800f Basic elendu. 500f elément<br>bur neele 3500l J Tal (93) 54 - nette<br>bur neele 350

mander Chnstophe Meyer VENDS<br>VENDS Tl 99 4A + peritel \* child<br>cordons + hvres + cassettes et listings + module Tl invaders \* Mich<br>menettes : t500f Tel :(89) 76<br>83 71

VENDS Tl <sup>99</sup> 4A +4 cassettes (Tombstone city, demon attack, mash, burger time) + cordons \* joysticks + nbreux programmes + manuel. le tout en tres bon etat : 21001 Tel (4) 453 30 25 apres 18h, demander Jean-Mi-

CHERCHE clients. Ecrire règle

a calcul VENDS TI 99.4A + cordon ma-<br>gneto + basic etendu + parsec + parsec<br>+ manettes de jeu + parsec + parsec<br>mes bs et be :1800f M Lavi- VENT<br>gne (Lyon) Tel :(7) 826 00 37<br>le week-end<br>bs (Cyon) Tel :(7) 826 00 37

VENDS Tl 99 4A + magneto <sup>+</sup> cable magneto double + joystick + peritel : 1800f. Boitier dexten-sion + carte 32 K ^conlroieur et lecteur de disquettes ; 6500f. sence introduce to Modules Par-<br>senchaur 5001 Modules Par-<br>Mor socor, Tombstone city. VEN<br>door socor, Tombstone city. Hear<br>Alam H. Timradess, Hastin, AS - JC<br>dition et soustrachen 2001 + 1<br>pribe ou 15001 lensemble Cas- int surveys and the control of the state of the state of the state of the state of the state of the state of the state of the state of the state of the state of the state of the state of the state of the state of the state of tout. Programmes sur disquettes (valeur de lensemble 16.000f) vendu 120001 a debattre. Tel (1) 830 58 56 le soir. NDG: Si tu vends tachemise, je suis pre-

CHERCHE apres Itine Ecrire a ZX 81

Roro qui klaxonnera<br>VENDS Tl 99 4A + Basic VEN<br>etendu (manuel français) + ma-<br>nettes de jeu - 4 revues Tl + jeu<br>Interface Secam UHF + jeu<br>Othello 2000f (valeur 3800) 56<br>Tel : (99) 57 92 16<br>Tel : (99) 57 92 16

CHERCHE lecteurs Ecrire <sup>a</sup> Micro7 Tres urgent CHERCHE a plaire Faire offre

au journal

VIC 20<br>VENDS Vic 20 + 8 Ko + Lec- 88 Mi<br>Maur de K7 + livres + autres : de Kri<br>1500 francs : Tel: 605 81 62 role s<br>(Pans), après 18h00, demander : hanno Remi

VENDS pour Vic 20 cartouches DIVERS<br>en TBE Voodoo Castle + Piraen IBE Voordoo Ceslle + Prac<br>
ets Cove + Adventureland ile EXTR,<br>
bis 350 francs: Radar Rat Racis ils son<br>
+ Menagene + Alen le lot 350 d Eure<br>
trancs Gorl + Sargon il chess par av<br>
+ Avenger le lot 350 francs, ou 2ET, il<br>

VENDS Vo 20 (5 83) + moni prever<br>
Hurvert Zenth + Lecteur de K7 simbre<br>
+ 1 K7 de jeux + nombaux xia no<br>
+ 1 K7 de jeux + nombaux xia no<br>
hvremes (jeux et appremissage) + la labo<br>
phenmes (a but en archi bon Lyne<br>
premies

VENDS Vic 20 Pal + adaptateur NB secam<br>NB secam + magneto K7 + au- nifores<br>el manuel + 6 livres + 7 cartou- BDUS<br>ches de jeu + 16 Ko + Super 67002<br>Expander + Assembleur 6502 7122 81 + Programmation d'EPROM. Le pours<br>tout 2500 francs à débattre. Iépho<br>Vente au détail possible. Chris- NDG

VENNO pour ZX 81 16 Ko. ma-<br>gneto, cables, clusque. 12 Benni<br>HHHHebdos, t Soft el Micro, au. 161<br>prix fantastique de 500 Floran Galtier.<br>56 rue d'Assas, 75006 Pans (161)<br>56 rue d'Assas, 75006 Pans (161)

ou eeu de 550 F<br>56 rue d'Asses,<br>Tel (1)548 07 87 VENDS ZX 81. <sup>16</sup> Ko. manettes de jeu. Slock car, Asteroides, Guisseur entiers ... Raisers<br>Classeur entier de programmes classeur enlier de programmes IK et 16K. le lout 8001 Vends aussi. pendanl qu'on y est, un Atari CX 2600 pour 500 francs, un jeu video "balaille de lanks" pour 200 Irancs. <sup>1</sup> ordinateur de jeu dechecs 150 francs, <sup>1</sup> cas-sette Inlellivision "Donkey Kong" pour 100 balles. Jean-Marc Koin. 122 Rue leran, 13005 Marseille, cong. lei : (91) 47 83 89 NDG Vends deux pommes de terre. cinq avions, une casse-role sous garantie et un eplu-choir (pour les pommes de terre)

DIVERS<br>EXTRAORDINAIRE !! Echange<br>la solution des cinq aventures<br>de verenture Olivier MONTBA-<br>ZET. 8 allee des Trous Geles<br>2220 TORCY. NDG; Ouais. MES<br>77220 TORCY. NDG; Ouais. MES genial, fou. dement, ouais.

ECHANGE TOUT et le reste. La : Papa<br>preuve : 4 K7 Onc contre 10 : Mépl and the first state of the state of the state of the state of the state of the state of the state of the state of the state of the state of the state of the state of the state of the state of the state of the state of the

Venprimante Seikosha<br>
v rallonge cable (ordi<br>
romante) - et - liéa Brandt, 32 cm N'B. Votre prix sera le mien Tel : (68)<br>11 NOG : Deux francs?

11 MOG 'Déux francs'<br>VENDS Laser 200 + Extension<br>16 Ko + Logouts (Pac-Man,<br>16 Ko + Logouts (Pac-Man,<br>programmes (pux, utilises, ...)<br>+ Livras et mouss 1500 fenso;<br>a débutte Tel (22) 30 26 03<br>Eeray, 27300 EVREUX<br>Feray, 2730

VENDS console de jeu Video-<br>pac G7000 (Philips) avec 18 K7<br>de jeux, donl une de program-<br>mation - Prix oe lensemble<br>9000 FB ou 1300 FF Patrick<br>4498 BASSENGE, BELGIQUE<br>Tel :041 86 24 45.

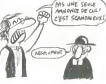

### MESSAGES PERSO

Papa. i'ai pas paye ma note de telephone, je peux appeler en PCV? Gerard C.

Je profile de mon passage dans I'hebdo pour faire un bisou <sup>a</sup> mon pdpa et<sup>a</sup> ma moman. Mi- chael T

Salope ! Arrete de lire et va m'acheter a bouffer. Michel D

H6. July ' Quand est-ce que tu m'appelles ? Benoite P.

Dis done. Bertrand, si tu prefe res ta canne a peche a ton Oric,<br>c'est parce que tu peux te la<br>mettre plus facilement ou je<br>pense ?Boris T.

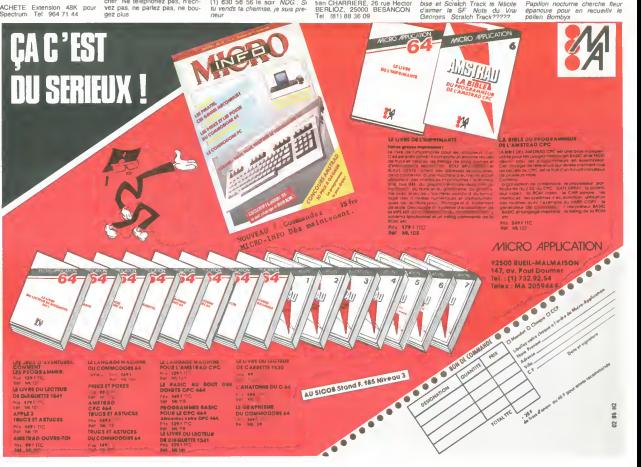

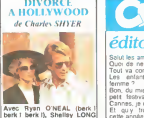

Avec Hyan O'NEAL (berk | Et quide in the Long Long Long Long berk | Berk | Berk | Berk | Berk | Berk | Berk | Berk | Berk | Berk | Berk | Berk | Berk | Berk | Berk | Berk | Berk | Berk | Berk | Berk | Berk | Berk | Berk |

Ca commence avec un mec<br>detrempé sur le bord d'une<br>route qui ressemble Irès éton- dire,<br>nammenl au Spielberg des de na<br>debuts : barbe blonde et raide, 1998. petites lumites d'ecailles et conversation emaille (paville memel de references a des time que personne na sua de que<br>ca : un couple dont les parts<br>naiss sont aliterialsement au<br>naiss sont aliterialsement au<br>naiss sont aliterialsement au<br>dans cette fouraissement de décontier<br>dans cette fouraissement au déco e qui anaque ses person<br>justice - pour - "non-assis<br>e.a.moneure.en.demner.ea tance-a-mine-dangeureuse-ina-<br>daptee-sociale, style-droguee<br>ou-autre delinquante-de-cet-<br>acabit". Bref, le genre de truc

Sal in pour ai avec que la model de model de model de la model de la model de la model de la model de la model de la model de la model de la model de la model de la model de la model de la model de la model de la model de

veau du jeu de son collegue.<br>Sinon, eh ben, on s'ennuie | Fa<br>essez dur, car le moins qu'on | qu un, car le moins qu'on | 49<br>dra c'est que c'est très | tre<br>niour le montage à re-

ent, bonjour le montage a re-<br>voir régiste chose que l'on ne voir<br>régréfie d'est que l'on ne voir<br>régréfie d'est que l'on ne voir<br>Diver Bervymore, qui a buti de<br>grandes : ethnes du 21ame<br>grandes : ethnes du 21ame<br>Voils Enc

pouvez vous passer.

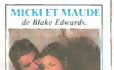

Moore, Amy I<br>Inkloo, Richar Avec Dudley Moore, Amy Ir-<br>
Maynes Gaynes. Cal FA, James CAREN et moi 19, Don<br>
Mulligan, Georges Gaynes. CALFA, James CAREN et vous<br>
Mulligan, Georges Gaynes. Tom MATHEWS. 1H50. USA. frima 1h5S. USA. 12/20.

Mane depuis sept ans avec la | Dan<br>méme femme (un record en | port<br>Californie), un journaliste de | d'Ali tele ringard aimerait paterner, vieus<br>las, Maude, qui vient d'étre Don<br>nommée juge au Tribunal de Ba<br>Grande Instance, repousse ad Ques<br>vitam elernam le projet. Il deere d'étre pere lorsqu'une<br>sname occasionnelle, Micki partenaire occasionnelle, Micki.<br>lui annonce sa grossesse Alleluia ! Patatras, Maude renonce | rion<br>elle sa carrière et programme | - Os<br>elle aussi une gestation<br>Blake Edwards, c'est la séne | pissi<br>des Pantheres Roses, Victor | pas

Victoria, la Party, bref des<br>comédies alertes au comique de<br>dévastateur Horreur, malheur, Paul<br>parfume à Feau de rose, les<br>Aladogues sont affigeants el Aladogues<br>Dudley Moore ne croil pas un qu'oil mot des absurdites qu'il doit des alors de la lumaire vient. Blake a fait deux<br>flops successifs et ii a Ires du-<br>rement attaque la faune Holly- dife<br>woodienne (S.O.B), en conse- quence<br>quence il prosttue son talent pour se faune pardonner. T'asi probret a recommence son of a bitch.

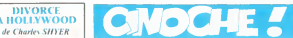

edito neuf<br>Salut les aminches (1990)<br>Quoi de neuf par chez vous ? Van<br>Tes enfants, les betes la linu<br>Les enfants, les betes la linu

femme 7<br>Bon, du mien, bhof! A part un De li<br>petit festival dans le sud, a festa<br>Cannes, je crois bien... et d<br>Et quy trouve-t-on de bien... ment

cette annee ? En ce qui concerne la salac-<br>lion française. 3 films qui se-<br>enri tous sortis au 15 mai :<br>Poulet au Vinaigre (C.Chabrol), Rendez-Vous (A.Techine) et Detective (J.L.Godard). C'est a certi dire, du presigieux, du connu<br>Je ne sals pas cé qu'ils valent<br>tous, car je n'ai vu que le pre-- M<br>mier, donc, l'audra destructri-<br>éveillent des destructri-<br>ces ne s'eveillent!

LE PACTOLE o est un realisativir genel a qu de Jean-Pierre Mocky

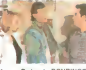

Avec Richard BOMRINGER (True West). Pauline LA- diri b.<br>FONT (la fifille). Patrick SE- Jan b. Roland BLANCHE (True West) et Bernadette LAFONT (ta maman). 1H35. FRA.

Jean-Pierre MCCKY est son- com<br>disant le realisateur maudit du - non, cinema irançais. Pourquoi pro<br>pas? Moi j'aurais plutôt dit Iro<br>Raul Ruiz (don! jiva bientōt - par pas 7 Mori jaurais puist est invoes meuseusement impose<br>Paul Ruiz (dont jui ben di por Mocky, je crois connaître. Ja<br>vous causer) memîn à chacun - Bohninger (par exemple), a tra- film<br>don virs<br>quand même un squech firaf- son<br>des que "maude"

Faul dire que "maudit" est vers<br>quand méme un adjectif traf- thes<br>tre . ou bien ca signifie que . cont

Dan OBannon c'esl pas nim-

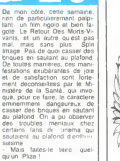

CLOU, le bavard-

c'est un realisateur genial a qui on a |amais donne une verita- ble occasion de demontrer son savoir-faire, ou bien ga peut vouloir dire que c'est un mec qui a une vision du cinema lel- lement tordue qu'on ne lui die que raremenl un budget Apres avoir vu Le Pactole. je pencherais Ires nettement pour la deuxieme version, a moins que jesois incurablemenl cre-tin, et que |en'aie rien compris a la protondeur de tart mo-ckyien, le contraire n'etanl pas prouve. sauf que lui decroche Les avaiens pour une mineral d'argent d'argent d'argent d'argent d'argent d'argent d'argent d'argent d'argent d'argent d'argent d'argent d'argent d'argent d'argent d'argent d'argent d'argent d'argent d'argent d'argent d'ar

des budgets a la pelie J'ai Irouve ce film debile Je sais d'aucuns pretendent que c'est geniaal<br>d'aucuns pretendenlair, mais france<br>moi pas.<br>non, mais des comediens soient mauvais.<br>Nallez pes. comediens soient mauvais.<br>non, mais despis qu'ils ont un préférence mais des comed Shortmanian ceat these groups<br>Country and the media media of the state of the state and of the state<br>Mocky est organist can one performed the state performed out in the state of control<br>Comme quot le reu des acteurs<br>est pe France les rarement mal joues<br>Ainsi Subway est un film sans<br>scenario, mais qui est inter-<br>prete avec un tel bro qu'on en pui oublie l'histoire au profit des

acteurs Je montage at passerai sur le montage de disposition de la montage de la montage de la montage de la montage de la montage de la montage de la montage de la montage de la montage de la montage de la montage de la m ete from apres sou.<br>Demièr truc les costumes on<br>ete fournis par Tati. le film

### LE RETOUR DES MORTS-VIVANTS de Dan O'Bannon

connu.

que ca pourar conet ...<br>
que ca pour vous expliciture de diversités ...<br>
que ce que des une des diversités ...<br>
Patricis ... la mec qui dessité is ...<br>
diversités ...<br>
sarruise ...<br>
sarruise à détrure la Tour Elf- ...<br>
Sam tal sans ospenser un rend, ai cheti<br>ce n'est le crayon et la cost<br>gomme Un storyboard ciest coupe<br>ca une BD du film avant que Erne<br>cela-ci sont bloume, en écono-<br>filme amoi et du temps ali de un r<br>largent Parassemple, Man

directomment son most a care sur<br>la mission factor (1914)<br>- Thes bush Fades voir (1914)<br>demment Eccutez (1914)<br>demment Eccutez (1914)<br>bush voir (1914)<br>of the responsive de the state of the Alternative (1914)<br>- Ca marchel O

porte qui c'etait le scenariste :<br>d'Alien et de Dark Star Cai plus<br>vous place un homme. non ? pour<br>Done voila Et voila comment notre ami vour<br>OBannon se retrouva avec men<br>plusieurs millions de dollars - rant<br>pour faire son film<br>Le Retour Des Morts-Vivants - son

- Bonjour, je roule des mecani-ques, filez-moi de la Ihune que je vous ponde un film ou que je serai non seulement scena- - Ol.<br>nste, mais aussi realisateur, - läi ça vous rappelle quelque - La<br>chose non? Un film de (Bra<br>George-Romero par hasard? frant

non mais. Iaut pas voir a voir non plus '<br>- Ouh laaas ' Du calme gros passe<br>C'est pas comme ga que ga se<br>passe d'habitude. On narrive enfa-<br>passe d'habitude (On narrive enfa-<br>pas comme ga la queule enfa-<br>nnee pour demander Car date Ob EV et qui à appe<br>
Varia : Talagne I de Morts-VI avec anticipate de la Carte de Morts-VI avec anticipate de la Carte<br>
Mais altéricaire de Mossimon<br>
Dent qual levoite de Mossimon<br>
prend les deux, a P.S. I apport<br>

get<br>- Mais chTai dejé ecnle ' - Ver<br>- Mais chTai dejé ecnle ' - Ver<br>- Aaah bon ! Mais fallait le dire - Faite<br>- Aarsen voir ça, un peu. Faites<br>- Aarsen voir ça, un peu.

vertemenl reference au pre- mier, he, he <sup>I</sup>

- Ah ben ouais, c'est pas mal<br>P'idé meme qu'on arrverail a dan<br>dites-moi. realiser. c est bien med<br>dites-moi. realiser. c est bien med<br>|oli mais vous avez fait autre .<br>|chose avant ? - Euuuuh. ben. non. Mais jai - autres<br>deja fail le stcryboard. comme - non)<br>ça vous aurez une idee de ce - preuvi Fault que pe vous racomie un tons a<br>peu l'histoire<br>Chr Un jeune mes qui bosse Stad<br>clay Un jeune mes qui bosse Toul<br>clans un enringold de leurinau<br>res pour laboratoires en gros stylend<br>clans papilens indees demi-char<br>squel non), apprend par son chef - Allea<br>preuves a lappui que La Nuit - chie

Des Morts-Vivants est en fait tire dun fait reel Les preuves en lacave : 4 barils de I'armee.<br>
de I'armee. arrives la par erreur. qui contiennent des : 4 qui<br>
par erreur. qui contiennent des : 4 qui cadavres qui se reanimerent tous les deux pour voir ça, et le **Mari**<br>chef, pour bien prouver que **prouver de la prouver de la prouve**r prouver de la prouver de la prouver de la prou<br>c'est du solide, file un grand coup de latale (je dis bien fa-<br>Erreur latale (je dis bien fa-<br>tale), v la-t-y pas qu'il en sort un nuage de fume<br>some nos deux degourdis. el deu<br>en remontant a lelage ils seu nua<br>rendent compte que les divers cadavres. humains ou non.<br>l'entrepôt de sanment.

ienveport sammeni, les<br>boules :<br>ce stat pas du jeu l'annonce de Cevi<br>ce stat pas du jeu l'<br>ce stat pas du jeu l'annonce de Cevi<br>peur, pas mème un pebl peu<br>peur, pas mème un pebl peu<br>vous micros de Caliumer d'éle nu-<br>vous m

pas. ga vaul son pesant de ca-

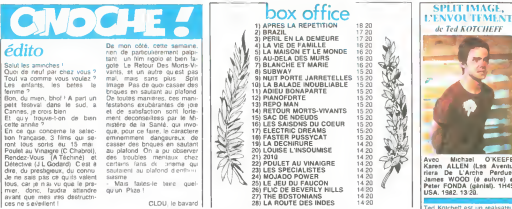

LIBERTE,

de Jean Yanne

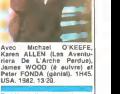

CHOUCROUTE, Choice of Delaware, Starrow ed Kotchelt est un curieux parce qua chaque time<br>il change de style el de genre<br>Rambo, film d'action. Un Colt<br>Pour Une Corde, western et<br>enfin Split Image, drame psy-<br>chologique. tourne juste après

Rambo, d'ailleurs. Vous remarquez que lefilm ose e ez et que mantenant en<br>France i aura fallo plus de<br>France i aura fallo plus de<br>2 ans pour que ce límitique<br>un achédiu sur la familiate de fallo de<br>Son dévélu sur la familiate se fasse em-<br>Din jeune athléte se fasse e

barquer dans une secte tout ce<br>qu'il y a de plus classique. Il<br>est au début réticulière (on<br>aimen tous, pisse and love peror revel, on ne counte que de<br>que l'ém produit de végatail),<br>puis se llasse prendre au jeu<br>après une tenhaire d'évasion<br>après une tenhaire d'évasion<br>parents ne sont pas du tout<br>parents d'écourd avec cetta idée et be<br>par

programmer le ris.<br>Ce in'est pas la pramier film au on nous sert les sectes

 $\begin{tabular}{|c|c|c|c|c|c|} \hline \textbf{G} & \textbf{0} & \textbf{0} & \$ 

dre au jeu au bout d'un certain moment.<br>Moment, il est sûr qu'étant dans un environnement ou toul le monde est gentil (en apparence) et ou on se décharge<br>de tous les problemes quoti-<br>diens, on peut se laisser ten-<br>ter, en particutier lorsque le<br>"patron" a un charisme irrésisii-

ble<br>Déconnez pas, la secle c'es Disconnez pas, la secte c'est de<br>pas tout rose non plus pas le<br>droit de baiser, pas le droit<br>droit de baiser, pas le droit<br>pas le droit quis le droit pas le<br>dit de faire sous point d'ecoly.<br>dit de faire sous point d'ecoly.

motes<br>Encore faut-il dire que la secte<br>du film m.a l'ari bien soft par<br>rapport è ca qu'en rapporte sur<br>les wass sectes, ils m ont l'ari<br>vrameri, trop gentis, milime si<br>c'est que de la finna<br>Autre orgenaité du film, la fin<br>

ne rejette pas en bloc tout ce que la secte representat, il es-<br>saie aulant que possible d'en<br>conserver des elements posi-<br>tifs : Vamour, le fictif des<br>autres, et le reel de la gonzesse après laquelle il cou II <sup>y</sup> a une chose qui me gene cependant lors de ladepro grammation, jamais niest dé-<br>noncée la méthode employée,<br>forte, éprouvante, tout à fait<br>semblable é la programmaiion. ni les motivations du depro-<br>grammeur, c'est dommage<br>Fteste un film pas mal. mais<br>qui ne va pas au fond du pro-<br>b'eme

rant ! C'est drôle pour plusieurs rai-

: Les m - Les morts-vivants parlent ! | enti<br>(Brains I Fresh brains I ou en | pan<br>français : cerveaux. frais cer- | nou veralle result blancs ou prise passe<br>Veaux, à ne pas confondre étéler<br>veaux, à ne pas confondre étéler avec mason, suoree masoni<br>- Quand en laur ara une balla pasi<br>dans la tife (ile ne meuvent political)<br>pas comme dans la tifin da en ri<br>Rienere Entendre los hémics are<br>planare que dans la forca su voy<br>matchat at quia se sont

cahouetes<br>- Les punks ont des élats dames<br>tions hautement existentialis-<br>tex, du genre, mais a quoi ça<br>ts, du genre, mais a quoi ça<br>sen les chaines quo je porte ?<br>pat Tout ça cest pour me donner<br>un genre, je ne recherche que<br>style, on drail le texte dune<br>chanson de Johnny i<br>chanson de Johnny i<br>chanson de Johnny i<br>puis le voir el me faites pas dune<br>parle pas de la tin, et puis pas dune<br>c

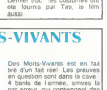

Avec M.SERRAULT, J.POIRET, D.PREVOST, J.YANNE, M.COUTEUER, S.<br>U.ANDRESS, C.ALRIC. CLAVIER, P.<br>D.COWLER, P.PREBOIST, de la<br>Picini d'autres mecs qu'ont peutere<br>et plein d'autres mecs qu'ont vu de la fumitiere d'qui sont<br>peuter, comme ca, un peu (Jierles<br>par hasa

par<br>11/20.

Bon, ça va, je sais, la photo)<br>n'est pas autrement represen-<br>tative du film : Jean Yanne au | stèi eseproces cleares automobiles per al anno proces en la main<br>bureau qui autor chose En loud bureau qui autorité (va bitelité)<br>fait, jauna du veus prendré (va bitelité)<br>une photo de Mirm Coutleter, port<br>parce que c'étal une

Mais, dun autre cóté, elle est pas<br>j'veux pas dire au niveau de sa la gen<br>qualite artistique. parce que la franchement. y'a pas de quoi grimper aux rideaux. Nan.<br>c'ese jessaie de dire c'est que d'ore.<br>Jean Yanne y ressemble éton- illion.<br>namment a notre vénere pa- illion.

Yanne joue le role de Maral. directeur du quotidien<br>directeur du quotidien<br>Aminis netre na du Peuple Ciel encore plus des<br>despotique que notre patron a des<br>nous, lellement qu'une certaine que<br>Charlotte Corday essaie de lui dit nous, on en est à peine à lui enfiler<br>defiler des mousses dans la les vous<br>badge "touche pas a mon<br>pole, louche à mas couilles" en arabe marocain, "mouss" ga<br>veul dire "couleau", "vous (pas a<br>voyez un peu comment que lapré

patchwork, du fric foutu<br>ar, daocord Mzes, un film lair, d'accord ! Mais, un film !!! | gra<br>Ca non ! Certainement pas ! | Ino<br>Faut pas croire qu'en mellant | | Ior

des las d'acleurs sur de la pel·l<br>loche ga fait un film ' Ni non li ni 1<br>plus parce qu'il y a 8 minutes li gran dres al on est pas des boeufs, lout de<br>mitme l

caldi !<br>callez pas crore que c

tron, seul vrai maitre de la reli- gion (ou de lasecle au choix) Bwana Patron Ci et n'allez pas croire que celle i<br>comparaison soil fortuile, non il ble<br>mais, ho. faudrait pas pousser il pas<br>quand meme ! En effet Jean il pas

enfiler son surin dans la pros<br>panse, c'est dire ' Alors que <mark>Enc</mark>i

j'vous donne des tas de ren-<br>cultures de tas de ren-<br>cultures ?).<br>Cultures ?). Si vous repondrai<br>cultures ?). Si vous repondrais allez<br>parte du lim, je vous repondrais allez<br>parte du lim, je vous repondrais (1997).<br>Bouille

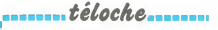

### EDITO

L'ete est la prendre de la prendre Demeniani la meteo et<br>le calendrer, la television fian- com<br>programmes estivaux (com-<br>prendre diffuser les emissions film plus nngardes)<br>imistice da Cannes

Larmistice da Cannes a<br>permis de constater letendue dom<br>des dégats televisuels. Ces les<br>dernières semaines, on affi- un r<br>chait complet au niveau de la incla

somages osteom Gunda de horas de horas de horas de horas de horas de horas de horas de horas de horas de horas de horas de horas de horas de horas de horas de horas de horas de horas de horas de horas de horas de horas de domine de la lete et des epau-<br>les avec une sene, un telefilm,  $\sqrt{\phantom{a}}$ 

qualite des films pour cause de **inclasses de la vie cause de la vie continue de la vie continue de la vie continue de la vie continue de la vie continue de la vie continue de la vie continue de la vie continue de la vie** BOMBYX serie italienne de Dino Hilli<br>dvec Virna Lisi, Jean-Pierre – on S<br>Marielle, Clio Goldsmith, <sub>Que</sub><br>Sylva Koscina et Philippe – Mozz man de Giutia, qui etait refugie en Suisse lors de la Republika<br>que de Salo. Saviero (Cittono Mezzogiorno). le fils aine en-<br>Mezzogiorno). le fils aine en- Arturo.<br>gagé dans l'armee. et Arturo. un autre fils. prisnnnier en que

 $\begin{array}{l} \mathbf{H}^{(0)}_{1}=\mathbf{H}^{(0)}\mathbf{H}^{(0)}=\mathbf{H}^{(0)}\mathbf{H}^{(0)}\mathbf{H}^{(0)}=\mathbf{H}^{(0)}\mathbf{H}^{(0)}\mathbf{H}^{(0)}\mathbf{H}^{(0)}\mathbf{H}^{(0)}\mathbf{H}^{(0)}\mathbf{H}^{(0)}\mathbf{H}^{(0)}\mathbf{H}^{(0)}\mathbf{H}^{(0)}\mathbf{H}^{(0)}\mathbf{H}^{(0)}\mathbf{H}^{(0)}\mathbf{H}^{(0)}\mathbf{H}^{(0)}$ 

Resume du premier episode : Les<br>dans une grande maison à Arna<br>Brianza. Giulia (Virna Lisi) a le<br>vécu les annees de guerre auec<br>avec son pere Edouard (Tino mais social, un vienero cesaporação, com intégral de secundaria de la construcción de la construcción de la construcción de la construcción de la construcción de la construcción de la construcción de la construcción de la const qui etait dans la resistance, Ar-<br>naldo (Jean-Pierre Marielle), le - Tou

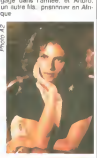

Les retrouvailles entre Giulia et Arnaldo manquent de chaleur, and<br>le docteur Fasoli (Philippe Leroy) ayant pris la place du<br>Leroy) ayant pris la place du mais absent. Arnaldo se consacre à l'entreprise familiale une vieille papclerie, mais Saviero, ambitieux et sans scrupule lui<br>enleve le controle de l'usme.<br>Pandant ce lemps, Silvia tombe amoureuse d'Antonio. 20<br>lombe amoureuse d'Antonio. 20<br>un journaliste de Milan. Ouf ! 2

Tous les dimanches a 19h00.

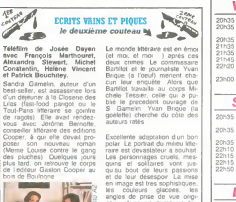

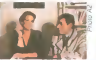

Doctrite added to the big and the problem<br>that the problem of the problem of the problem<br>that the problem of the problem of the problem<br>that the problem of the big and the problem of the problem<br>of the big and the problem

Diffusion le 22 sur A2 e 23<br>20h?o

# curiosités:

### MOI...JE 5ur 600

Bouthler<br>A boxe et a manger comme six un<br>mal trade Deux boxs sures une production<br>mal trades SAUVE QUI PEUT un prés<br>sur la soadanté et BANCO A d'ode, to<br>vietes Un classique SUPER MADAR<br>vietes Un dissique SPER MADARE<br>DEMERD LE GUEULOIR :une minute

pour cracher toul ce qu'on a letat<br>sur le coeur. La colere. la letat<br>brut Au programme un immr-<br>letat brut Au programme un immr-<br>une prostiluee. un anti-calho. un<br>une prostiluee. un anti-calho. un<br>drole. louiours poignanl.

MADAME EST SERVIE :<br>"personnel de maison" en a gros sur la palate Dongme<br>humble, ils sont confrontes à leurs Diffuser<br>dragences croissantes lau A2.<br>exigences croissantes lau

 $Av$  26 MAI

### Lundi 20 mai

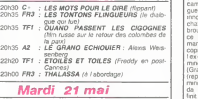

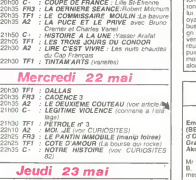

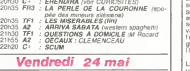

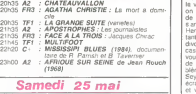

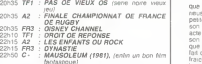

### Dimanche 26 mai

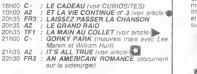

beurre) Tranches de vies<br>(pain) bis Reportage incisif et ER

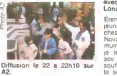

Film de Ruy Guerra (1983) - تعالى Pilm<br>Avec Irène Papas.Michael المصري evec trene rep

> Erendira (pettle fleur) une leune et belle orphelme vit chez sa grand-mere (Mame Crest de<br>Nova), qui lexploite au maxi- noue<br>mum (et je te bals le beurre. et perfi-pr<br>et re fabrique le yaourt) Un hormet<br>souffler las bougies A I aube. Diffusé<br>la somptunuse villa nest plus - i<br>la

# $téloche$ <sub>11111111</sub>

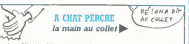

Film de Alfred Hitchcock Cast<br>(1956) avec *Cary Grant. Kelly*<br>Grace Kelly et Charles Vanel. jour. sur la Cole d'Azur, en pleine saison tourslique un rat d'hoanivous companies de la California de la California<br>California de la California de la California<br>Carricornia de la Sea de la California<br>Carricornia de la California de la California de la California<br>Charles de California d opation, applications in the state of the state of the state of the state of the state of the state of the state of the state of the state of the state of the state of the state of the state of the state of the state of th puis a sende au ras des **Diffu**i

in a

Kelly qui. prenant goùt aux bi- joux, decida de troquer les joux, decida de troquer les joux, de trouver les faux pour des vrais Le louretant peu doublees. De plus.

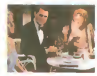

Vous prendrez bien une Ian-<br>gue de chat ?<br>Grace Kelly etant tres myops

Grace Kelly etant tres myope.<br>le tournage de la séquence ou, lancée a pleine vilesse, elle stresse au dernier moment au dernier moment au de<br>bord de la connehe causa de nombreuses frayeurs Retrospeclivement. sa sortie de scene definitive est cinephili-

Diffusion le 26 a 20h30 sur TF1

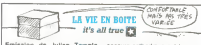

Emission de Julian Temple secous calhodque est la participa event des appartitions vous autor (ben celat dans<br>d'Orson Wellas, Mel Brooks, decorate le film D Cron<br>d'Arce Johns, Mari Wilson et beng, mais caurat pun<br>Aloo Mori

Mr. A, veux grinteux et Mime. Je passe<br>B. retratée agrie, sont enter- (ternommes dans des postes de féro- carhodro<br>son au travers después is go- fin du la<br>son au travers después is go- fin du la<br>son au travers después is g cusereur as passent de l'An-<br>gleterre a l'Urss. au Japon, à

is such as the main of the state of the state of the state of the state of the state of the state of the state of the state of the state of the state of the state of the state of the state of the state of the state of the ecran-violets vous eles accro UIIII.<br>et votre tele est en panne, le A2

que ruines et cendres. Fu-<br>neuse Mamie Nova condamne<br>petite fleur a rembourser avec<br>son corps la maison Donl<br>acte is pauvre petite expose avec<br>son academie sur la voie publi- Mond<br>que (version enfannine : efe Un ci rat de la pub pour de la creme Sas<br>Fraiche version adulte de la la désu<br>Ulyste ex-grenoulé et pie - lomb<br>Ulyste ex-grenoulé et pie - lomb<br>sintiment princé de la la désupée de la<br>quielle oblige à trunder la désupée<br>Phaqua ?

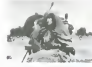

"Je m'appelle Mamie Nova et

l 'zwime la pub"<br>Ce conte moral pour adultes ne ressemble a rien de connu C'est démesuré grandiose

nque Si on n accepte pas le partier<br>parti-pns baroque, ca devient hermetique<br>hermetique et ennuyeux.

Diffusion le 23 <sup>a</sup> 20h30 sur C

Je passe sur la video-justice (temoins. aveux et jugements)<br>cathodiques) pour en venir au<br>fin du fin : la vie après la mort. Visite dun cimetière de célé-<br>brités, Les etèles, cons, deux<br>pées d'écrans qui permettent<br>da revoir nos chers disparus. The chest minimip pursuit is a band of the first particle in the point of the state of the state of the state of the state of the state of the state of the state of the state of the state of the state of the state of the s tent qui moment au box-office),<br>c'est Alice au pays des mer-<br>veilles a l'âge electronique Un<br>regal pour les amateurs.

Diffusion le 26 a 21h35 sur

### LE CADEAU

Film de Michel Lang (1983) **avec Clio Goldsmith, Pierre Mond**<br>avec Clio Goldsmith, Pierre Mondy et Jacques François.

Un cadre prend sa relinet<br>Ses collegues lui offeret un ca-<br>deau une rencontre avec Bar-<br>barn, call-girl de luxe. II en luxe.<br>bara, call-girl de ca dans une dem<br>(slop, pas de ca dans une dem<br>comedie liggere, on retire lepouse) C'est vif. partois d'ac-<br>droile La ou je suis plus d'ac-<br>cord. c'est I horaire de la pro-<br>grammation A la mème heure, qui A<br>sur A2, passe la sene italienne. avec la pulpeuse creature

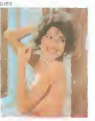

Diffusion le 26 a 18h00 sur C

lencaushous

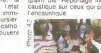

caustique sur ceux qui passent

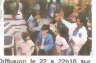

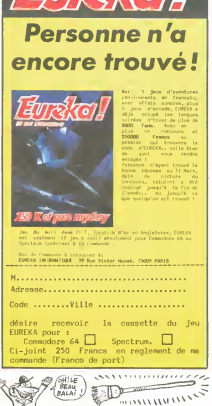

 $77/77/7$ 

### **HOURRA! JE VOLE...**

Non, cesì pas vra, mais jai vu<br>de mes yeux vu qu'il état poi-<br>sole de décotar et de sa bale<br>der grâca au smuleteur de volte<br>der grâca au smuleteur de volte<br>d'Ere l'informatique . Mission Delta<br>Dalta . Quo ? Messon Delta ?<br>

post en question fonctionnel<br>mme je sais qui vos amnui<br>mme je sais qui vous an coù<br>, sechaz qui vous an coù<br>e 160 francs (envron, cl<br>ange suviant les crémarias) omme je sars que vos amniz<br>a, sechiz qui vos amniz<br>tre 160 francs (environ, ça<br>targé suviant les crémarias)<br>on vent et bon vet l'Jou-<br>sarsent, la maniaure vet<br>sarsent, la maniaure vet<br>co jamas réalisse par les<br>sons d'Era,

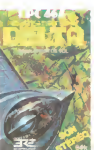

### LE PMU MISE SUR LE **BON CHEVAL**

Depuis que ce loutu canard (le nótic) exist des<br>propos de programmas amu-<br>tant le lancé des lombassas.<br>Mari le lancé des lombassas.<br>de prux de hissard, des noulal-<br>Ma, des poles em la lill l'intité<br>C est bem les gars, ca p is veus amigliais amplations<br>
peut de pognon sur ordina-<br>
sa a compira en haut lisu<br>
als a compira en haut lisu<br>
PMU a decide a son tour de<br>
locamasar De quo s'agrèc<br>
de comment se lisi-ca-<br>
peut comment se lisi-pa-<br>
peut is Sportifile jeu con fait par<br>s cons i dialection de recresser<br>tart que temps de recresser<br>tarre du PMU (par mutual<br>tarre du PMU (par mutual<br>tar de fintermétasion - Par<br>sséguent, 30us nos lecteurs<br>Mantas-la Jolie et des a de Mantes-lo don et des envis<br>Fons pourroit descrites laper<br>leur tiero) sur l'un des 210 ler-<br>minaux places dans pres de<br>140 trouvels du contraisents sur un termi fort au triple galop Cest II<br>mondre des choses Cest II<br>transferreits do PMI est transformation du PMU est u<br>matché intéressant pour l'info<br>de l'isbiguer pres de 600<br>de l'isbiguer pres de 600<br>modems et 11000 termineu

A UN OF DE CON ") BOM) 三重

Les témbries son sur

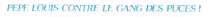

### Surfa de la caron 26

Grosso modo, cast ce qui nous<br>arrive, mais en pre Car una<br>enorma vague déferie sur l'é<br>pent at nous balaye Je serre ma canne et ja maccroche a

formed the way for A move to Avant de couler à mon tour, y'es-<br>siye de crier Mangue de bot, il<br>ny a excuri navire à la ronde El<br>mimt si y en avat un, jima<br>gen mal comment il pourait<br>nous tier de la Lies Gahamas<br>sont a pluseurs centaires de lulomaires Je n Je nanisnos plus

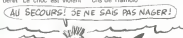

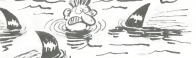

Day & March to tempo dispert vor tros aliencos de reguns<br>Tendra la mer en lune al spoi<br>Cipós vars Tramplo qui huris<br>"Surpris plir la fisiol glacial de<br>Surpris plir la fisiol glacial de<br>Teau, Stave Jobard viert de

der à pic<br>bateau se casse comme une Le balassi se casse comme une presentation de monte que le vale francès de presentation de la comme de la comme de la comme de la comme de la comme de la comme de la comme de la comme de la comme de la comme de la comme d

A equator meet a envañor mes pauvre<br>douteur dens la poi<br>súr ! Je suis ancore<br>súr ! Je suis ancore www. Increase of honocope avant

Comment Plan Light County The County County<br>County Plan Light County Server<br>Johann et Jack Trimple von His<br>COMMENT 77 Augh Ne don't meet past percent on<br>the percent von Historic August County<br>A pourneur I)

### **PLATITUDE**

La grande<br>écraris pla La grande mode est aux<br>écrans plats lous ceux que<br>jai vus sont merdiques, ilisibian. ໍລັ **Serpes** nehts ues. gns. ternes,<br>moches, chants, cecas<br>celu du Gndcase nue celui du Gridcase, que c'est (e qui rest basu cel celui est basu cel crémateur de<br>chez Grid avé son ecran plat<br>vert et jaune Méme qu'il existe (a<br>un modale (Gridcass3) ave un modale<br>cin au PLASMA rouge et comme l'est géocu

ana u cor nu cor char, jose méma<br>dre le prot pour vo .in sus I

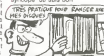

### **MAIS QUE SONT LES DEULIGNES D'ANTAN DEVENUS ?**

imme toule chose, cette rubrique semble avoir eu une<br>de existence : Elle niquit dans l'indifférènce, élle gran-<br>|en taille et en qualité avec le berrys et maintenant elle<br>Biole, perdant ses fans semaine après semaine Listing THOMSON

Il est temps de référer l'appel aux ifinitionnals de tous<br>les l'ordinateurs : interditez-vous let produites, lois<br>sang l'Vous croyez que les softs tombant du del<br>vous ? Mais bougez-vous ventre saint-gns, sinon je<br>vous supp

-<br>Pramier dans la catégore moins j'en fais, mieux<br>me porte, Chridenc AZUR vous souligne son po da via

Listing ORIC1, ATMOS

1 POKE46343, PEEK(47089)

 $\circ$ 

uno de la BOISSERIE répolve en boasté et en in

**M** Listing CANON

-<br>E 18PUT-0, N°105, XI 0-850 (CB) : FORA=2102351<br>2 B3: 0 (AM3) = VAL : "MH = HI DB : FORTB : 0) = A, 2 | |<br>0 (13 ; 0 (2) ; 0 | 3 | ; 0 | 4) ; 0 | 0 | ; 0 | 6) ; 0 | / } = 0 | 0 | ;<br>0 (13 ; 0 (2) ; 0 | 3 | ; 0 | 4) ; 0 | 0

C, caractere a inverser at N, numero<br>ammigne au caractere inverse, goit de<br>120 a 187 et de 224 a 255

 $\circ$ 

- Marcel et Patrick ne donnent nen d'autre o<br>gag imème pas leur nom l'
- Listing Apple
- 1 FOR I = 1 TO 9: READ A:<br>
2047 + 1, A: NEXT : DAT<br>
37, 253, 173, 48, 192, 76, 0<br>
2 FOR I = 1 TO 1000: NEXT
- 2048

O

-<br>Pierre ADAM a dù souffrir de malitutirism dans son en Bon pect-etre a la prochame fois i si è y et a une

T18 CLERR-&H6FFF FORI=AH78d8 TOMH7<br>811 RERORS POKEI/VRLC\*&H\*+R\$7:NEXT<br>EXEC&H7808<br>28 DRTA 1C-18.6E, 48.88.R6.44.8<br>8.84.87.88.8C.5F.3F.26.F4.39

 $\circ$ 

Grâce a ce nouveau deuigne de Laurent CONSTANTY<br>profilez de mauscules et minuscules situatamentent<br>sous le contrôle majuscule

Listing COMMODORE

- $\begin{array}{l} 3 \ \ \, \text{FORTE-82310215} \ \ \, \text{PRROR PORET-IRT-IRT-20174159} \\ \ \, 1 \cdot 141 \cdot 25 \cdot 280 \cdot 162 \cdot 146 \cdot 163 \cdot 21 \cdot 17 \cdot 19 \cdot 20 \\ \ \, 0 \cdot 16 \cdot 4 \cdot 162 \\ \ \, 0 \cdot 16 \cdot 23 \cdot 142 \cdot 19 \cdot 200 \cdot 149 \cdot 24 \cdot 280 \cdot 173 \cdot 1 \\ \ \, 1 \cdot$
- 

 $\circ$ 

Pour partir en vacances avec Phrippe CAUSSE utilisez<br>la chargeur du programme 2X I Pour régier la viteste<br>polez une valeur entre 01 et 255 en 16642. A lui les<br>deux softs i

Listing ZX 81 18 BEM : 135 OCTETS

Codes Martinse

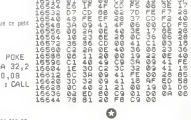

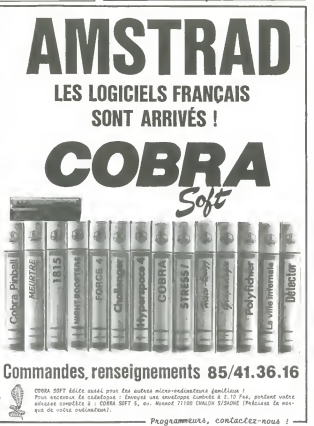

der à pro

(HE'l A QUOI TU 204ES?)

.<br>Cob 多

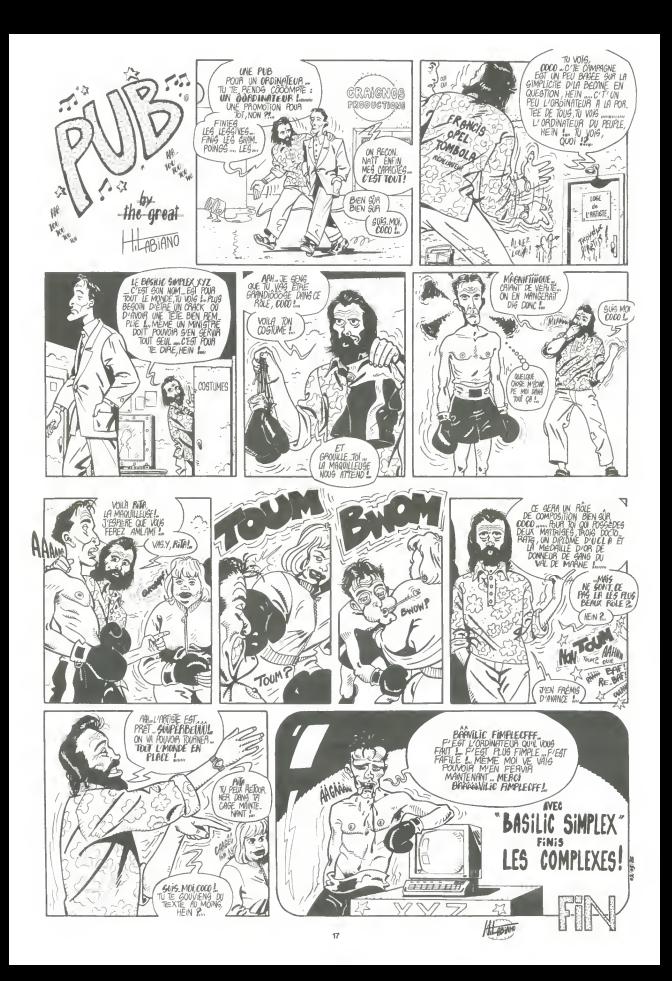

### la page pédagogique la page pédago

Le programme de Jean-Jacques BIC, se propose d'entraîner nos enfants à l'art subtil de la conjugaison.

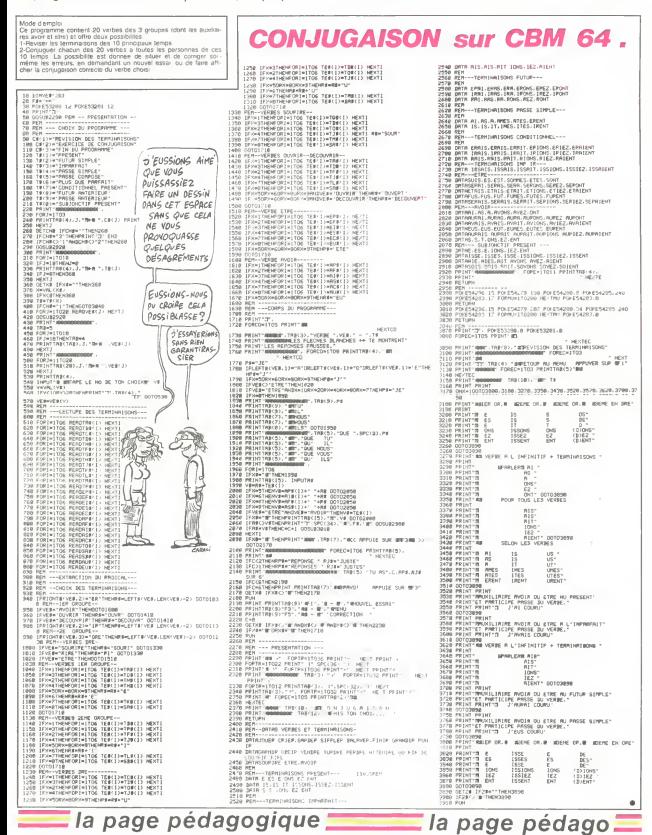

la page pédagogique**m la page pedago de la page de la page de la page de la page de la page de la page de la pa** 

# **Formation à l'assembleur**

### COURS D'ASSEMBLEUR

Deia des mois que vous plan chez. les uns grace au cours pratique, les aulres sur les connaissances plutot theonques (et remonques ?) de l'intormati- - No 6<br>que en géneral el de la pro- - No 6<br>grammation en assembleur en - No 6 particular.

Pour cede semaine un grand mouvement de reflexion du cole du 6502 de <sup>l</sup> Apple Mais les fa- natiques du 6809 du T07 ne perdent nen pour altendre : la semaine prochame sera pour eux

Depuis ledebut nous avons eu les cours suivanls :

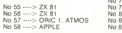

GENERALITES SUR LES ROU-TINES

Lorsque vous ecrivez un pro- mier sans doute pris insulux repetitifs dans<br>fectuer certains travaux repetitifs dans<br>a l'aide de sous-programmes, que<br>d'osub ou par un Call. Cette<br>bonne habitude, vous n'avez de le pas besoin de la perdre lorsque vous tra vrez de veiller a certains details cell, qui etaient automatiquement geres par le Basic

reprenons a la bate nos<br>connaissances de programma-<br>tion et tentons d'y voir plus clair Vous-<br>quant à la gestion des sous-pro- bleur<br>grammes Imaginons la structure | 8n il de programme suivante :<br>International : international

### Programme

1 PAS <sup>1</sup> 2. ALLER AU SOUS-PRO- GRAMME <sup>a</sup> AMME &<br>\FFICHER LES RESULTATS

### 4. FIN Sous-programme a

1, PAS 1<br>2. PAS 2<br>3. ALLER AU SOUS-PRO- un pro<br>GRAMME b 4. PAS 3 5. RETOUR

Sous-programme b

1 PAS <sup>1</sup> 2. PAS 2 3. RETOUR

A chaque tois que lalineante du dement du programme se

brise, deux possibilités s'offrent<br>au micro-processeur<br>a. il s'agit d'un saut incondition- mic<br>nel et le PC (ou compteur ordi- mic nal) s'occupe de la nouveiie

adresse. sans autre<br>b il s'agit d'un appel à un sous- - 20 it<br>programme et l'adresse à partir - è l'a<br>de laquelle l'appel a eu lieu doit - une elre memorisee.

Lors de l'étape 2 du programme 6 un un ci-dessus, nous appelons un mora<br>sous-programme. Lorsque la <sup>l'ocou</sup> routine a est executes, nous devons revenir a l'endroit sui- ca vant immediatement celui ou a execi que nous qui signitie en clair que nous - covor<br>devons, à chaque appel à une - <sup>un</sup> ap<br>droit précis de la mêmoire les - <sub>moniti</sub> adresses de retour de sous-pro- Dans I'exemple que j'aidonne gramme.

ci-dessus. vous avez pu voir Boucle internals qu'au sein de la routine a, on <sup>exuve</sup> trouve un appel a la routine b Programme Nous allons donc avoir deux | adresses de retour a stocker et a ne pas mélanger. Autrefois, on [11] utilisait un registre de seize bits pour stocker une adresse de retour, ce qui sigmfiait quit Start impossible de realiser un appel de routine à partir d'un sousprogramme sans partir dans des complications mfernales Au-

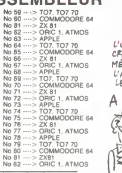

journ'hui, le micro-processeur<br>Utilise une pile systeme de type Filable<br>FILO (First In Last Out, ou pre- micro-<br>laquelle il entasse les adresses retour de relour comme des assiettes prier dans le buffet de lasalie a manger.

Lorsque le sous-programme sort nei de la routine b. il retrouve sans peine lendroit d oil venait lappel et redemarre donc a i'etape 4 du sous-programme a. Une fois celui-ci<br>celui-ci arrivé à son terme. le proces<br>micro-processeur prend celui-ci arrive<br>factesse de retour dans la pile vrau<br>système et revient à l'étape 3 du syst programme principal.

Vous voyez done que i'assem-bleur n est pas aussi limits qu'il en a lair . mais les routines line à<br>que vous creez sont maigre tout listocke<br>limitées par un certain nombre de criteres et de regies, fort sim-

Premiere regie fondamentale et totalemenl involable : une fou- conce<br>She ne peut et ne doit pas sitp : (je) eil<br>peler : elle-même. Pourquoi ? saur<br>Tout s'explique, mais nen ne la sol<br>parle : autant à l'imagination moine qu'un bon soemple Ecrivez prog<br>donc, a l'aide de votre pro-<br>gramme d'assemblage préferé. a l<br>un programme du type suivant : proc

### Programme

10 Aller a la routine a 20 Afficher les resultats 30 Fin

### Photography of

100 Afficher coucou<br>110 Aller a la routine a<br>120 Retour

Que va-t-if se passer ? Le quila<br>micro-processeur va lire la pile- mant<br>miere instruction Cest un appel<br>a une routine III stocke donc b Me<br>dans sa pile syteme l'adresse lign n 20 correspond effectivement a lendroit ou il devra revenire une fois la routine executee) II anti<br>arrive donc dans la routine, il af- orc liche coucou et tombe ensuile sur un appel de routine <sup>H</sup> memorise ladresse de retour |en l'occurence 120) en la stockant itsur dans sa pile systeme au-dessus de la precedente (20) el part executer la routine. Il arrive dan donc dans la routine, il affiche pier coucou etil tombe ensuite sur un appel de routine II memorise ladresse de retour

Illusitons par un schema relati- respo<br>vement simple le travail execute<br>par le micro-processeur lors de lausi<br>faxecution de ce programme

# Routine a

**la** page pédagogique **:** 

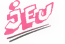

U'UN DE CES DEVX MÊME CHAPEAU QUE

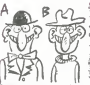

Comme vous vous en etes mevirenseisten versche combte. le l<sup>26</sup> micro-processeur ne pourra jamais atteindre ('instruction de retour II continuera done a embrier institutionement les actes- | tribit ses de retour successives, los- | .<sup>231</sup> dira nu ceitain boist. Cest ce | 96 1 boiut dos uore asoue cessumner, qui nous connera par la pri tion concernant I usage des routines. En theorie. is senio limitation dne bent connaitre le microprocesseur dans texecution de l'agen ce programme se sriue au ni- | A veau de la dimension de sa pile | lais systeme Eu suat in is bie sys- | q'ai teme a ete conque pour recevoir | pass<br>N adresses de retour, lorsque le | revi micro-processeur teur appel presi<br>pour la N + 1 eme fois a la rou-<br>tine a. il n aura plus la place de pous stocker ladresse de ret<br>stocker ladresse de ret

Cest a ce stade ou raisonne- i den menf que la prinque deux possibilités de resoudre la<br>problème Suivant lépoque de des seurs<br>conception du micro-ordinateur place<br>(et en fonction du micro-ordinateur qu'il a dans les entraiies).<br>Reur qu'il a dans les entraii la solution apportée sera plus ou pour no<br>moms catastrophique pour le COUT s<br>programmeur programmeur.

a Methode antique le micro- baic biocesseni iduorsit le jait dn il Biel depassait la capacite de sa pile. | 18 et il continuait a empiler des va-<br>leurs jusqu'au remplissage totel pau<br>de la memoire cu jusqu'au mo-<br>ment ou il fouchait a une partie de la memoire utile pour <sup>I</sup> execution du programme. Le program- | LDA meur devait donc eviter a tout | JM pnx des erreurs de ce genre car il devait a ce moment-la Equiv<br>eteindre le micro pour reprendre d son travail et il avait par la  $\mid$  300.<br>märne occasion perdu loul ce  $\mid$  300. qu'il avait realise iusqu a ce moment

b Methode actuelle : cette solution n est maiheureusement pas | chon encore systematiquement implantee sur les pelifs systemes | rag o mormaliques lets que les micro- | tez i ordinateurs familiaux En void le 73 principe des que Ion parle de | p<sub>ourt</sub> pie, on sous-enlend I existence | suice d'un pomteur de pile Ca poinleur contient l'adresse de la pre- il <sub>di al</sub> miere case vide dans la pile au Lorsque Ion range une valeur auto dans la pile, ce pointeur est increments et lorsque I on retire | en une valeur de la pile ce pointeur | mais est decremente Dans le cas qui pou nous preoccupe lorsque lepomteur attemt une valeur limite cor respondant au sommet de le l pie le micro-processeur gere beur automatiquement ce sur-rem- | cos phssage" de la pile en rendant la  $\mid$  <sub>vit</sub> main a lutilisateur el en signalant a celui-ci un depassement |

de la capacite de lapile J)4 ^^tti <sup>A</sup>« 5Ai ^mp -"ippeuci ORGS <sup>300</sup> PTR - <sup>S</sup> <sup>46</sup> COUT--- SFDED DEBUT JSR PRINT ECRIT ASC'SALUT LES MECS HEX 8D00 JSR PRINT ENCORE ASC'CE PROGRAMME FR CAVIN VOUS<sup>"</sup>

### L'ASSEMBLEUR PRATIQUE Langage machine... APPLE

viso en contre bull monde STAP<br>course avez lat. Vis premieres PLAP<br>arme avez la Vis premieres PLAP<br>arme avez la BASIC Cest STAP<br>ben, cest chouter on se LDY-armen<br>aussitetique las premieres principales<br>aussitetique las prem

darriver a se gisser dans le journal<br>| Lorsque jai moi-meme demarre FIN CL<br>| Lassembleur je me suis pose la TYA<br>| question suivante comment AQC F l'assembléur je me acce pour<br>quession - suivante - comment<br>adapter - le - mini - programme edapter te m<br>BASIC suivant ?

10 HOME<br>20 PRINT'SALUT LES MECS' LOA P<br>30 PRINT'CE PROGRAMME PHA<br>NUTILE EST VACHEMENT PTS<br>BALEZE

Je vous vois venir. la lete enfan-<br>interet de program- nee et linteret de 300 2<br>interet des pour des program- mes aussi<br>mes aussi cons 7 Alors la je dis 310 7<br>140p. halte Zofl L impression 318 7 de changes de I'ecran est la base de tout den<br>seul bon jeu qui se respecte 338<br>seul bon jeu qui se respecte 348<br>cette de PRINT que nous 348<br>allons deconiquer un peu plus 350

igen<br>Augustavarë hurbora de Auparavant. histoire de vous<br>laisser manner dans votre jus Ceci<br>danxielle, je vais vous faire re- comit<br>passer quelques notions en dabo revue A mon commandement,

presentez armes<br>Inutile de revenir sur la sous- cloer<br>routine COUT (adresse S frouvil<br>FDED). Quelquiun a cne somm<br>"SI !! " Ok. |y reviens En Dés deux mots, ce sous-programme - nous sautons an sous-routine - PHIN<br>fixe dans le montaux de l'Apple - PRINT, et la (God bless us) que - de mi<br>se tape tout le bouloi d'alfichaga - se passe-t-il ? se rabe tout le boniot d'aliscuage av b des caracteres Pour lutiliser on Nous place dans l'accumulateur le l'ai code ASCII de la latra a affi- cher.<br>cher. Ensuite. cest lout benefice pour nous<br>pour nous autres feignants. car adve<br>COUT s'occupe de gerer la po- Com sition du curseur sur I'ecran, de placer la lettre et tutti quanti. ca

baigne. Bien En résumé voici comment brume <sup>I</sup> affiche un O sur I'ecran Uaurais pu prendre un A. mais un peu de scalo na jamais fait de mal a personnel

ORG \$ 300<br>LDA \* \$ D1<br>JMP \$ FOED

Equivalent hexadecimal

300 A9 Dl 4C ED FD

.<br>On vous a tellement serine<br>comme dans danse cours c principe dans divers cours d'as- en<br>sembleur que ce doit etre du ga- mul teau pour vous. mes petits bi chons Des lors comment taur-(F afficher une chaine de caracte-

res ? Rien de plus simple, repor- l'pointe<br>lez vous lau cours du numero l'chanc 78 Pourlant ce que je veux faire cel aujourd hui (el |e vais y arnver) cest eenre un sous-programme

d'affichage utilisable a nimporte quel moment a linterieur d'un esba autre programme En PASCAL lettre on appellerail ca une Procedure — ASC en assembleur une sous-routine – Ela mais ce ne sont que des mots ill lite Pour cette recette du jour que (par nous allons intituler PRINT (va- Fill chemeni orginal comme nomi. de fi nous avons besom dun pomteur. du sous-programme pris-s

COUT el de la pile Accrochez- de m vous a vos dasquettes voila le source :

VACHEMENT UALEZE

19

PHINT PLA<br>STA PTR + 1<br>STA PTR + 1<br>LDY \* \$ 01 SUITE Lum<br>BEO FIN<br>JSR COUT ING SUI<br>IN CLO FIN CLC TYA ADC PTR STA PTR<br>LDA PTR + 1<br>ADC # \$ 00<br>PHA LDA PTR<br>PHA

Et maintenant la meme chose en hexadecimal

RTS

300 20 3A 03 D3 C1 CC D5 D4 308 A0 CC C5 D3 A0 CD C5 C3 310 :D3 8D 00 20 3A 03 C3 C5 318 A0 DO D2 CF C7 D2 Cl CD 328 CD C5 AO C5 CD C5 CB D4 A0 D6<br>338 A0 C2 C5 CC C5 AO C5 CE D4<br>330 A0 C2 C5 CC C5 AO C5 B1 mus 3<br>338 00 60 68 85 46 68 65 47 98 146<br>346 A0 01 B1 45 F0 06 20 ED<br>358 46 46 60 47 89 00 48 A5 ment-in<br>358 46 48 60 47 89 00 48

naci uecessite draudnez 1304 commentaires. Les outils tout phr dabord PTR est un pomieur celle temporave, cest a ore une vas case qui nous permettra de sto- i ad de les re-<br>car nous Irouver facilement car nous sommes tres brouillons.

Des le debut du programme. pas

Nous tirons de la pile (PLA) seur ladresse de gebart de la chaine Il adre a aucust sol cest ladrasse de fou ta ECRIT-1 Nous slockons cette adresse dans le pointeur vais<br>Comme une adresse comporte de pl toujours deux octets, cette ope-ration est repetee deux fois de suite Pour resumer ce point de brume, ladresse de ECRIT-1 se trouvera en PTR et PTR+ <sup>1</sup> (S 46 et S 47)

Suite a cela. <sup>j</sup> utilise le registre Y en lui donnant la valeur 01 Ce - cilemer<br>registre va me servir de comp- - qual -i<br>teur de chaine Je penetre alors - qual pr dans I mteressante boucle ci- pe dessus nommée SUITE lci. par asya le principe de <sup>I</sup>adressage indi rect indexe. je vais chercher une – JSR PRINT<br>a una les latines de ma phrase – - ASC TJA CHAINE A AFFICHER'<br>Comment pe peut-4 que cela se – - HEX 8D00 a une les letires de ma phrase - - AS<br>Comment se peut-il que cela se - - HE tasse-t-ii. tabernacle ? Cest simen page zero met dans I'accu ladresse mdiquee par le pointeur (PTR) plus la valeur de Y En <sup>l</sup> occurence. <sup>|</sup> ai mis dans lepomteur ladresse S 302 Sachant que Y - 1 la valeur char- vous gee dans laccumulateur sera evan celle se trouvant en \$ 302+ Y – connec<br>soil S 303 Et la, merveille ver- - lecteur<br>meil que trouvé-je sous mes - cette r yeux ebahis el mes paupieres esbaubies <sup>99999</sup> La premiere DOS lettre (sous forme de code ASCIII de ma phrase a afficher in Etant prudent de nature. )e venfie si cette valeur ne serait pas (par hasard) un zero. (BEQ FIN) Auquel cas je mempresse i nigibli de filer en sortie de programme - Jour c En effet vous noterez que j'ei Ne pns som de faire suivre chacune posse de mes phrases des valeurs sui vantes 8D 00 Le 8D est le code ASCII du retour chariot Ce Sache. qui signifie quon va à la ligne ... pe et le 00 annonce la fin de la past to<br>phrase Tant quil n'y a pas de cons<br>00 dans laccumulateur. la bou- mêm<br>cle SUITE affiche lout ce qui lui tombe<br>lombe sous la main<br>Apres chaque affichage de ca- vous

raclere j mcremente Y et je re- lour c<br>lourns en SUITE Par conse- qui n<br>quent : je : placerai dans choin

tour chariot et un zero. Ne vous reiouissez pas Irop vite. possesseur de PRODOS Cette facon de faire nejui plait pas du

tout, et il se piantera en beaute Sachez tout de meme que <sup>I</sup> appel de commandes PRODOS est tres simple, mais nous ver rons ca quand jaurai moi- meme compris. Nanus de ce fabuleux outil de travail quest laroutine PRINT.

vous allez pouvoir nous concoc-

ter d inoubliables programmes qui nous feront pendre lama-

choire sur la moquette Messieurs, je n ai qu un mot a dire a vos disquettes '

laccumulateur le prochaine let- s ire de ma phiase Prenez Irois a la page pédago<sup>-</sup>

cette routine est egalement utili sable avec les commandes du DOS <sup>33</sup> Ce qui est fort excitant, convenez-zan. Vous pour-rez done envoyer des commandes \*en simulant le PRINT CTRL-D du BASIC suivi de lenonce de la commande en noubiiant pas dajouter un re-

avantage. vous vous meltez le connecteur dans <sup>i</sup> oeil jusqu au lecteur de disquettes.En effel,

ple. L adressage indirect mdexe La chaine doit IMPERATIVE- MENT seterminer par un 00. mulateur la valeur se trouvant a - sinon c'est le plantage assure.<br>Tadresse indiquee par le poin- - bonjour l'ambiance Vous pourrez utiliser PRINT dans tous vos programmes ne-cessitant de <sup>I</sup> affichage Mais si vous pensez que cest son seul

quel moment dans ni quel programme : La regie a res-<br>pecter pour afficher une phrase<br>sera donc la suivante

de phrase. Pour cela je remets sur la pile les deux valeurs du pointeur incrementees de la longueur de la chaine. Cest a la fois simple, complique et vache ment ruse. Linteret de cette routine PRINT est quelle est relogeable tres fa- cilement et utilisable a nimporte

de ma phrase Apres un JSR. lemicroprocesladresse de retour. C'est donc en falsifiant cette adresse que jepeux lepieger. En <sup>I</sup>occurence jevais lui donner ladresse de fin

PRINT, mais a la suite de la fin seur va chercher sur la pile

Dans mon pointeur. jai toujours ladresse de depart de ma phrase (ECRIT-1) En ajoutant a cette adresse lavaleur de Y. ie vais automatiquement trouver ladresse de la fin de ma phrase Ce que |e veux obtenir, cest qu apres <sup>I</sup> affichage. le pro- gramme reprenne son cours non pas a la suite de mon JSR

En premier lieu, je mets la rete der nue addition butcue ne transfere ensuite la valeur de Y dans laccumulateur A ce moment-la, Y est egal au nombre de signes de ma phrase \*1.

aspros et relisez tout ca au calmente ... vaffichage i effet de la valeur 25 en lincare, il conprendra la valeur 00 Dans ce cas. la routine recommencerait a afficher la chaine sans sarreier Pour Sviter csla. |6 compare Y a00 (BNE SUITE) Si Y prend cette valeur de 00, le pro- en 00, le pro-IN Voyons maintenant ce qui se passe dans cette partie FIN qui est aussi mysteneuse que la chambre royale dans lagrande Pyramide du Nil.

# $\overline{\text{DEMANDEZ}}$  LE PROGRAMME soft-parade  $\overline{\text{E}}$

Nous avons selectionne pour vous les meilleurs logiciels actuellement disponibles en France. Nous ne rement des programmes. Pourtant, vous chercherez en vain certains programmes rajulioussent d'une<br>bonne réputation et qui se vendent surtout grâce à la publicité et aux conseils des vendeurs qui le une vent pas connaitre tous les logiciels disponibles.

Les prix sont, nous I'esperons, les meilleurs du marche et les abonnes - anciens ou nouveaux - beneficient en plus d'une remise de 10 %. Si vous étes nombreux à une restaurant du nouveaux - penent<br>cient en plus d'une remise de 10 %. Si vous êtes nombreux à nous suivre dans cette experience nous<br>pourrons rapidement arriver

pourrons rapidement arriver a laire Daisser les taris des lours auraitement et objectif que nous<br>Les classements sont laits en fonction de l'intérét du programme et net l'annent pas compte des prix, au sig<br>Les classements te est a vous de juger de ropportunité de la dépense, in oubliez qu<br>té/prix est mauvais, le logiciel ne peut figurer dans cette page !

KRYSTAL OF ZONG<br>De laction el de larcade. le tout dans<br>un même programme Incroyable mais (merci les chosurs) A ne rater sous aucun pretexte isaut avis medical contrairei

UP'N DOWN<br>Jamas vu de route pareille, et pourtant ca<br>monte et ca descend comme les monta-<br>gnes russes de la Foire du Tròne

TAPPER<br>Un p'tit coup a servir. facile: Cent grands<br>coups ? Dur tres dur et pourtant on y arrive !

## SORCERY<br>Voila un jeu daventures qu'il est bon '<br>joystick Et il est beau<br>joystick Et il est beau

MACADAM BUMPER<br>Le meilleur simulateur de Hipper el avec un<br>editeur de l'Ippers Pourquoi ailer eu cate ?

DEFEND OR DIE Le plus dingue des jeux d arcade chez vous. et en stereo '

MEURTRE A GRANDE VITESSE<br>Une enquète a 260 Km/h a mener lambour<br>battant en vous basant sur les indices four-<br>nis avec le soft

SERIE NOIRE<br>Un versitable jeu de meurire (Killer) emre Ha<br>differents ja users Qui embrasserez vous.<br>tuerez-vous cu volerez-vous ?

SURVIVOR<br>DeTaxecture. vile et bien servie. en couleur<br>al taxel resolution, sans probleme com-<br>plexe a resoudre - survivre sera votre seul<br>mot d'ordre

MESSAGE FROM ANDROMEDA<br>En voila un superjeu d'aventure, largement<br>plus beau qu'un camion et encore plus<br>largement passionnant

FOREST AT WORLD'S END Le bout du monde a vos pones, juste apres le troisieme arbre a gauche Un dedale d'aventures rocambolesques ou engois santas

HOUSE OF USHER Ciausirophobes eioignet-vous. cette aven-ture s'adresse exciusivemeni aux agora phobes

### BC'S QUEST FOR TIRES

La course a I'echalotte prehistonque, nan<br>de lei pour rester en jambe '

LUNAR LEEPER<br>Des tonnes de ferraile vous sautent des-<br>sus. sachez les éviter pour mieux servi<br>voire natale planéte

JAW BREAKER II Comme vous n'avez pas peur des plus gros que vous, defoncez ces dents qui vous guettent

AQUATRON<br>Défendre la Terre passe encore mais net-<br>toyer en plus les océans, faut pas pousser<br>A moms que vous ne soyez plus traileze que<br>baléze !

LE CRIME DU PARKING<br>Résoudre une affaire aussi sordide et cra-<br>puleuse qua le meurtre d'Odile Conchou\*<br>nécessité un sang-froid et un espnt déduc-<br>Sherlock Holmes 7<br>Sherlock Holmes 7

## •nouveau-

SPY HUNTER Vous passezdeiavoiiurede James Bcndau bateau de 007 Un must du ieu d arcade

DARK STAR<br>Partez a le rescousse de la Gaiaxie,<br>sans peur et sans reproche Votre<br>ecran n'y veria que du feu inoir el de<br>geant de planete en trou noir el de<br>combat spatial en hyperespace

ZAXXON<br>3e larcade comme au cafe Etlarge- nent plus<br>1998 : nent plus abordabie ' Un classique | Un<br>qui manquait au Spectrumiste averti

PSI WARRIOR<br>Des combats à coups d'energie psy<br>chique. des ballades en skate anligra-<br>vite. des dizames d'heures de recher- ches avanl d'aitem<br>tout le Mal Genial<br>tout le Mal Genial

SPY VS SPY<br>Relrouvez tous les documents se-<br>crets placez des bombes et partez le<br>premier de ce pays surpeupte par les<br>espions Un must pour deux joueurs

BOULDER DASH<br>Depuis Lode Runner, les jeux d'arca-<br>de vous ennuyaienl ? Ce probleme ne<br>se pose plus dorénavant vingt ta-<br>ses heures uniques des heures uniques uniques uniques uniques

### MEURTRE A GRANDE

VITESSE<br>De I aventure du suspense et de la ré-<br>flexion Un vrai polar d'Agatha Chris-<br>Extraordinaire de sublime et d'ingé-<br>Extraordinaire de sublime et d'ingéniosité<br>Mosité<br>**XAVIOR** 

XAVIOR<br>Plus vite. toujours plus vile 'Des kilomètres<br>de pièces a fond les mariettes Heureuse-<br>Mort, qui s'envole waow c'est le pied<br>teur qui s'envole waow, c'est le pied

Une bonne enquitte vaut mieux que deux<br>gangsters dans le dos, dans une impasse avec un reverbere avec un reverbere en panne Un vrai bon polar<br>30 FONGUS

3DFONGUS Le Pans-Dakar en avion, ca vous dil ' C est lout pareil. on perd la piste, on s'emplafon- ne des rhinoceros, mais on se mama bien

INVASION<br>Des Alens comr :e silen pleuvait des dan-<br>gers à tous les coins de la gaiaxie. de I ac<br>tion et du sang-froid voila ce que vous guet-<br>te dès que voila prendrez les commandes de votre vaisseau

COBRA PINBALL<br>"Beau comme un camion" vous connais-<br>sez "Splendide comme un flipper" vous<br>allez I apprendre avec ce super soft de<br>quantile, d'accord, mais aussi en qualité<br>quantile, d'accord, mais aussi en qualité

BATTLE FOR MIDWAY<br>Si vous asez la megalo galoppinle. precipi-<br>lez-vous II Amiral Fletcher, c'est vous 1 A<br>volve casquette

FRELON<br>Bande de petit salopards vous n'étes pas la<br>pour fivere! C'est la guerre el malgre les<br>ennemis qui nous canardent. il faut alter re-<br>"Maman" a mon pied aux iésses<br>"Maman" a mon pied aux iésses

ī ï ï ï ı ī

### BON DE COMMANDE ADECOUPER OU RECOPIER SHIFT EDfTIONS. 27, rue du Gal Foy 75008 PARIS. Nom'Prenom

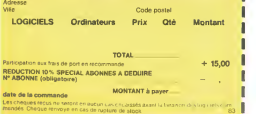

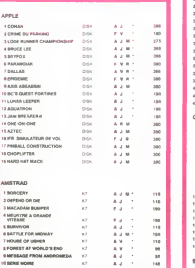

ZENJI Pas mai. les jeux de reflexion Bien. les |eux d'arcade Super, les tableaux speeds Alors, le melange des trois, qu'en diles-vous ?

RIGEL Explorer, cartographies ce monde encore inconnu pour en preparer ladefense avant que les pirates nesymcrusfen' Puisdefendez-ie

SCORPIRUS<br>"Argh '". pensez-vous ; "ca va vraiment<br>mal " Bien pense ces sacres cette fichue<br>best pas de la larte '<br>nest pas de la larte ' AIRBUS

Plus vrai que nature lepilotage de eel Air- bus A vous de demontrer que vous en etes digne <sup>1</sup>

HOVER BOVVER<br>Imaginar une belle pelouse. mais alors vrai-<br>neels super belle El imaginez que per sonne<br>sonne ne la Londe et que vous pouvez<br>subreplicemenl utiliser une superbe ton deuse de course

si vous etes ABONNES deduisez VOUS-MEMES vos lO % de remise sur le bon de commande

lO % deremise pour les abonnés!

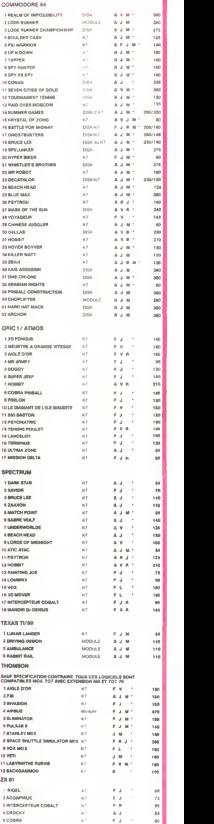

### PC MUSIC et EDITEUR PC 1500 PC Une occasion à ne pas manquer ! Pour le même prix<br>nous vous offrons un piano de poche et un éditeur qui curi eure - permet o entrer oes conts sous nome exclusivement<br>HEXADEOMALE (sans prehae & ) dans la mémoire du PC (HH<br>saftobe sui monitive HEXA non precéde de & ) Après RUN le menu<br>DEF À, entree (2 formules) après avoir ent nous vous offrons un piano de poche et un editeur qui desg.<br>satisferont sans nul doute, vos dons de musicien et de safix programmeur.  $\begin{array}{lllllllll} \textsc{Asom} \textsc{MARTINOP} & \textsc{SGC1} & \textsc{SGC1} & \textsc{NGC1} & \textsc{NGC1} & \textsc$ and autorities and the main MACHINE purchase and a C-c (V)<br>paint of public comparations and MACHINE purchase and policy and purchase and purchase and purchase and purchase and purchase and discussed discussed and purchase :<br>184481LPRINT L4;<br>IF A=11NEN - 28(YY93)<br>LPRINT CHR\* - CHR\* (48\*)<br>43211 - 43239311 ERREUR (2) , £FO, £88, £80 ,,,,,,,,,,,,, LISTING <sup>1</sup> C, C:GOSUB 14<br>000:PR1NT "0<br>CTETS £";B«; [83]<br>Ca;'>" (B\*. 1F le35<br>LEFT\* (8\*. 1) 13680:E=K:<br>SEGERE r=K 0:CSAUE r18458<br>SECSUB 14508: 19458<br>COSUB 14508: 19458<br>COSUB 14508: T0R F<br>SECSUB 12000:TR<br>B:"F"CLOGUB 12000:<br>B:K+=E\*:COSUB 13 1048<br>SECSUB 13 508: F=K:<br>SEGERE 12000:TR\*;E, F0498<br>F=ERO<br>F:ERO  $\frac{1}{2}$ END 2:PRINT ,&E6, , £0A 2040: DATA . 89E, 2050: DATA .B.8F, ,&A0, , £86, . £70, . £50, 2860: DATA <&43, ,£37, ,820, £25, .tie. ,£18 2870: DATA .8.53, ,143, . £42, , £4A, IF A≐ITHEN 7#(Y>9)>\*<br>LPRINT CHR\* CHR\* (48+Z+7<br>{32); \*CZ>9)): \*CZ>9)  $ENQ$ £FO, 820<br>£64, £68<br>£64, £68<br>£84, £64<br>£77, £61<br>£77, £61<br>£77, £51<br>£57, £51<br>£57, £31<br>£35, £48<br>£35, £42<br>£18, £16, £46<br>£16, £46<br>£16, £46<br>£16, £47<br>£40, £42<br>£45, £42 TEXT :CSIZE 3:C0L0R 3:LF 2:LPRINT " \* \* HENU \*\*": COLOR 0:LF 2 :CS12E 2 18450: S=S\*L: IF JO RETURN 10460: IF O^lLPRlNT 13500:REn CU. MEXA RETURN<br>3490:REN<br>3500:REN EU, HEXA PC BISIL :-A"INPUT "Du - 453)<br>ree d, une no<br>t« :";F:CLS<br>:POKE A+&6E,<br>F:CALL A+&30 SHARP<br>PC-15RR ="S"END i:S=8:F0R <sup>1</sup> = <sup>1</sup> CHR\* (32):<br>NEXT I:ENO 13510:RET<br>:0420:LPRINT "=";S 13520:CLS :UAIT 0: -<br>- (C)-1985<br>"Jean MARTINON LPRINT "UEF<br>A:Entree":<br>LPRINT "DEF<br>S:Uerificati<br>on":LPRINT "<br>OEF OiSauveg TO LEN 8\*<br>STEP 2:K\*=<br>MID\* (8\*,1,2 10350<br>POKE C\*INT (<br>POKE C\*INT (<br>INT (I<sup>)</sup>2)<br>INT (I<sup>)</sup>2) :END :NEXT 1:EN0<br>10480:REn ======== 13530:GPR1NT K\*:k=<br>10485:REN =======<br>10495:REN ======= 13530:GPR1NT 0\*<br>10490:REN ========= RETURN<br>10490:REN ======== 13590:REN<br>10490:REN ======= 13590:REN CU.<br>14000:REN =========== 14000:REN 10: Jean Harrison 1950:<br>10: 6 1980:<br>10: HEBOGICLEL 1990:  $: 00105$ 1830:"<br>"""""""""""""""""""""""""""" 2000.DATA &5A,&24<br>,&BE,&E4,&2C<br>,&B2,&31,005<br>,&84,&5A,&24 ande<br>LBB28:LPRINT TIEF 12:" LPRINT 'DEF<br>F:DPRINT 'DE<br>":LPRINT 'DE<br>F G:Sortie I<br>mp.":LF 5:<br>"A"CLS :WA!T<br>"A"CLS :WA!T ¦∦:<br>ເຫ®ອ: "ລ⊹\$2!50:8 1888: "A∸E/IS8:8<br>|2018:0=%718<br>|2017:5 = 8.1029<br>|2017:74:5 | III : PRINT "Check<br>| Sum : ";S:<br>| DOTO 18238<br>|: S"CLS : WAIT<br>| 8:GOSUB 1250<br>| 0:GOS! 8:1350 0: GCLS :<br>"605UB 14500: 12000<br>"605UB 12000:<br>"K»=E»: GOSUB 12010<br>13500:E=K:K« 12020<br>"f»: GOSUB 13 12000:REN -ADR.m<br>12010:REN -ADR.m<br>14020:REN -ADR.m- 14020:WAIT 0:N=lNT<br>12020:REN -Adres<br>12820:LHPUT "Adres<br>6.0000:Laboub 13880:<br>5. Sc Debut :";E<br>5. 6. Sc Debut : 1292<br>12020: 12020: , S.9E, &0B, 8.B7 , 8,32, 8,89, 8.84 58, 855, 812, 814<br>85A<br>981 Binota 818, 896 se depart OHIN 8.18, 858<br>, 8.13, 889, 833<br>, 8.85, 8.84, 850 - 2006<br>, 8.87, 8.20, 8.83<br>, 8.81, 8.95, 8.18 ; ft: 8=0\*8.30<br>2080: FOR N=0<br>70 75: READ C:<br>5=5=5-C:P0K£<br>8+N, C:NEXT N<br>3: FRINT - \$15,000: P220:<br>3:PREUR (1)"<br>ERREUR (1)"<br>1020: S~0: RESTORE<br>3:8=2: RESTORE 0: INPUT "For<br>mat (1/2) :"<br>00:GOSUB 125<br>00:GOSUB 125<br>00:COSUB 135<br>00:C=K:ON A GOTO 18210, 1<br>02500:14000: PRINT<br>00:C=K:C=K:C=K: PRINT<br>KC IF LEFT\*\* 18200<br>X8;TF LEFT\*\* 18300<br>X8;TF LEFT\*\* 18300 588: F=K 0: INPUT "Forma e:C=K<br>0:C=K<br>HA!! 0:O∸C<br>G+DO⊃ © 13: LISTING 2 i: WAIT : GOSUB<br>| GOSUB 14088:<br>| GOSUB 14080:<br>| GIO=C: WILL : WILL t (1/2) :"|A<br>:LF 2:COLOR : 12498<br>2:LPRINT : 12588<br>LPRINT : 12518 RETURN 0001L0-L=1<br>12498:REH -ADR. #2- 14438-RETURN<br>12500:REH -ADR.#2- 14438-REn , 648<br>M28:holo 621, 640 14508:REP<br>14518:REP<br>14528:18P 0ATA &71, &46<br>, &26, &65, &48<br>, &48, &69, &48<br>, &4E, &80, &88<br>, &82, &9E, &88<br>, &82, &9E, &84<br>, &18<br>, &18<br>OATA &8A, &85 138881PRINT = 120000<br>| 13880:PRINT = 184281FOR 1=ETC F<br>| 124;" > 6";l 184281FOR 1=ETC F<br>| 12538 12518:REn 14510:ftt"H 12520: INPUT "Adret 14528: 1HPI se Depart:"; e la rout in:<br>K#:RETURN : R#:<br>IREN : RETURN : I2590:REM<br>I3800:REM CU. DECI → RETURN ● 2050:FOR N=B<br>TO 47:READ C: Si0<br>15=S+C:POKE 2030:OATA 8<br>A+N, C:NEXT N: 456,4<br>11F S<>E0ERP , 645,4<br>3:PRINT " «» (685,4 5: "SHARP PC-1580<br>6: "<br>2:" (C)-1985<br>8: "Jean MARTINON  $(0)$  is 8270<br>|: O"CLS :<br>|GOSUB 14500:<br>|GOSUB 12000: 1043<br>|K#=E⊪:GOSUB 30:LPRINT B\* J=1T0 1\*3 :L=PEEK J: ING : REM - PHEAM<br>:REH :<br>:Y=INT (L/16) , 8.68, 8.66, 8.61<br>, 848, 881, 840 - 9:<br>, 8.65, 8.50, 8.48 - 1.8 10: HEBOOGLOBETHON<br>10: HEBOOGLOBE 102201020308 NIPORE<br>TOUCHEZ 102201020308 NIPORE 2004 END G0SU8 H:P0KE COSUB 138 :C=V:L 6<br>There<br>There UE CIER DON (MON FOUCHEZ)  $U(f)$  $\begin{array}{c}\n\text{and } \\
\text{and } \\
\text{and } \\
\text{and } \\
\text{and } \\
\text{and } \\
\text{and } \\
\text{and } \\
\text{and } \\
\text{and } \\
\text{and } \\
\text{and } \\
\text{and } \\
\text{and } \\
\text{and } \\
\text{and } \\
\text{and } \\
\text{and } \\
\text{and } \\
\text{and } \\
\text{and } \\
\text{and } \\
\text{and } \\
\text{and } \\
\text{and } \\
\text{and } \\
\text{and } \\
\text{and } \\
\text{and } \\
\text{and } \\
\text{and } \\
\text{and } \\
\text{and } \\
\text{and } \\
\text{and } \\
\text$ 12 **OPERATION PUPINESKOF** FX 702P Ορηταμμα Μεγάντε ρούτα (μεσπέτα, νοο στόν ρούτα (με το προγκευασμική είναι ότι πρωτού μια κριτού αυτό μια κατα<br>- ΣΑΥΟΡΙΑΝΤ ΡΟΝΤΕΣ: υπο παρακοινών από τη συνεργασία του προσωπου του μια το προσωπισμού του που το προστατικο 1-55 Mode Ryssing, state as consider external and points are considered to the state and the state and the state and the state and the state and the state and the state and the state and the state and the state and the state a VILAVE cirl HON MARI UMIN 's! 0103:29 THE 18 «=IHT .EflHMll! <sup>I</sup> IF R=l IHEH 18 =-1 91 X=X»S:Y=YfTiRET 1861-1917 (1872) - 20 10:11-12<br>1861-1915: 10 10:11 (1875-1917) - 20 10:11<br>2861-2915: 10 10:11 (1875-1917) - 20 10:11<br>2861-2915: 10 10:11 (1875-1917) - 20 10:12<br>2861-2915: 10:11 (1875-1917) - 20 10:12<br>2862-1915-1925-1925-19  $\begin{array}{ll} \textbf{W} = \begin{bmatrix} \textbf{W} & \textbf{W} & \textbf{W} & \textbf{W} \\ \textbf{W} & \textbf{W} & \textbf{W} & \textbf{W} \\ \textbf{W} & \textbf{W} & \textbf{W} & \textbf{W} \\ \textbf{W} & \textbf{W} & \textbf{W} & \textbf{W} \\ \textbf{W} & \textbf{W} & \textbf{W} & \textbf{W} \\ \textbf{W} & \textbf{W} & \textbf{W} & \textbf{W} \\ \textbf{W} & \textbf{W} & \textbf{W} & \textbf{W} \\ \textbf{$ IF (INT H)«l;H= ll\*l:PRT 'RRVITfl SUMME -P9: 44 STEPS<br>"1601 18 WRIT 50:PRT "BI IL.(2) 0K!":2=2 17 61 SOTO 21 <sup>71</sup> BRIT 45:W "OB PS: <sup>33</sup> STEPS JECTIF MTRI1IT 18 PRT "ZONE !":«£T REUSE...!' 28 P3: 24 STEPS<br>18 G=IHT (RRHM+16) 18 G P5: 32 STEPS II PRT "RTTENTIOH i.C.R. !":2=2-6 :RET SSION PUFIMESKO<br>F<sup>W</sup>r<sup>m</sup>RCCOMPLIE ! »38 28IIFX=PllF Y=0!I DRN6E ":EHD • UF 0=1 THEN II 28 RET F4: 182 STEPS II PRT CSR 21 "OK.. F H=l.l;6SE li 298 2=2-11 IF 2481 PR T "RESERVOIR VI 1&Z- #7: 38 STEPS 4: RE P6t 184 Steps<br>| P6t 184 Steps<br>| P6t Trip|<br>| P6t Trip|<br>| P6t | P6t (RBNI»|<br>| 21 F=F+!NT (RBNI»I<br>| 17 F=586lltfil T 45:60TO 1T<br>| 21 TF F%495:RRT CS;<br>| R 51 "(2=2-)";2=2-<br>| 15 RE(4="3";2=2-\*\*\*\*\*\*\* ZIPM IN BYT 238 IF X=R(8):1F Y= Pi: 75 STEPS<br>238 IF X=R(8):1F Y= Pi: 75 STEPS<br>248 AECAT A<br>258 AECAT A = 18 HRIT 38:C=18:F0<br>258 IF X>2:FF X(9:1 0 2-1 . J EXECUTE !"<br>| S=0:T=0:IF UA=" | 20|<br>| !";T=1:S=-1<br>20 IF US="2";T=1<br>30 IF US="3";T=1:IS | 30| -- zones »W6rtfuses

=1 41 IF 0J="4";S=-1 51 IF 0I=V,S=1 66 IF Ut="7\*;S=-l:

5:60TO 78 48 IF F»495 THEN 2  $50$  PRT CSR  $51$   $^{\circ}$  (  $\rightarrow$ - )"!F:1F «Y«"  $\frac{2m}{2}$   $\frac{M}{2}$ 

. ZMN OF RATIO UNION 1

. Zold or private

Z=38 78 ESE 12: H=R <sup>88</sup> ESE I3:L=«:1F <sup>L</sup> a THEN <sup>86</sup> 98 68 12:J=R:6SB 12:H =RteSB 13:<br>|-B:6SB 12:H =RteSB 12:H =RteSB 13:6=8<br>|-B:6SB 13:6=8<br>|-B:11 |-IB:PRT | 13:5 11:58 13:00:00:00<br>|-B:111 |-IB:11:11 | 13:58 13:00:00:00:00:00

ERROR !":2=2-6<br>
168 ESB NOUS-BESSE 258 IBC XOSSE NOSS | 2:3<br>
178 IF S:JOIR YEARS 258 IF X:50SE YEAR<br>
178 IF S:JOIR YEARS 268 IF X:50SE YEAR<br>
178 IF S:JOIR YEARS 268 IF X:50SE YEAR<br>
188 IF X:50 IF X:50 III... IT S:JOIR<br>
188 F (FRFL M)\*FSH"<br>WHK:PRT "RRVITH" - 30 PE<br>IL. (1) OK!":2=Z<br>+25 278 IF X=H:IF Y=18;

20 PRT CSR Comence 28 PRT CSR C!'("!C SR 16!"|-;CSR E ;")";:HEXT E3! PRT CSR Sf'CRftS H...!':M 2! 24 s;ef;

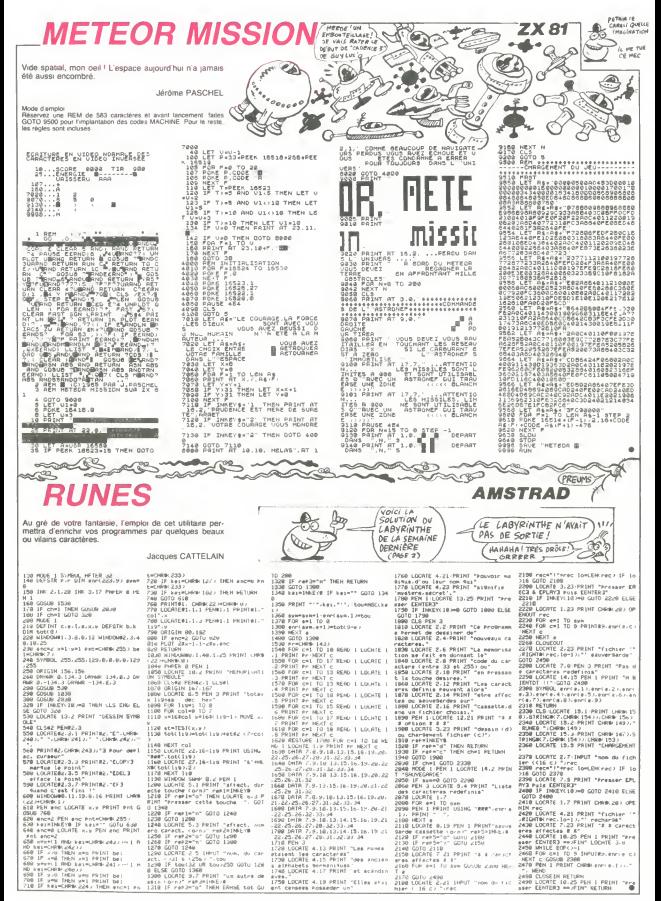

# **PRINCESSE** At the process of the principal seconds of the process of the process of the process of the process of the process of the process of the process of the process of the process of the process of the process of th

**DICHARD** 

Prisonniere de spectres dans un lugubre chateau, votre au voire secours ? SPECTRUM! #\*!

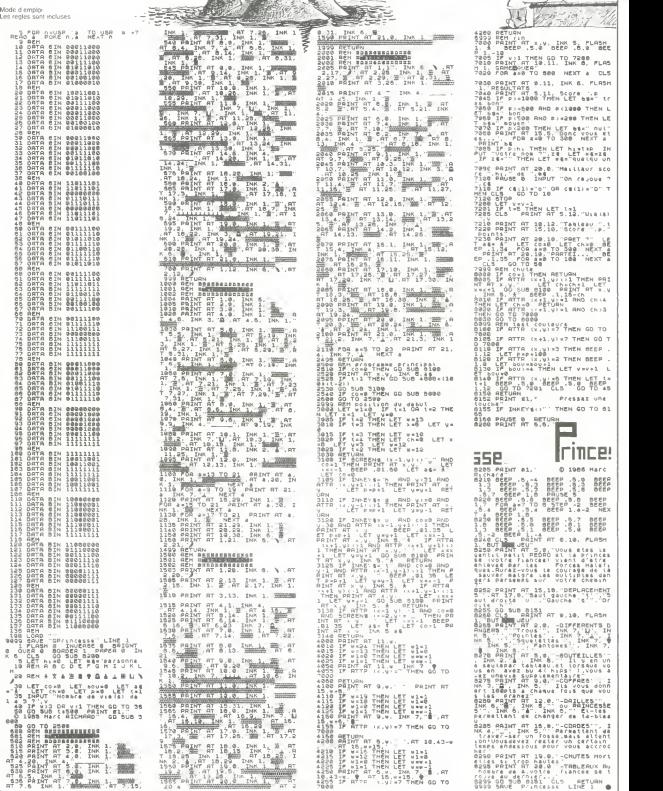

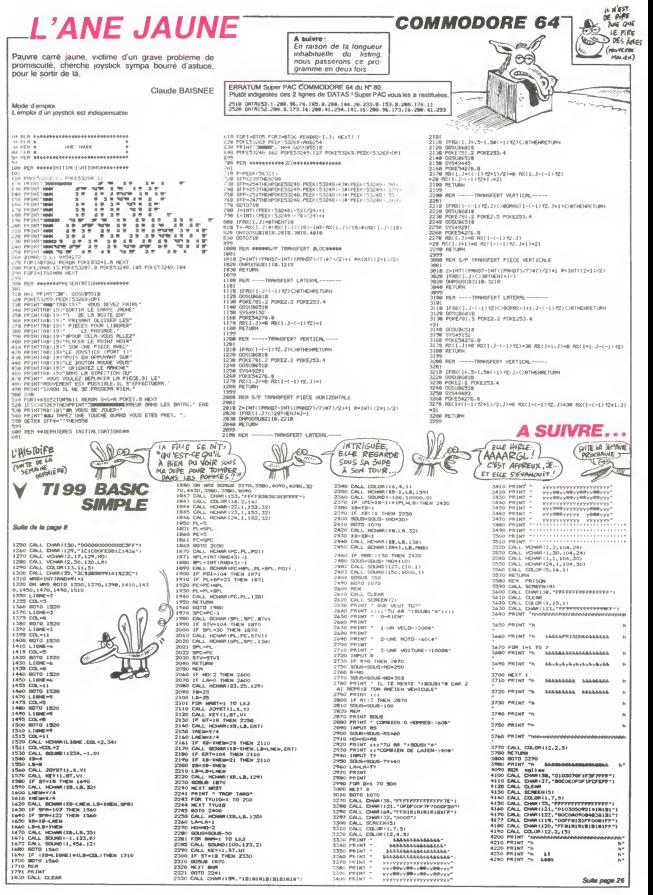

 $\overline{\overset{A}{\otimes}}$  = TCHOU  $\textcolor{red}{\textbf{SUPER} \textit{PUZZLE} \frac{\textcolor{red}{\textbf{Object}}\textcolor{blue}{\textbf{(PEPS} \textcolor{blue}{\textbf{(QSE)}} \textcolor{blue}{\textbf{(QSE)}}}}{\textcolor{red}{\textbf{(Y) ASIC}}\textcolor{blue}{\textbf{(QSE)}} \textcolor{blue}{\textbf{(QSE)}} \textcolor{blue}{\textbf{(QSE)}} \textcolor{blue}{\textbf{(QSE)}} \textcolor{blue}{\textbf{(QSE)}} \textcolor{blue}{\textbf{(QSE)}} \textcolor{blue}{\textbf{(QSE)}} \textcolor{blue}{\textbf{(QSE)}} \textcolor{blue}{\textbf{(QSE)}} \textcolor{blue}{\textbf{(QSE$ **HECTOR**  $\circledS$  $D'AIR$ Prenez grand plaisir à reconstituer ce magnifique puzr renez grenu proisif 8 h<br>zle, il ravira vos mirettes A survre A suivre<br>En raison de la longueur<br>inhabituelle du natino. Chantal GUILLOT innapituelle du hshng<br>nous passerons ce pro<br>gramme en deux fois **African Massach** A u engino<br>fications nécessaires sont dans le programme 2097 return<br>DIOS (FTC) - Othersisperst FRACE OCCUFER" (tenelis)<br>DIOS DHEIM, ITO (pause, Sigoto2040)<br>2150 - Gerille (1713) P2<br>2150 - Gerille (1713) rest Pause (1714-1749)<br>2160 - gamel 1509 cisa<br>2160 - gamel 1509 cisa T FUZZLE EQUENER SOLETL 4750 + 00315 (1999)  $4 - 6 -$ **CONTRACTOR** .<br>100410-001-12-02-2 outputch/B(M),K),T.,J<br>|fX0=L2oandY0=110thengoto4270<br>|cutputch/B(90),X4,Y4,O:K4=X4=2;|fX4>12OthenX4= 2160 gamubi500:clm<br>2180 - Hernen<br>2200 - Hernenereise fuzzigererr<br>2210 -{CH(ZimiSotherry):PRIEC NEW ROSSET-Laturn 20114474+2<br>4265 outputchr#(90),£4,Y4,1<br>4270 :fXS=170amdY5=110tmengoto4280<br>4277 outputchr#(76),X5,Y5,0;X5=35+2:14X5/13  $m$  ps Chryster="10" | 15" | 20" | 20" | 200<br>| culpulchrei 76" | 15" | 15" | 15" | 16" | 14" | 14" | 15" | 16" | 16"<br>| culpulchrei 76" | 15" | 15" | 16"<br>| 17" | 16" | 16" | 16" | 16" | 16" | 16" | 16" | 16" | 16" | 16" | 16" | **BASING**ON iist 1969\c/=1305menprint=Pic.c max Papel=Ireturn<br>2220 gesub2050<br>2270 ifTiL)=0thenecsub400itcne@5.50itcne@5.50icotoC platX, Y, 12, 12, SiplatX+1, Y-1, 11, 11, 01 farr=0163<br>+76 . Y, Oielatx, Y-24, Jine, 1  $101013$ -<br>4∪ gata200<br>5∪ ' ### 50111 E #### 2010 2\*T IL)<br>2010 2\*T IL)<br>2060 EN(Ziwificatione) 150 - 1416 Stille, 1416<br>152 - 1416 Stille, 1416 111, 2011 2041 241, 44, 31 nort<br>154 - 42 (1910) 141 - 1420 124, 2011 204, 204 241, 44, 31 nort<br>155 - 4ar (1916) 131 | 1420, 2001 124, 143, 2001 1241, 21 nort<br>155 - 4ar (1916 2280 gosub 3200jc1s Seann ordered<br>Line-book besebact----'' ===POGE RESERVE====<br>ιfCHIll: 150%hemgosyb400+return<br>P⇒P+liifF Bihenprint?FLUG 0⊑ PLACE":P=5creturn input"26ELLS CASE"|RP#;RP=val(RP=i;;AP iorRP<br>0191104e310.60;gete2521<br>1:104+RP<br>"Y=20:X=12+16+RP<br>Y=20:X=12+16+RP  $159 - n + 1$ 159 - .<br>160 fori-..<br>165 return<br>"- - mEmu next<br>for[=]toB;outputchr%(64×1),12×1201,210.2;next  $\begin{tabular}{l|c|c|c|c} \hline 2100 & 1000 & 1000 & 1000 & 1000 & 1000 & 1000 & 1000 & 1000 & 1000 & 1000 & 1000 & 1000 & 1000 & 1000 & 1000 & 1000 & 1000 & 1000 & 1000 & 1000 & 1000 & 1000 & 1000 & 1000 & 1000 & 1000 & 1000 & 1000 & 1000 & 1000 & 1000 & 1000 & 10$ .⊎189°<br>⊱109 ° restore50 3000 \* 14= 10000025 | POK = ====<br>5010 data=252, 253, 175, 18, 18, 18, 18, 175, 175, 175, 175, 18,<br>5010 data=252, 253, 175, 18, 18, 18, 17, 170, 285, 253, 0, 0, 0, 0, 0,<br>6, 0, 188, 170, 170<br>70, 0, 0, 0, 0, 0, 0, 10, 10, 170  $\begin{minipage}[t]{0.9\textwidth} \begin{tabular}{|c|c|c|c|c|} \hline & 0.01 & 0.01 & 0.01 & 0.01 & 0.01 & 0.01 & 0.01 & 0.01 & 0.01 & 0.01 & 0.01 & 0.01 & 0.01 & 0.01 & 0.01 & 0.01 & 0.01 & 0.01 & 0.01 & 0.01 & 0.01 & 0.01 & 0.01 & 0.01 & 0.01 & 0.01 & 0.01 & 0.01 & 0.01 & 0.01 & 0$ 129<br>5050 dete255, 235, 170, 160, 160, 0, 32, 32, 0, 32, 32, 170, 25<br>5, 255, 42, 42, 42, 160, 128, 0, 0, 0, 0, 10, 255, 255, 0, 0, 0, 2, 42 150:tone97.215<br>00 1 ========= 15<br>0P.TI  $\begin{split} &\frac{2\sqrt{3}}{2(10\sqrt{3})}\frac{2\sqrt{3}}{6\sqrt{3}}\frac{1}{12\sqrt{3}}\frac{1}{12\sqrt{3$ n<br>|T=T+1||fT=10Bthengoto3300<br>|Z=|nt{rnd(1,108)) 10<br>312 :∔MD×lthangosw8150;MB=0:qomubl300<br>313 :∔V≈lthangoto315<br>314 :f? 104thangosw6350  $\frac{315}{315}$  :  $\frac{1}{10}$ 918 c)<br>320 and Rose 300 c) 2000, 2000, 2000, 2000<br>320 and Rose 310 and Rose 300 c)<br>320 and Rose 310 and 2011 11:10 and 2010<br>320 furthers 2011 11:10 and 2011 2011 2011 2011<br>320 and 21:10 and 2012 11:20<br>520 and 21:00 page 31 return<br>\* arr eiche Tiece - AFF Fills (1998)<br>006y00910f2crestoraR<br>X=156:Ye196<br>008001200 10, 10, 2, 42<br>5120 - 441 42, 2, 128, 128, 168, 168, 168, 160, 160, 0, 0, 0, 0, 0, 0<br>10, 42, 42, 170, 170, 170, 42, 42, 170, 160, 0, 0, 0, 0, 0, 0, 10, 1 აშირს ფილოდაკის<br>3280 - ლოსალე გარერველი<br>3200 - ლოსალეგა მარერველი (1986-1984)<br>3710 - მარერვილე (1988-1986-1986-1986-1987)<br>მიომშა 180: tone71,180::tsane(40,200 20 print" | B R A V 0 \*<br>20 print" | B R A V 0 \*<br>| LES PIECER-.178.70.7 ,0,0,2<br>5:30 geta:170,40,40,8,0,0,0,0,0,0,0,0,0,0,0,0,0,0,1<br>,:228,128,128,160,160,0,0,160,160,0,0,0,10,10,10,10,10 TOO F im se riccertica.vo.;<br>535 pauseTicis<br>540 autput"AVEZ-VOUS VEPIrIC<br>5 FUZILE EST -return<br>| color#,6,6,6<br>|plot15,220,215,210,21plot17,216,211,206,01plot<br>| plot15,220,215,210,214,207,198,0<br>| color&,1,0,21screen23,210,195,190,return<br>| slot50,25,140,15,3<br>| slot50,25,140,15,3  $\begin{split} \mathbf{1}_{\{1,2\}} &= \begin{bmatrix} 1 & 0 & 0 & 0 & 0 & 0 \\ 0 & 0 & 0 & 0 & 0 \\ 0 & 0 & 0 & 0 & 0 \\ 0 & 0 & 0 & 0 & 0 \\ 0 & 0 & 0 & 0 & 0 \\ 0 & 0 & 0 & 0 & 0 \\ 0 & 0 & 0 & 0 & 0 \\ 0 & 0 & 0 & 0 & 0 \\ 0 & 0 & 0 & 0 & 0 \\ 0 & 0 & 0 & 0 & 0 \\ 0 & 0 & 0 & 0 & 0 \\ 0 & 0 & 0 & 0 & 0 \\ 0 & 0 & 0 & 0 &$  $61.1$ COORGANISM DORPECTE<br>F.AR. 105, AR. 195, AR. 1 R45 autgut™O/WECGMailing (~visumes.<br>SSV Ad-Loster LilliAder"ofthemile.perint" -ALORE<br>C'EST - PARFAIT"gelintyerint" - HECTOR VOLG<br>C'EST - PARFAIT"gelintyerint" - AU REVOIR"(pauseS)pen platSO, 55,140,15,3<br>autput"Appurel fur une tauche",57,30,1<br>ateinstreith<br>" === HODE D'EMPLOI . Two MORE .<br>| MORALSON REAL ENJADI FL.P. (211).<br>| MORALSON REAL ENJADI FL.P. (211).<br>| URPARENT REAL ENJADI FL.P. (211).<br>| URPARENT CORRENT COMPANY TO THE UNE TIEFE (211)<br>| DER LA LESPANY REAL CORRENT CONNECTION CONTROL CO gete350<br>) '== \_arf MopELE ==<br>! :{DH(Z)=150thenretw<br>? restora5010<br>! MOstilan ,0,0,0,0,2,10,10,170,170,170,170,0,0,168,148,140,1<br>- 128,138,0,0,3,2<br>180, dec.160,42,42,42,42,10,2,2,2,129,128,160,0,0,1<br>- 100,100,170,170,170,170,110,170,170,2,2,2,7,170,170<br>70,170,170,170,170,170,182 4 MB=1:V=0<br>0 M=20:r=200<br>00 M=4:11:00:T1 1041NenTi=0:return<br>00 M=4:12:00<br>10 M=4:110thenY=Y-12:X=20<br>m^ m=101030  $\frac{1}{1000}$ mumethy)<br>ANY Printsprint TABUITE VOLG INDIBUENET LES COORDO<br>DETINGNY<br>DETINGNY r (\*\* 1105)00070-7-1112020<br>3 gobo1030<br>3 definite *eFF de 3*=01α11<br>3 readV(11.3)<br>3 poi∞62926∸int(X/41+1−(Y+1-31≆66,V(1,31) T RETURN)"<br>4-DE LA LA MERCINTARINE VOUS FOUVEZ A TOUT INSTANT A<br>- PREMIRE UNE FIECE DU FUZZLÜ OU. DE LA FESERVE (S<br>- OU LA FLADEF<br>- OU LA FLADEF<br>- OU LA FLADEF ő. ne t -weiun<br>- ^ === REAFF FUZZLE ===<br>- far!=ligide<br>-ifCHU:> =landCHU:> =ictimessessienn Ου LA FLADEF<br>HT GE POIE OUE VOUS FOUVEZ DONGULTER LE MODÉLE AU<br>HT GE POIE OUE VOUS VOULEZ, BES OUE VOUS COMMANDEZ<br>HE NOU-VOUE AVEZ EN - FAFTIE FECONSTITUE BE KEAFFICH<br>DUE VOUE AVEZ EN - FAFTIE FECONSTITUE BE REAFFICH r. 170<br>| 5220 | data0, 0, 0, 0, 10, 10, 10, 42, 170, 170, 170, 170, 198, 16<br>| 5220 | data128, 170, 00, 0, 2, 2, 2, 170, 170, 170, 170, 170, 170, 170<br>| 5230 | data128, 170, 0<br>| 19, 0, 0, 0, 0, 0, 160, 160, 170, 160, 160, 1 ne is : reatora(2000+1+8)<br>: V=200-1281+5+1 + (DH-H-1) /81)<br>: X=8+ (DHH ) + 84, nt + (DH-H ) + 1) /81 + 812<br>: gomab (DDD :<br>4090 დახდას DON COURAGE ET ... .40.65.":დასდას"FATI<br>NCRI ფიდაზების ი<br>4091 ფიდაზების ი<br>42:- "ლა FAEGENTATION .... return<br>' PLOT EFF TIRAGE  $\begin{array}{ll} \sum_{i=1}^{n} \mathbb{E} \left[ \mathbf{1} \otimes \mathbf{1} \otimes \mathbf{1} \otimes \mathbf{1} \right] \times \mathbb{I} \otimes \mathbf{1} \otimes \mathbf{1} \otimes \mathbf$ plot157,199,10.10.2:plot154.198.16.16.7 return<br>' ere PORE PUZZLE ess ) - www.PDBE PUZZLE www.m<br>| qGDH12|| ISOthengesub4oureturn<br>| qGDH320501gata2100<br>| cleinput="COSEcOnveggs":#Amg<br>| cleinput="COSEcOnveggs":#Amg<br>| Amanud#(RP\$,1,117Peag:Ami-s4:17F lor?| 9therts<br>| N=012eH<br>| X=012eH v<br>| 528 = data170,17×,17×,180,180,180,120,120,120,100,10<br>0,170,10,1×,1×,170,170,170,170,170,170,170,170,170,1 Yi-2<br>- Gutputchr#(@wijfi,Yi,2<br>- LfX2=Lwwam2Y2=11whengoto425<br>- Gutputchr#(85),F2,Y2,W2,Y2=F2 ÷  $200$ 

A SUIVRE...

 $\leq$ 

(15)|Y2\*Sz+;<br>|4245 autputchr\$(35),X2,Y2,1

**CONTRACTOR** 

# **JUMPMAN**

Pour quitter notre monde hostile et rejoindre sa fusee. un petit homme vert habite grimpeur, devra seme experience they were to consider

Christophe GODEREAUX

Mode d'emplo:<br>Les règles sont incluses

 $2$  , meaningspaces are also as  $2$  (1–99)<br>44 (1075)[1] = 0 6 (1717/000)<br>3 = meaningspaces are also post<br>3 (1815)<br>1015/07:12 = 0 0 (000/02/02/02) HRISTOPHE **4 0** CCOE

001)<br>10 DIN DECIAL HOECLAL-VOECLAL

FO DIR OF (16) LIGE (16) L'OF (16)<br>100 RANDONIZE<br>100 RANDONIZE<br>120 DOSUB 490<br>130 DOSUB 490<br>15 IF SCTER ROGBOCOEOEUAGACCOLOECACAPOREZ<br>15 IF SCTER ROGBOCOEOEUAGACCOLOECACAPOREZ

||SC/B/BOROLOGOROMANOSOROK<br>| DALL COLOR(2,5,2)<br>| DALL CORPORATION<br>| DOBME 1500<br>| DOBME 1500<br>| DOBME 1360<br>| DOBME 1360<br>| DOBME 1360<br>| DOBME 1360<br>| DOBME 1360<br>| DOBME 1360

### HADEPLACEHENTAAR

.<br>CALL JOYST(2.8.17)<br>CALL HOST(2.81.8)<br>Z-4 DR 33(12 AND X--4 THEN X-0 11 CA<br>X-4 DR 33(12 AND X--4 THEN X-0 11 CA X== WH X=1.0,0)<br>HOTION(#1.0,0)<br>ON X1/9+ABD(X)/4+ABS(Y)+1 BOTO 330,3<br>390,390,720,340,390,390<br>390,390,

AX/~2<br>CLE PATTERN(01.99+CA)<br>GUE 920<br>GLE PATTERN(01.00+X/2);; CALL MOTI<br>CLEPATTERN(01.00EC/02);; CALL MOTI<br>CLEP1.5);; CALL SQUND(10,−3.0);; E

) 380<br>> 68638 928 () САЦЬ МОТІОН(@1.8.0)+) б OTO 260<br>360

### ARRANAUTASAN

)<br>| DALL SOUND(200,300,5,-2,5,300,5)<br>| H1=0 :: H=0 :: H3=(-ABB(x1+0)/2<br>| CALL PATTERN(W1,114-DA)<br>| IF X3'00 AND E==4 GR k3-210 AND X=4 - IF ASTRU PRU ETTA UR ESTILO PRO 274<br>N Eru<br>- Call Mottoweel-Husel-2011: Admin 92

- UML: MOTION WAS THE WELLER BOSON SE<br>
- HE-HE-1 - IF HE-HE-1 HE-7<br>
- IF HE-10-HE MENT (ROTO 430<br>
- IF HE-10-HE MENT (ROTO 430)<br>
- IF HE-10-HE MENT (ROTO 301)<br>
- FATTESHINE (ROLL: GORTETING CON, X31) | |<br>
- FATTESHINE (ROL

.<br>- HIVEAU DE DIFFICULTE

-<br>PRINT RPTB("C", 20)<br>PRK 3=1 TO 20 +: PRINT "C"+TAB(28)+1"<br>DIRPLAY AT(S, 10)5126(10)+"JUMPHNY" -<br>IRPLAY AT(7, 0)+RPTB("C", 20)++ PRINT P<br>IRPLAY AT(7, 0)+RPTB("C", 20)++ PRINT

: (~128)<br>DISPLAY AT(11,9)SIZE(9);\*1 AMATEU(~<br>DISPLAY AT(16,9)SIZE(8);\*2 PROFESS~<br>~CRASL~

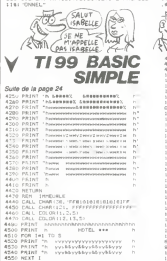

560 DISPLAY AT (21, 9) \$126 (13) (13) Frite: N

**DOMP** - BOMP

ŚU

V)

-<br>520 CALL KEY(3,U,1):: IF 1=0 THEN 570<br>580 CALL SOUNDI100,U+5+130,5;:: IF U+51<br>THEN 630<br>590 LF U=49 DR U=50 THEN CAR2+U—49 ELSE

 $\begin{array}{l} \begin{smallmatrix} 1 & 0 & 0 \\ 0 & 0 & 0 \\ 0 & 0 & 0 \\ 0 & 0 & 0 \\ 0 & 0 & 0 \\ 0 & 0 & 0 \\ 0 & 0 & 0 \\ 0 & 0 & 0 \\ 0 & 0 & 0 \\ 0 & 0 & 0 \\ 0 & 0 & 0 \\ 0 & 0 & 0 \\ 0 & 0 & 0 \\ 0 & 0 & 0 \\ 0 & 0 & 0 \\ 0 & 0 & 0 \\ 0 & 0 & 0 \\ 0 & 0 & 0 \\ 0 & 0 & 0 \\ 0 & 0 & 0 \\ 0 & 0 & 0 \\ 0 & 0 & 0 \\ 0 & 0 & 0 \\$ 

790 : senierte et deletieries<br> 790 : senierte de la Company (n. 1818)<br> 790 : senierte de la Company (n. 1819)<br> 790 : senierte de la Company (n. 1819)<br> 790 : senierte de la Company (n. 1820)<br> 790 : senierte de la Company (

 $\begin{array}{l} \texttt{800:} \texttt{0.01:} \texttt{EOD} = (10, -7, 8, 7, 200, 0, 50, 9, 7, 9, 7, 8) \\ \texttt{810:} \texttt{0.02:} \texttt{0.02:} \texttt{0.03:} \texttt{0.04:} \texttt{0.04:} \texttt{0.04:} \texttt{0.04:} \texttt{0.04:} \texttt{0.04:} \texttt{0.04:} \texttt{0.04:} \texttt{0.04:} \texttt{0.04:} \texttt{0.$ 

NGTURN<br>930 GOTO 1760<br>950 ' spreez

)<br>| FOR 149 TO 24 STEP 5 JI CALL HOWARI<br>| FOR 149 TO 24 STEP 5 JI CALL HOWARI<br>| CALL HOMAIS,2,90)|| CALL VOHARIA,10<br>| CALL VOHARIS,2,90)|| CALL VOHARIA,10

970 EAU, VCHAR (2, 1901) 1, 1914, VCHAR (3, 1915)<br>1900 DAL, VCHAR (2, 1931) 1, 1941, VCHAR (3, 1936)<br>1900 DAL, VCHAR (2, 1938) 431, URL VCHAR<br>1910 DAL, VCHAR (9, 27, 40, 31) 1, CAL, VCHAR<br>1910 DAL, VCHAR (9, 27, 40, 31) 1,

**MARIE** (NON) "<br>SPO PRINT 'N VENYSYNYE YTSYTYYS" <sup>N</sup><br>SPO PRINT III<br>SPO RETURN<br>DOID ENLL CLEAR<br>DOID PRINT 'LA CHASSE DAT FINIE POUR TO<br>DOID PRINT 'LA CHASSE DAT FINIE POUR TO<br>DOID PRINT 'LA CHASSE DAT FINIE POUR TO 030 PRIN<br>0100 PRIN<br>0120 MEXT 120 MEST 1<br>141 PRIM 1 - 0<br>141 PRL VEHRT1, 7, 124, 231<br>142 PRL 148 TD 31<br>142 MEST 1 - 1200 11, 1, 45, 231<br>142 MEST 1 このは、VDHR111」。<br>- NEC1 I<br>- FDI - BDR2007121<br>- FDI - FD - TO - 23<br>- FDI - FD - TO - 23<br>- HPA111 - INTOK 000000 11 / 44<br>- HPA111 - INTOK 000000 11 / 44<br>- HPAC11 - 24 - HPA111<br>- HPAC11 - 24 - HPA111<br>- HPAC11 - 24 - HPA111 200 CALL VE<br>210 NERT 1<br>220 ARM 0 8824<br>OREST TURS FAIT SAUSER USE SAN<br>ORES JE NE PEUX POINT APPIERD LE NE<br>ORES JE NE PEUX POINT APPIERD LE NE<br>O PAN TU<br>OREST E<br>C NEST E

**DOM!** 

**TI99 RASIC ETENDU** 

**BON** 

.<br>MF Rhe

RATE

GE

J,

:VIE<br>JIAO CARI=CARI÷I<br>JIZO BORUB 1970 :: ROBUB 1380 :: SATO 23

1150 :<br>1150 : exerca<u>ll</u> Chotesee

130e

|<br>|200 -<br>|201 || GALL|| CHAN (VO<sub>)</sub> "PP'#PP'#BB442211PPP'#14<br>|201 || GALL|| CHAN (VO) || PP'#1B1B1PP'#1B1B1" , B1 , "|<br>|2010 || GALL|| CHAN (VO) || VO1030301012070#17120<br>|2010 || COCCOLBOFO40COBOCOE OFOCBALIBOB0 || COO

CALL CHAR (108, "010F0207010303)

100\*)<br>240 CALL CHAR(100,"010F02070103070F1332<br>LOLASNAN-ERICAPATORATOROESERARTOTOTOS

070\*)<br>250 CALL CHAR (104, "0103030301630303030<br>303030303030804060802020206080202020

XCo\*)<br>260 САLL СНАР(112,°010303030103070F171)<br>2031F1C1000⊠0F040E0@0COE0F0C84C80@@F07

0\*)<br>0 CALL CHAR(116, "010P02070103070F133<br>11FID000000000D080D50F06848D0D0FB7

")<br>|CALL CHAR(120,APTB)"0",14)b"0705FF)<br>NBABBFF"bRFTB("0",18)b"FBB888888888

)<br>90 CALL CHAR(60, "000000000001010701010<br>1777 TERRINAANAANAANAANAANAARAARAA

,<br>CRLL CHAR(138, ~0103030311131F070707<br>OTOTOOPOSOS OFOTAE REFERENCESSORO

|0\*|<br>|A PALL PHARLETA PASARATATASATIRITATAT n artik artist i 1971. Vennennen voet en 1972.<br>Britistofoning oprinten hirtier allehaloener

)Fa=)<br>520 EALL EHAR(92,RPT&(=0°,16)&=03070Fd<br>[GFB703=&RPT\$(=0°,16)&=E060Fo707cFoEoD

|-<br>|330 | Cél L | CHAR (44.1897'81"0", 12) & "010101010<br>|2020||2010||25"||487181"0", 1218"||20404040E020<br>|2131F000000||2010||2010||487||2020||1318||020707<br>|231F000000||2010||2010||488||206||2010||2010|

- 1<br>CALL CHARIL2B, UDDEVDUIG17F90R0RU-1<br>-

873<br>1. mars 100

90 -<br>00 EALL SPRITG - #27, 72, 5, 9, 1281<br>10 EALL YA-169

 $^{26}$ 

1:0 COL.γ\*\*2A9<br>12:0 GP=1 :1 50-8C+4<br>14:0 GP×1:1 TO 4<br>14:0 FOR 2=1 TO 4<br>13:0 FOR 1=1 TO 8C+1<br>15:0 -0.VIT! FRITE/MSD+1, DA.,CL.VOF(5F), HO<br>15:0 -0.VIT!

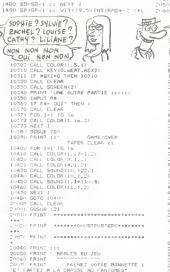

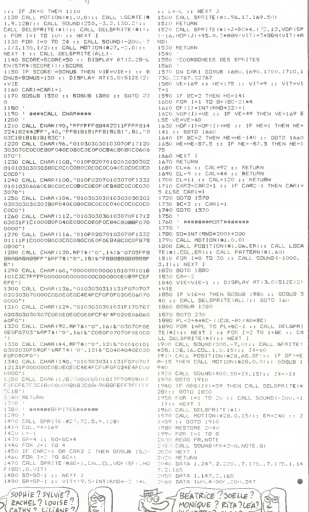

 $\int_{0}^{\frac{\pi}{2}+\frac{\pi}{2}+1}$ Ġ,

Ä

 $340$ 

 $588$ 

 $\begin{minipage}{.09\textwidth} \begin{minipage}{.45\textwidth} \begin{tabular}{|c|c|} \hline \multicolumn{1}{|c|}{\textbf{A.1}} & \multicolumn{1}{|c|}{\textbf{A.2}} & \multicolumn{1}{|c|}{\textbf{A.3}} & \multicolumn{1}{|c|}{\textbf{A.4}} \\ \hline \multicolumn{1}{|c|}{\textbf{A.5}} & \multicolumn{1}{|c|}{\textbf{A.6}} & \multicolumn{1}{|c|}{\textbf{A.5}} & \multicolumn{1}{|c|}{\textbf{A.6}} \\ \hline \multicolumn{1}{|c|}{$ EST PRESERVATION CONTRACTOR<br>
NO DELL'ARCHITECTURE<br>
NO DELL'ARCHITECTURE<br>
NO DELL'ARCHITECTURE<br>
NO DELL'ARCHITECTURE<br>
NO DELL'ARCHITECTURE<br>
NO DELL'ARCHITECTURE<br>
ARCHITECTURE<br>

ARCHITECTURE<br>

ARCHITECTURE<br>

ARCHITECTURE<br>

A FOR 1 FRINT ::<br>FRINT :: d- UNE ROISON APPARAIT.CA<br>E LE «PLUS VITE POSSIBLE LE FRATOME TUREL LE PRUSSION DE CONSUMER LE CONSUMER COMPANY (1995)<br>1996 : PAR LE PRODUCTION DE CONSUMER COMPANY (1996)<br>1996 : PAR LE PRODUCTION DE CONSUMER DE CONSUMER CONSUMER DE CONSUMER DE CONSUMER CONSUMER CONSUMER CONSUMER<br>199

NETT :<br>COLL CLEAR õ.

٠

# **TRANSASCII**

Vous etes coince dans un jeu d aveniure 7 La cunosite et remptoi.de ce programme vous apporteront peutetre la solution.

Medi d'empire<br>Se von possedez l'assembleur BIG MAC, Isaez (e tepro). I LOUIS.<br>Se von possedez l'assembleur BIG MAC, Isaez (e tepro). I Duns<br>TRANSASCII. AS 4000 : LS 1830 Ce programme transforme le<br>portées de la memore en c Mode d'emploi<br>Si vous possedez l'assembleur BIG MAC

**SEEMERS** 

43 <sup>|</sup>

 $\begin{smallmatrix} &\mathbf{0} & \mathbf{0} & \mathbf$ 

- un court resume, approver sor to the determinit s arrive p.r.<br>
lands and result of the state of the state of the state of the state of the state of the state of the state of the state of the state of the state of the sta

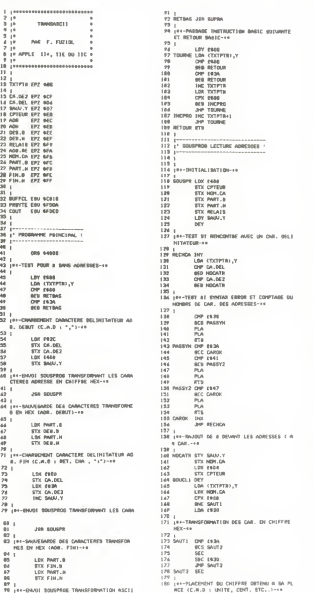

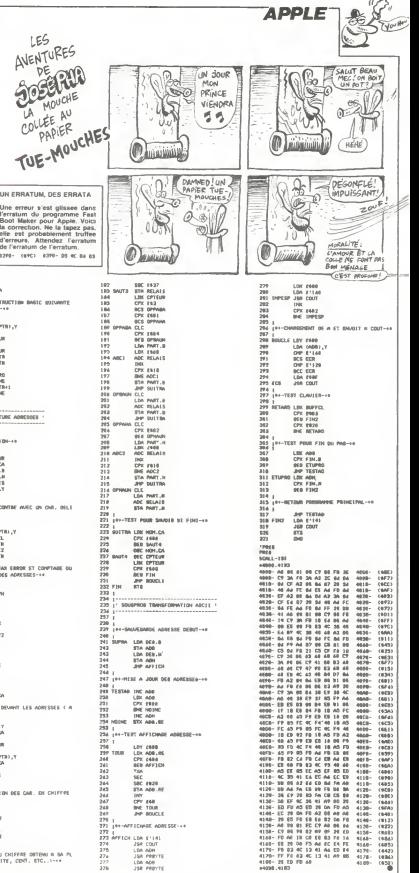

### LE LOGICIEL DE LA SEMAINE LPEPE LOUIS CONTRE LE GANG DES PLICES LA THEALL

### **SAGA D'ERE INFORMATIQUE**

### **POUR ORIC 1 ET ATMOS**

num meganoris que nosa vo<br>guoris au travers des galaxes<br>Pluit meganoris que le reste Fuil meganoris que je reste<br>mmobilit et gluca dans ce per-<br>conti cryogenique Huti mega<br>cons que je maudis ces ringe<br>neurs qui m affirmentif que<br>consider Huti meganoris continuer britanit de leger<br>consider Huti meganoris co alfends cet instant de leger<br>ifferent qui in annonce et pus<br>partir portra un homme et pus<br>pour comme un homme et<br>cet place en palure al un<br>erre de wholy gears. Hut<br>erre de wholy gears. Hut<br>regiments : Quer qui placifiels s grifier pour le ndicule cervezu<br>Bummn ? : Comma : in court imain - Gomme și noi.<br>Ions capables d'aporchendi tions capables d'applichendel<br>les echelles aussi visitairs que<br>in réganon Aulant essayer de<br>echelles de théque etoile coordon<br>els contu et de les recter a

 $\begin{tabular}{l|c|c|c|c|c} \hline \textbf{De model} & \textbf{Der} & \textbf{Def} & \textbf{Def} \\ \hline \textbf{De model} & \textbf{Der} & \textbf{Def} & \textbf{Def} \\ \hline \textbf{De U} & \textbf{De U} & \textbf{Ge} & \textbf{Ge} & \textbf{Def} \\ \hline \textbf{M} & \textbf{H} & \textbf{A} & \textbf{Im} & \textbf{Gr} & \textbf{Gr} & \textbf{I} \\ \hline \textbf{M} & \textbf{H} & \textbf{A} & \textbf{Im} & \textbf{Gr} & \textbf{H} & \$ need hen se nasse Labor de Laboratories ur, l'ideal de l'observantur<br>16 vides de sens el pourlant<br>tripresents à l'instant du la<br>1 animale va recouvrer ses

ts<br>.systeme stellare inconni.<br>1 devant decceleration a

 $\alpha$ wirgs nust to tell boule Le cocon anti-G me cocon anti-G me relâche<br>La pent et du com de toe an a press pe dechifire les colonnes de<br>rensegnements qui defilient sur<br>les ecrans : La tension qui<br>m habfait en phase rats loyant les<br>me quite tel los rats loyant le<br>nevre en tour de sombrer A nevre en son de somprer A<br>tort d'alleurs lés gars du com<br>ne semblent pas commodes<br>outre mesure et me somment re mesure et me sot<br>ma rendre Batalle<br>intate voila de quoi<br>ler avant de prendre u<br>ion par trop halive ou di

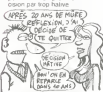

F<br>
De ce logicell on ne poursa<br>
manquer de sculaines son<br>
manquer de sculaines son<br>
intense dalfat à pour mes<br>
Jonce nourageux voudra alle<br>
y vier et cest la qui sieu en<br>
desport Des hauss de po-<br>
mensdes dans des quadrant descriptions on des resonnes peacestures ou des revenirs per amorais a resoude col<br>memorais a resoude collapse and the quot votal more a votal more a votal<br>more durant quelques more<br>fit en plus vous ests perses and<br>ader des vasseaux en de<br>saite le vote au cours de<br>pare durante B

PIESUARE DES EPISODES<br>
PRECIDENTS<br>
Jebert Transform Pape Louis se<br>
scare expects on Colla sur un pent<br>
between the manner of the pent<br>
between the scare of the collapse of the scare<br>
description of the collapse Description

### **15eme EPISODE UN TY<br>PHON LES PETITES MARION**

Se trouver en piene nul en<br>pleine mer dans un babau plein<br>d'eau est une situation piene<br>d'imprevu mas qui dépidat la<br>mesure Jack Tramolo, son sen-<br>trameri de colére passe sont un<br>vieux ogare de sa poche et l'al-

views open or sa pount et lat.<br>- Pits de panique Pépe Louis<br>- De n'est qu'un feuilleton et je<br>- pineraismes dents du bonheur<br>- contre une prothese en porce larm our rious allons nous en

control un solomological proton<br>
Listen due solomological proton and a language and protons due to<br>
Use or density in the protons due to<br>
control in the form of the solomological<br>
control under the solomological protons an

sombre pour rei pere

- Ocelguun e saboré le gouver-<br>nel <sup>i</sup> Le baleau ne répond plus<br>Cette fois c est le bouquet<br>- Mes enfants, je nous vois mal<br>partier qui jou une patrie envie de<br>gerber qui jou du piston dans<br>mes intestins. Le baleau coule, mes intestins Le oateau coure.<br>nous n'avons plus de gouver-<br>nail, pas de radio, pas de carte nas, pas de radio, pas de carte<br>et nen pour ecoper<br>Tramoin avala una enorme bouf-

lee de lumee et la rejette par les<br>naseaux. On drail un taureau<br>avant l'estocade. Il est tier et domozinus

www.manuseum in the second in the second of the conduction of the conduction of the conduction of the boy of the boy of the boy of the boy of the boy of the boy of the boy of the boy of the boy of the boy of the boy of the

ista boy ''<br>La scène est polonante, bour ne La scene est pognarée, pour ne<br>pas dre demouvante encore<br>qu'un peu bouleversente imag-<br>nez cet homme note pussant<br>adule crant respecte et chauve<br>sanglotant comme un mome<br>dans la cale d'un navire en perdean<br>dean<br>Touche nac la octore Johard sort

Touche par la gidos. Jobard sort<br>poche in moucher tempe de 188<br>poche in venti lassiger les<br>lammes de son camarade<br>- Don't cry baby Jack<br>- Don't cry baby Jack<br>C'est monovable de voir a qual<br>porti les individus peuvent per-<br> s dramatiques Tiens

Subject of the control of the state of the state of the state of the state of the state of the state of the state of the state of the state of the state of the state of the state of the state of the state of the state of t aerer on seri con

laise qui se prepare<br>La nostalgie empoign<br>coeur de vieux pansien emporane n mor<br>Cuana de mon una revents-je emm se roumer les<br>tame arrondissement fumer les<br>antennes sur les tots ? Sur que<br>comptor londan pourrais-je faire<br>comptor londan acus ? Dans quelle galère me sus-se dopor space dna p<br>http://www.com/page aya upun

and an ann teacher to Menimoniani me ferdal le<br>bras ?<br>Bon Faut pas se lasser aller<br>la nostalgie Quelque part dan<br>le Monde on nous allend e<br>cest pas le moment de flanche

cest pas le moment de flancher<br>Pas question de l'eminere<br>comme des boat-people de l'in-<br>comme des boat-people de l'in-<br>commergia Pape Louis couté<br>Norn bateiau pient sénus<br>ment de la gite af le vois réapoi-<br>ratif du Zola)<br>r

o encourage (C est beau C n de C est beau C n de C est beau C en de C est de C est de C est de C est de C est de C est de C est de C est de C est de C est de C est de C est de C est de C est de C est de C est de C est de de volte basquelle, et quand<br>vous relevez la tilte roc, ça y<br>est, vous êtes en plein dans trat. VOUS trera.<br>Translationsmitten

**VOUF!** 

Ciu

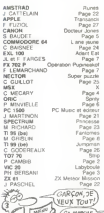

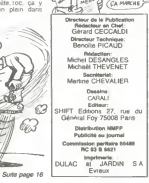

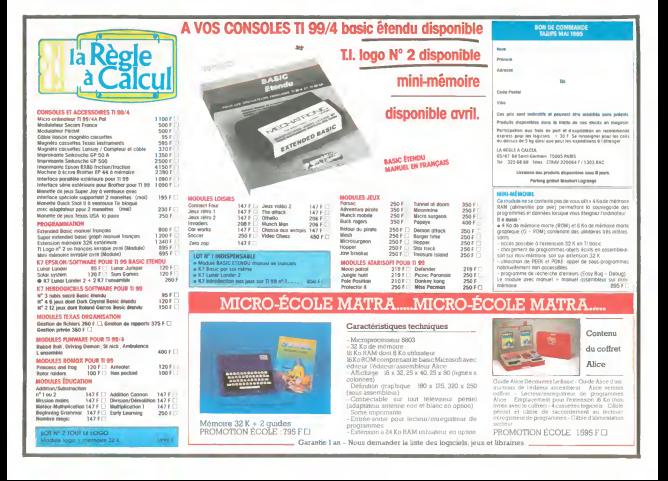